#### このコンテンツは公開から3年以上経過しており内容が古い可能性があります 最新情報についてはサービス別資料もしくはサービスのドキュメントをご確認ください

# **Amazon DynamoDB** 2017/08/09 AWS Black Belt Online Seminar 2017 アマゾン ウェブ サービス ジャパン株式会社 Online Seminar 2017

ソリューションアーキテクト 成田 俊

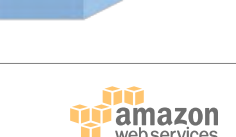

#### **Agenda**

- DynamoDBとは
- テーブル設計とサンプル
- Data Modeling
- ユースケース及びベストプラクティス
- TTL
- Auto Scaling
- DAX
- DynamoDB Streams
- AWS Mobile SDKと 2-Tier アーキテクチャ
- 運用関連
- ツールとエコシステム
- まとめ

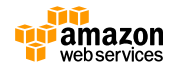

#### **Amazon DynamoDBの生い立ち**

- Amazon.comではかつて全てのアクセスパターンをRDBMSで 処理していた
- RDBMSのスケールの限界を超えるため開発されたDynamoが 祖先

#### Dynamo: Amazon's Highly Available Key-value Store

Giuseppe DeCandia, Deniz Hastorun, Madan Jampani, Gunavardhan Kakulapati, Avinash Lakshman, Alex Pilchin, Swaminathan Sivasubramanian, Peter Vosshall and Werner Vogels

Amazon com

#### **ABSTRACT**

Reliability at massive scale is one of the biggest challenges we face at Amazon.com, one of the largest e-commerce operations in the world; even the slightest outage has significant financial consequences and impacts customer trust. The Amazon.com platform, which provides services for many web sites worldwide, is implemented on top of an infrastructure of tens of thousands of servers and network components located in many datacenters around the world. At this scale, small and large components fail continuously and the way persistent state is managed in the face of these failures drives the reliability and scalability of the software systems.

This paper presents the design and implementation of Dynamo, a highly available key-value storage system that some of Amazon's core services use to provide an "always-on" experience. To achieve this level of availability, Dynamo sacrifices consistency under certain failure scenarios. It makes extensive use of object versioning and application-assisted conflict resolution in a manner that provides a novel interface for developers to use.

One of the lessons our organization has learned from operating Amazon's platform is that the reliability and scalability of a system is dependent on how its application state is managed. Amazon uses a highly decentralized, loosely coupled, service oriented architecture consisting of hundreds of services. In this environment there is a particular need for storage technologies that are always available. For example, customers should be able to view and add items to their shopping cart even if disks are failing, network routes are flapping, or data centers are being destroyed by tornados. Therefore, the service responsible for managing shopping carts requires that it can always write to and read from its data store, and that its data needs to be available across multiple data centers.

Dealing with failures in an infrastructure comprised of millions of components is our standard mode of operation; there are always a small but significant number of server and network components that are failing at any given time. As such Amazon's software systems need to be constructed in a manner that treats failure handling as the normal case without impacting availability or performance.

- 結果整合性モデル採用に よる可用性向上
- HWを追加する毎に性能 が向上するスケーラビリ ティ
- シンプルなクエリモデル による予測可能な性能

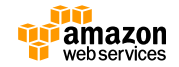

#### **Amazon DynamoDBの特徴**

- 完全マネージド型の NoSQL データベースサービス
- ハイスケーラブル、低レイテンシー
- 高可用性– 3x レプリケーション
- シンプル且つパワフルAPI
- ストレージの容量制限がない
- 運用管理必要なし

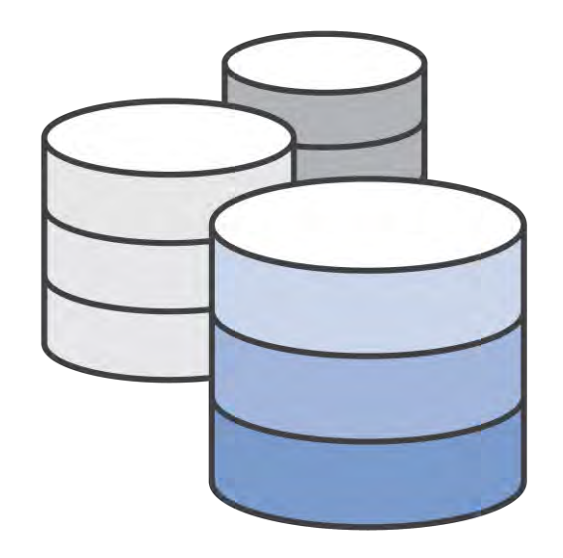

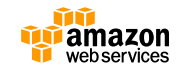

#### **DynamoDBの特長**

• 管理不要で信頼性が高い

• プロビジョンドスループット

• ストレージの容量制限がない

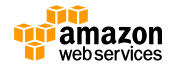

#### **特長1:管理不要で信頼性が高い**

- SPOFの存在しない構成
- データは3箇所のAZに保存されるので信頼性が高い
- ストレージは必要に応じて自動的にパーティショニング される

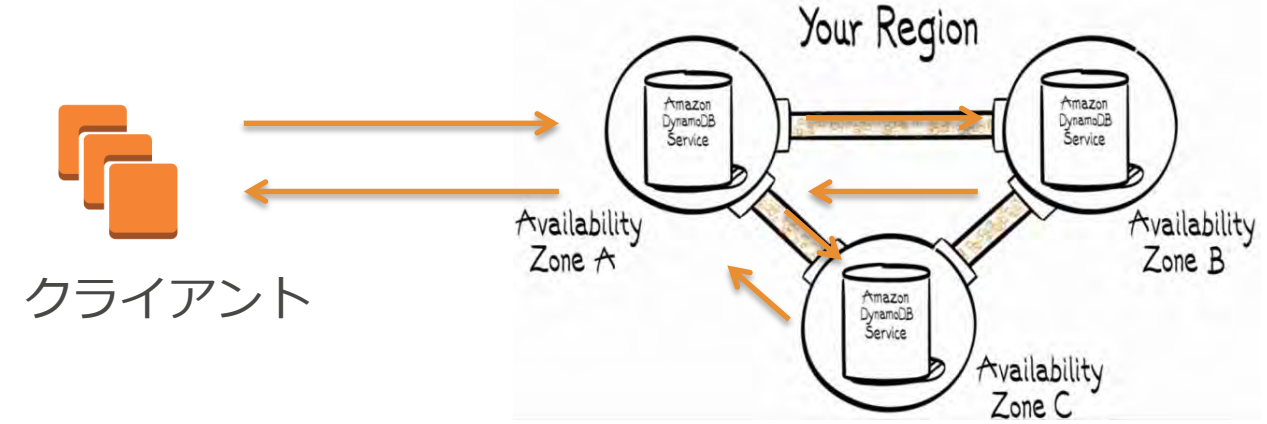

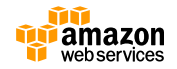

## **特長2:プロビジョンドスループット**

- テーブルごとにReadとWriteそれぞれに対し、必要な分 だけのスループットキャパシティを割り当てる(=プロ ビジョンする)ことができる
- 例えば下記のようにプロビジョンする
	- Read : 1,000
	- Write : 100
- 書き込みワークロードが上がってきたら
	- Read : 500
	- Write : 1,000
- この値はDB運用中にオンラインで変更可能
	- ただし、スケールダウンに関しては日に9回までしかできないので注意

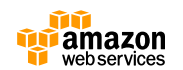

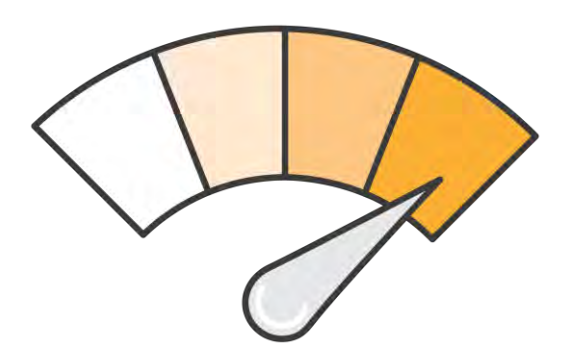

#### **特長3:ストレージの容量制限がない**

• 使った分だけの従量課金制のストレージ

• データ容量の増加に応じたディスクやノードの増設作業 は一切不要

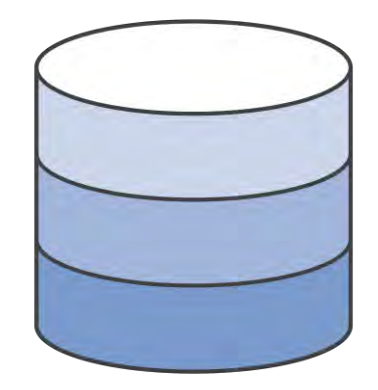

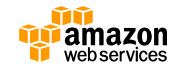

#### **DynamoDBの整合性モデル**

- Write
	- 少なくとも2つのAZでの書き込み完了が確認とれた時点でAck
- Read
	- デフォルト
		- 結果整合性のある読み込み
		- 最新の書き込み結果が即時読み取り処理に反映されない可能性がある
	- Consistent Readオプションを付けたリクエスト
		- GetItem、Query、Scanでは強力な整合性のある読み込みオプション が指定可能
		- Readリクエストを受け取る前までのWriteがすべて反映されたレスポ ンスを保証
		- Capacity Unitを2倍消費する

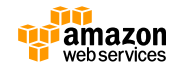

#### **DynamoDBの料金体系**

- プロビジョンドスループットで決まる時間料金
	- Read/Writeそれぞれプロビジョンしたスループットによって時 間あたりの料金がきまる
	- 大規模に利用するのであればリザーブドキャパシティによる割 引もあり
- ストレージ利用量
	- 保存したデータ容量によって決まる月額利用料金
	- 計算はGBあたりの単価が適用される
	- 月当たり初めの25GB分は無料
	- GBあたり\$0.285(2015/08/05現在@東京リージョン)

<http://aws.amazon.com/jp/dynamodb/pricing/>

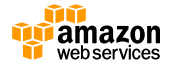

#### **DynamoDBの料金体系**

- プロビジョンドスループット
	- Read・Writeそれぞれ25キャパシティユニットまでは無料
	- 書き込み
		- \$0.00742 :10 ユニットの書き込み容量あたり/1 時間
	- 読み込み
		- \$0.00742 : 50 ユニットの読み込み容量あたり/1 時間
- キャパシティユニット
	- 上記で「ユニット」と呼ばれている単位のこと
	- 書き込み
		- 1ユニット:最大1KBのデータを1秒に1回書き込み可能
	- 読み込み
		- 1ユニット:最大4KBのデータを1秒に1回読み込み可能 (強い一貫性を持たない読み込みであれば、1秒辺り2回)

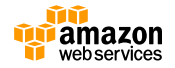

#### **DynamoDBの料金例**

- 米国東部 (バージニア北部) リージョンで実行されているアプリケーションで、DynamoDB テーブルで 8 GB のデータを格納しながら、1 日に 500 万回の書き込みと 500 万回の結果的に整合性のある読み 込みを実行する必要があるとします。分かりやすいように、ワークロードは 1 日を通じて比較的一定で、 使用しているテーブル項目のサイズは 1 KB 以下であるとします。
- 書き込みキャパシティーユニット (WCU): 1 日あたり 500 万回の書き込みは、1 秒あたり 57.9 回の 書き込みと同じです。1 WCU は 1 秒あたり 1 回の書き込みを処理できるので、58 WCU が必要です。 1 か月あたり 1 WCU あたり 0.47 USD のため、58 WCU の料金は 1 か月あたり 27.26 USD です。
- 読み込みキャパシティーユニット (RCU): 1 日あたり 500 万回の読み込みは、1 秒あたり 57.9 回の読 み込みと同じです。1 RCU は 1 秒あたり 2 回の結果的に整合性のある読み込みを処理できるので、29 RCU が必要です。1 か月あたり 1 RCU あたり 0.09 USD のため、29 RCU の料金は 1 か月あたり 2.61 USD です。
- データストレージ: テーブルは 8 GB のストレージを占有します。1 か月あたり 1 GB あたり 0.25 USD のため、テーブルの料金は 2.00 USD です。
- 総コストは 1 か月あたり 31.86 USD です (プロビジョニングされた書き込みスループットの 27.14 USD、プロビジョニングされた読み込みスループットの 2.71 USD、およびインデックス化データスト レージの 2.00 USD)。
- 無料利用枠 (25 WCU、25 RCU、25 GB のストレージ) を消費していない場合、総コストは 1 か月あ たり 15.82 USD (残りの 33 WCU に 15.44 USD、残りの 4 RCU に 0.37 USD、インデックス化デー タストレージは 0.00 USD)。
- さまざまなリソース要件の DynamoDB の月額料金を見積もるには、<u>簡易見積りツール</u>を使用してくだ さい。

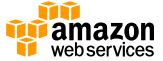

#### **DynamoDBが使われているユースケース**

- KVSとして
	- ユーザー情報の格納するデータベース
- 広告やゲームなどのユーザー行動履歴DBとして
	- ユーザーIDごとに複数の行動履歴を管理するためのデータベース
- モバイルアプリのバックエンドとして
	- モバイルアプリから直接参照できるデータベースとして
- 他にも
	- バッチ処理のロック管理
	- フラッシュマーケティング
	- ストレージのインデックス

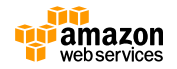

#### **DynamoDBを使い始めるには**

#### 1. テーブルのKeyやIndexを決める

2. Read/Writeそれぞれのスループットを決める

3. DynamoDB Streamsの設定を決める

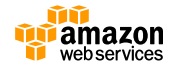

#### **DynamoDBの構成要素**

オペレーションはHTTPベースのAPIで提供されている

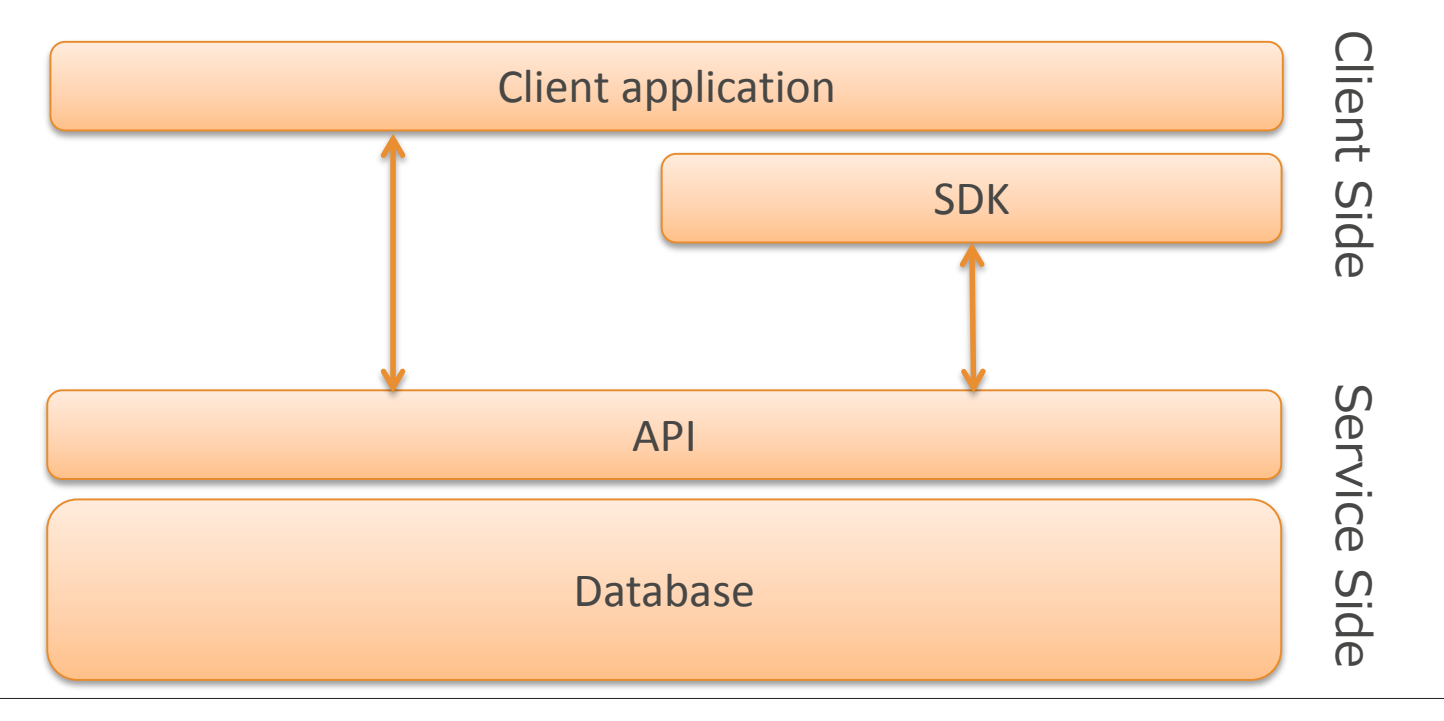

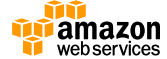

# **提供されているAPI**

#### Table API

- CreateTable
- Query
- UpdateTable
- DeleteTable
- DescribeTable
- ListTables
- GetItem
- PutItem
- UpdateItem
- DeleteItem
- Scan
- BatchGetItem
- BatchWriteItem

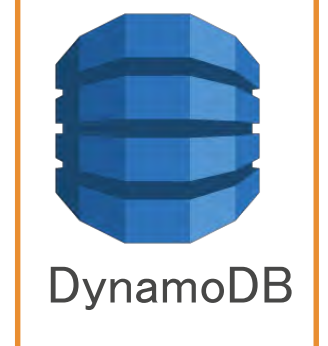

#### Stream API

- **Liststreams**
- DescribeStream
- GetShardIterator
- GetRecords

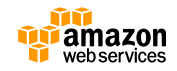

## **テーブル操作について**

- よく使われるオペレーションは以下のとおり
- **GetItem** 
	- Partation Keyを条件として指定  $\left| \right|$ 一件のアイテムを取得
- PutItem
	- 1件のアイテムを書き込む
- **Update** 
	- 1件のアイテムを更新
- Delete
	- 1件のアイテムを削除

**Query** 

- Partation KeyとSort Keyの複合条件に マッチするアイテム群を取得
- BatchGet
	- 複数のプライマリキーを指定して マッチするアイテム群を取得
- Scan
	- テーブル総ナメする

※Query または Scan オペレーションで、 最大 1 MB のデータを取得可能

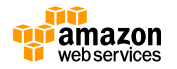

#### **AWS SDKs and CLI**

• 各種言語むけのオフィシャルSDKやCLIを利用

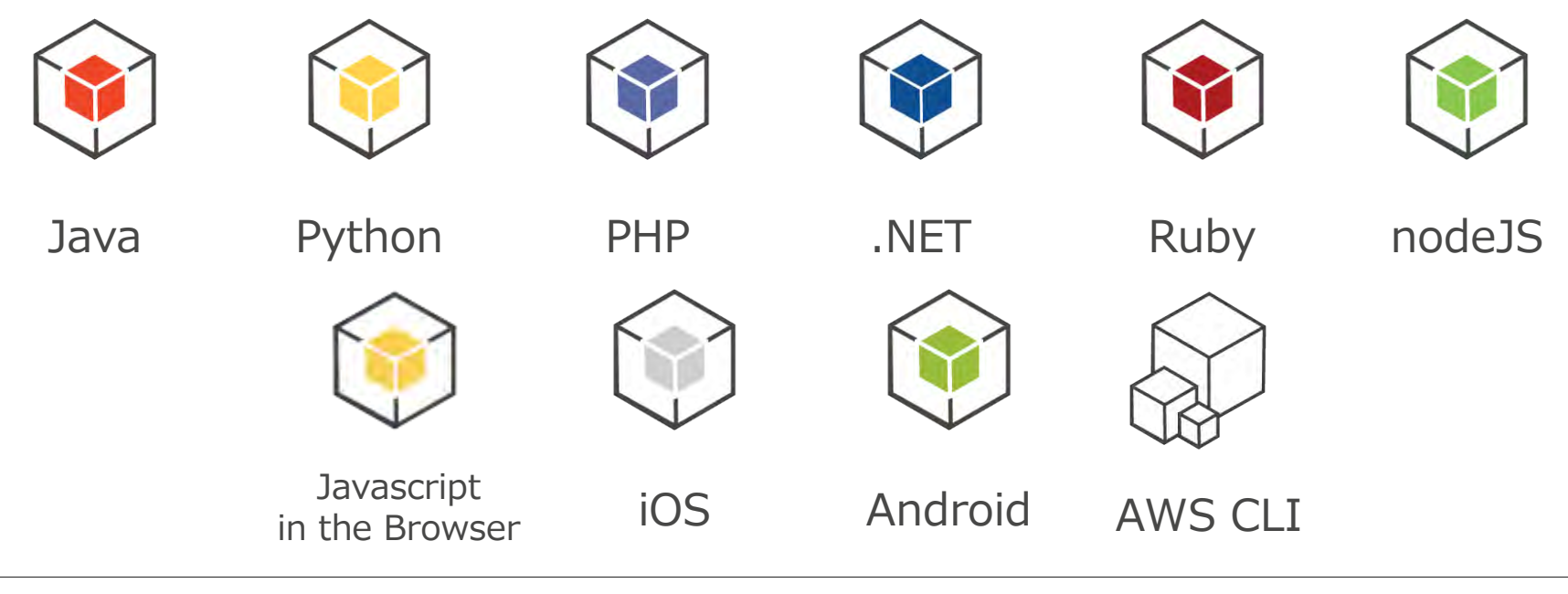

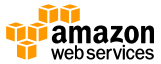

# **オフィシャルSDK以外にも**

- Perl
	- Net::Amazon::DynamoDB
- Erlang
	- wagerlabs/ddb
		- <https://github.com/wagerlabs/ddb>
- Go
	- goamz
		- <https://github.com/crowdmob/goamz>

その他利用できる開発者用リソースはこちら

<http://aws.amazon.com/jp/dynamodb/developer-resources/>

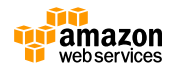

#### **Agenda**

- DynamoDBとは
- テーブル設計とサンプル
- Data Modeling
- ユースケース及びベストプラクティス
- TTL
- Auto Scaling
- DAX
- DynamoDB Streams
- AWS Mobile SDKと 2-Tier アーキテクチャ
- 運用関連
- ツールとエコシステム
- まとめ

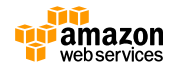

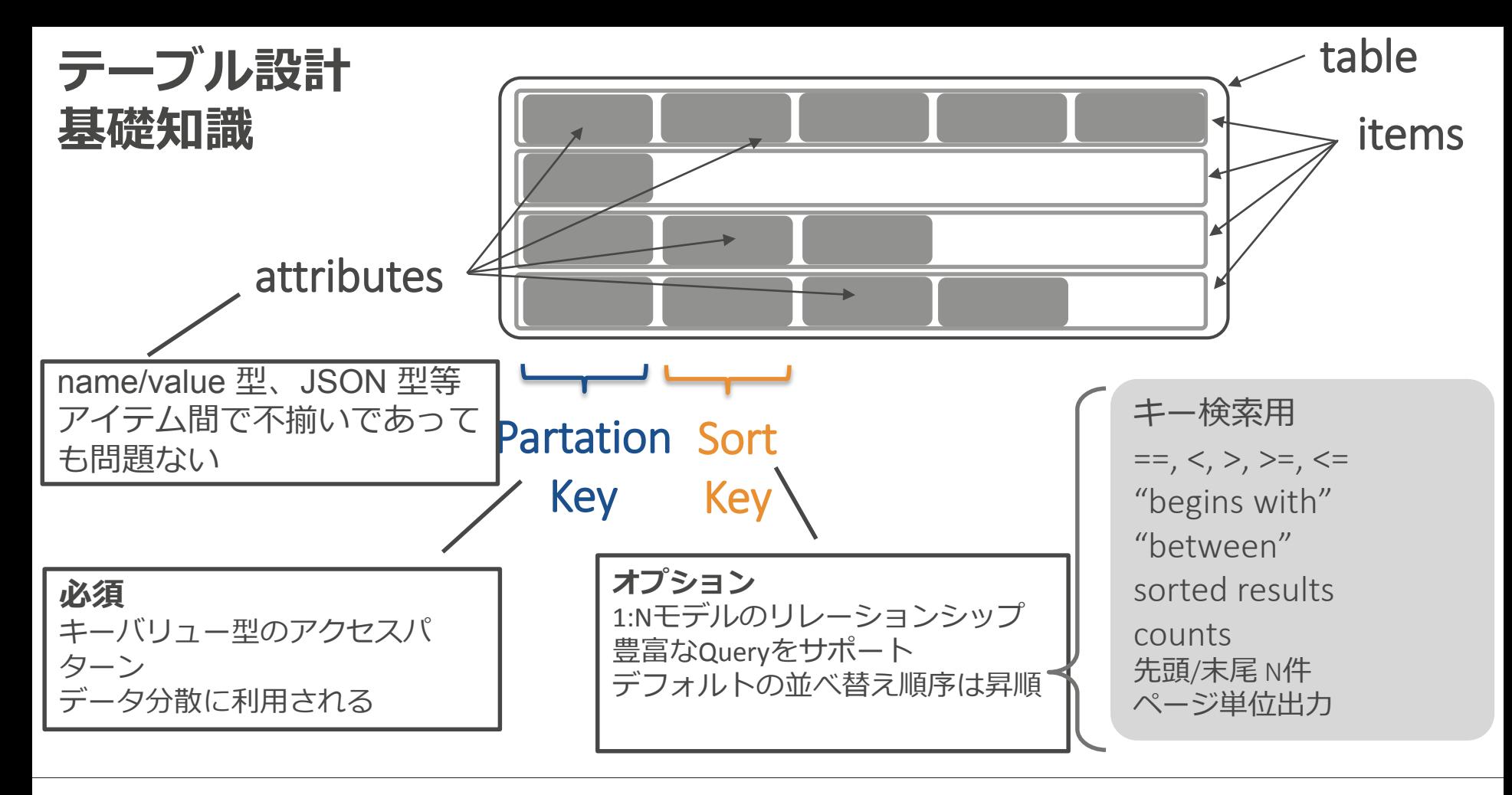

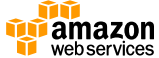

### **Attributesの型**

- String
- Number
- Binary
- Boolean
- Null
- 多値データ型
	- Set of String
	- Set of Number
	- Set of Binary

– ドキュメントデータ型

- List型は、順序付きの値のコレクションを含む
- Map型は、順序なしの名前と値のペアのコレク ションを含む

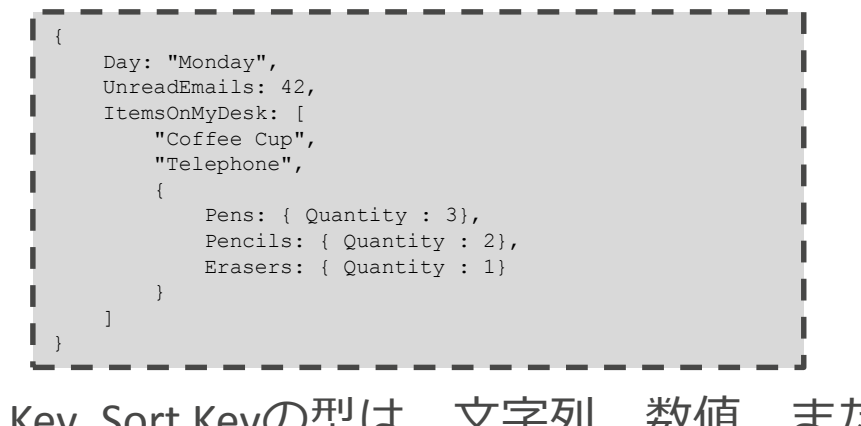

※ Partation Key ,Sort Keyの型は、文字列、数値、また はバイナリでなければならない

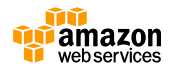

#### **DynamoDBのテーブルのプライマリキーの持ち方は2種類**

• **Partation key**

• **Partation key & Sort key**

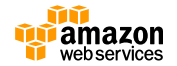

#### **Partation Table**

- Partation Key は単体でプライマリキーとして利用
- 順序を指定しないハッシュインデックスを構築するためのキー
- テーブルは、性能を確保するために分割(パーティショニング)される場合あり

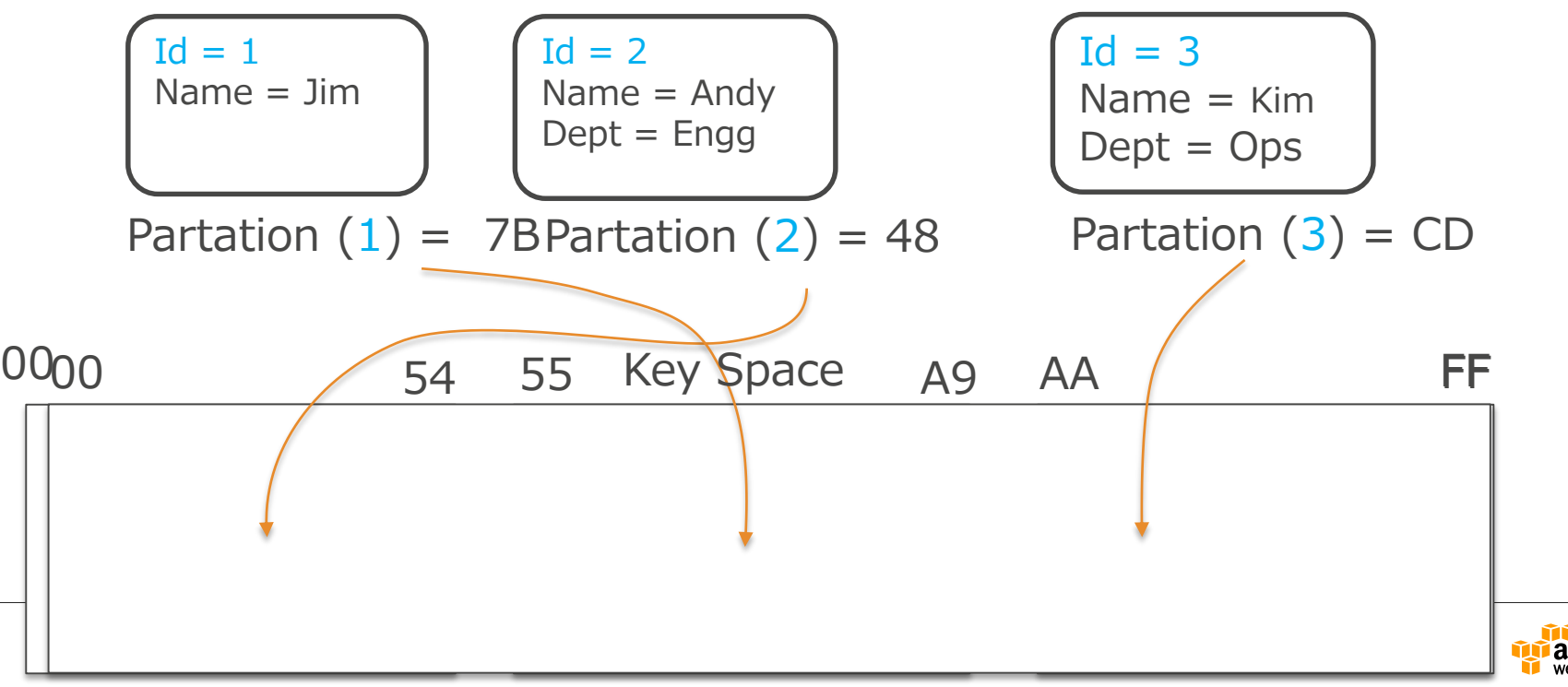

#### **データは3箇所にレプリケーション**

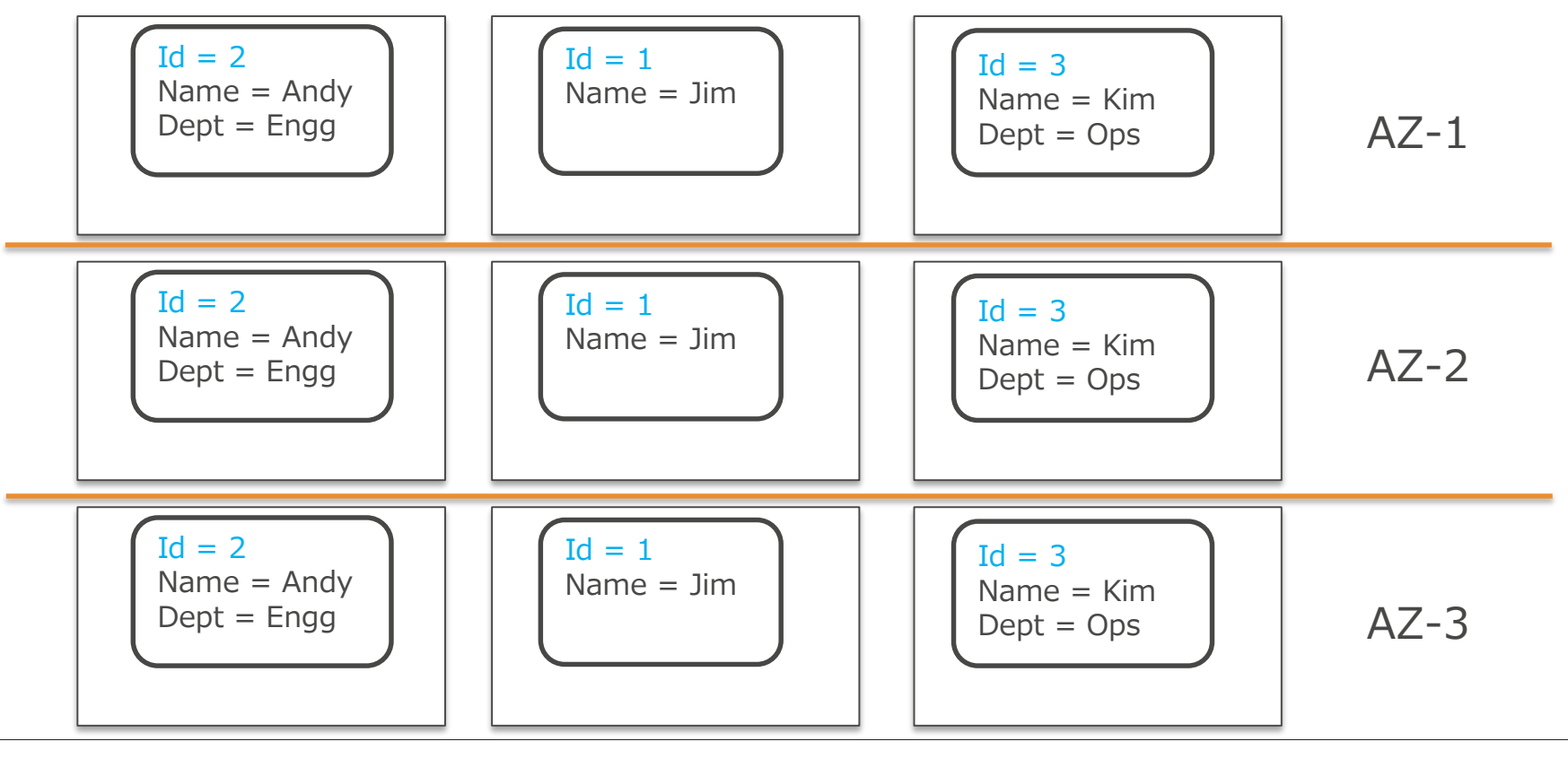

Partition 1 Partition 2 – – Partition N

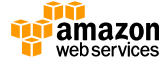

#### **Partation-Sort Table**

- Partation + Sortでプライマリキーとすることもできる
- 同一のPartation Keyでのデータの並びを保証するためにSort Keyが使 われる
- Partation Keyの数に上限はない(Local Secondary Indexesを使用時 はデータサイズ上限あり)

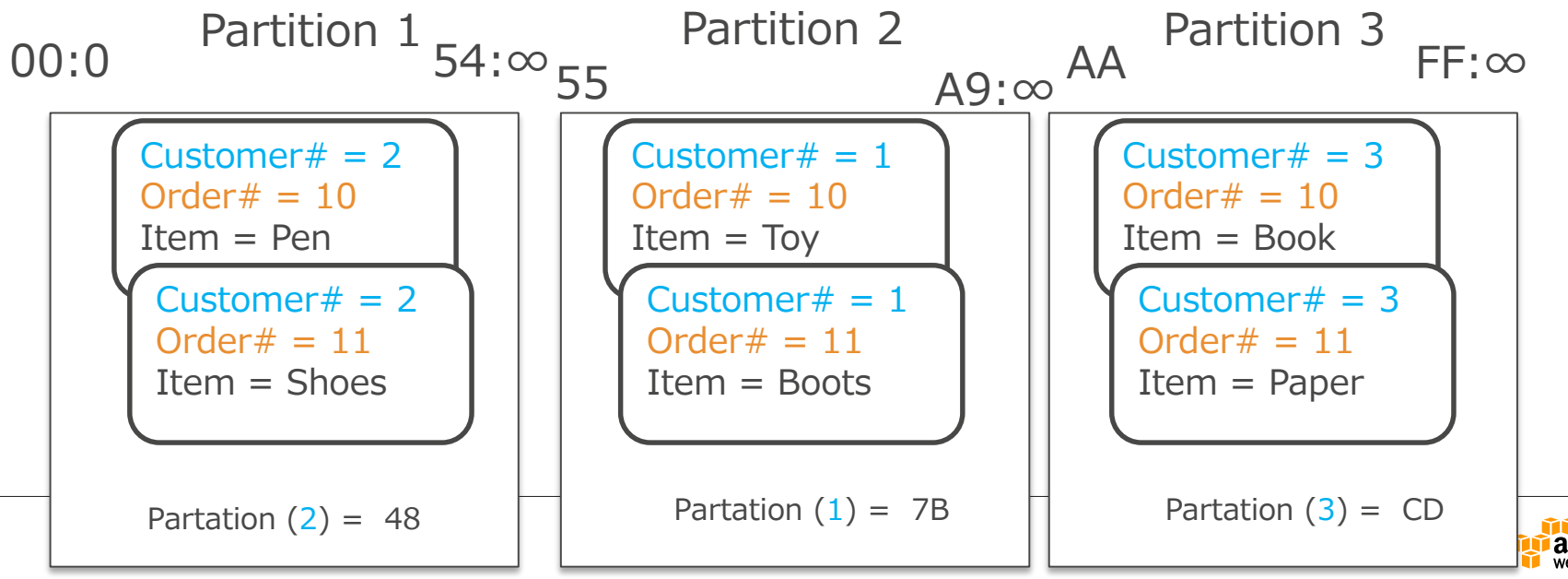

### **Attributesについて**

- Partation、Sortに該当するAttributes以外は事前に定義する必要はない
- レコード間でAttributesが不揃いであっても問題ない

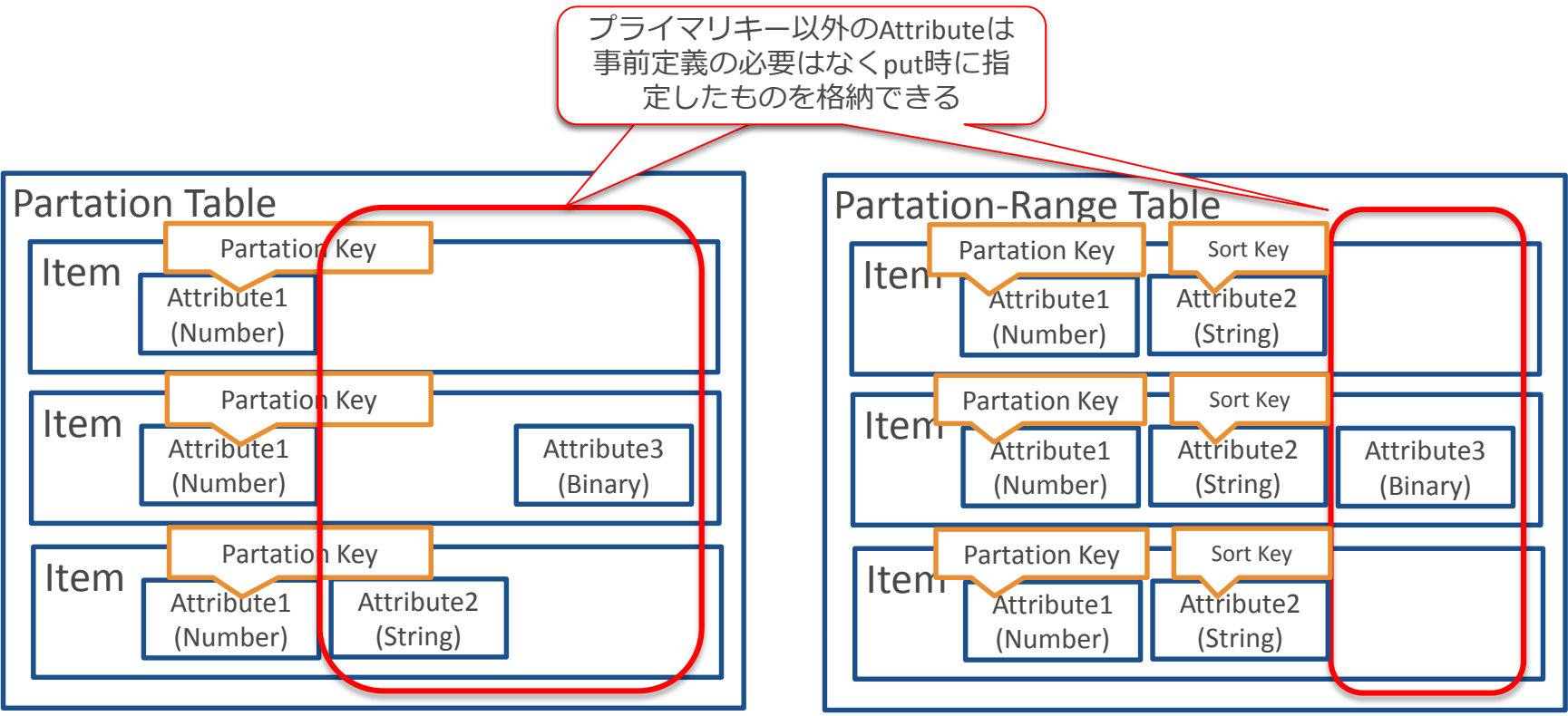

## **JSONサポート**

• JSON( *JavaScript Object Notation*)フォーマット のドキュメントをDynamoDBの1アイテムとして保 存可能

※サイズ上限として400KB以内が条件

• DynamoDB 内部ではJsonデータをそのまま保持し ていないため独自に JSON 解析を実装するか、 AWS SDK などのライブラリを利用する

"day": { "N": "30" }, "month": { "N": "10" }, "year": { "N": "2014" } } }, "person\_id": { "N": "123" } **・・・・・・・・・・・・・・・・・・** { "person\_id" : 123, "last\_name" : "Barr", "first\_name" : "Jeff", "current\_city" : "Tokyo", "next\_haircut" : { "year" : 2014, "month" : 10, "day" : 30 }, "children" : [ "SJB", "ASB", "CGB", "BGB", "GTB" ] }

DynamoDBの内部フォーマット

{

},

},

},

"current\_city": { "S": "Tokyo"

"first\_name": { "S": "Jeff"

"last\_name": { "S": "Barr"

"next\_haircut": { "M": {

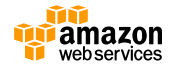

#### **AWSマネージメントコンソールのJSON対応**

• AWSマネージメントコンソールからJSONドキュメントの取 得、追加、編集が可能

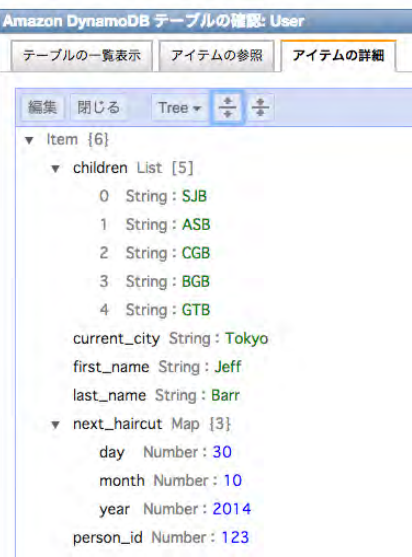

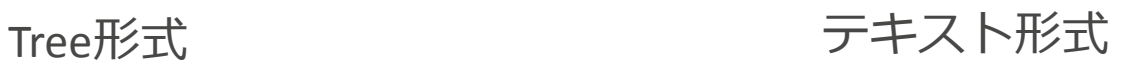

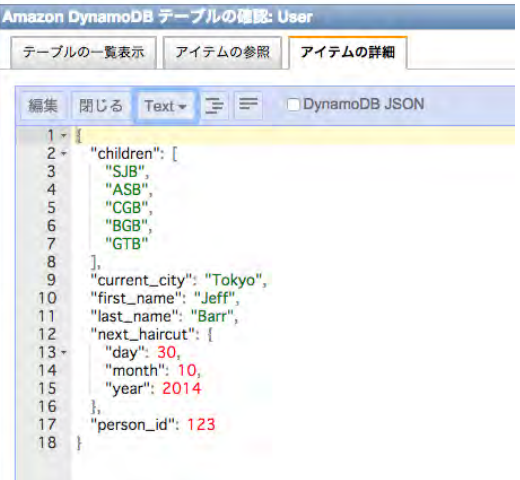

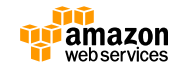

#### **JSON Document SDK**

- シンプルなプログラミングモデル
- JSONから変換、JSONへの変換が可能
- Java, JavaScript, Ruby, .NET, PHP

<https://aws.amazon.com/tools/>

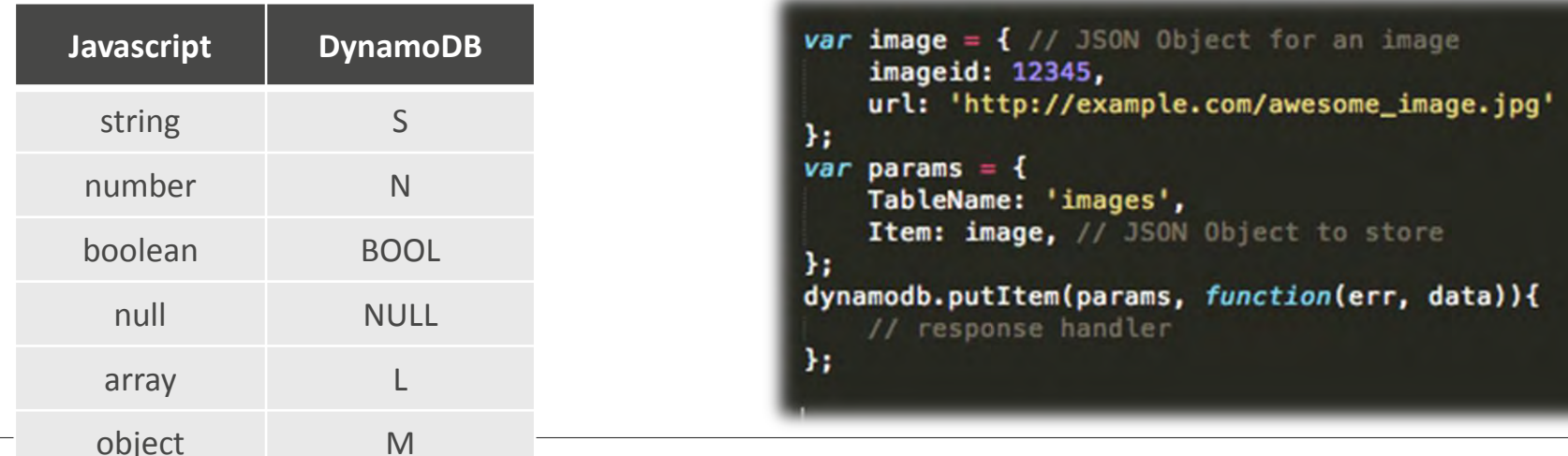

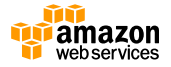

### **Scaling**

- スループット
	- **テーブル**単位で、読み書きのスループットを指定 (プロビジョニングされたスループット)
- サイズ – テーブルには任意の数のアイテムが追加可能
	- 1 つのアイテムの合計サイズは 400 KB
	- local secondary index について、異なるハッシュキーの値ごと に最大 10GB のデータを格納

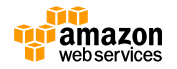

#### **スループット** • テーブルレベルによってプロビジョニング

- **Read Capacity Units (RCU)**
	- 1 秒あたりの読み込み項目数 x 項目のサイズ (4 KB ブロック)
	- 結果整合性のある読み込みをする場合はスループットが 2 倍

例1)アイテムサイズ:1.2KB(1.2/ 4≒0.3 ⇒ 1 繰り上げ) 読み込み項目数1000回/秒  $1000 \times 1 = 1000$  RCU

例2)アイテムサイズ:4.5KB (4.5 / 4≒1.1 ⇒ 2 繰り上げ) 読み込み項目数1000回/秒  $1000 \times 2 = 2000$  RCU ※結果整合性のある読み込みの場合  $1000 \times 2 \times \frac{1}{2} = 1000$  RCU

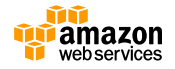

**スループット**

#### – **Write Capacity Units (WCU)**

- 1 秒あたりの書き込み項目数 x 項目のサイズ (1 KB ブロック)
- 1KBを下回る場合は繰り上げられて計算

例1)アイテムサイズ:512B(0.512/ 1≒ 0.5 ⇒ 1 繰り上げ) 書き込み項目数 1000項目/秒  $1000 \times 1 = 1000$  WCU 例2)アイテムサイズ:2.5KB (2.5 / 1 = 2.5 ⇒ 3 繰り上げ) 書き込み項目数1000項目/秒  $1000 \times 3 = 3000$  WCU

• 読み込みと書き込みのキャパシティユニットは個別 に設定

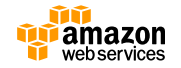

**スループットの見積もり**

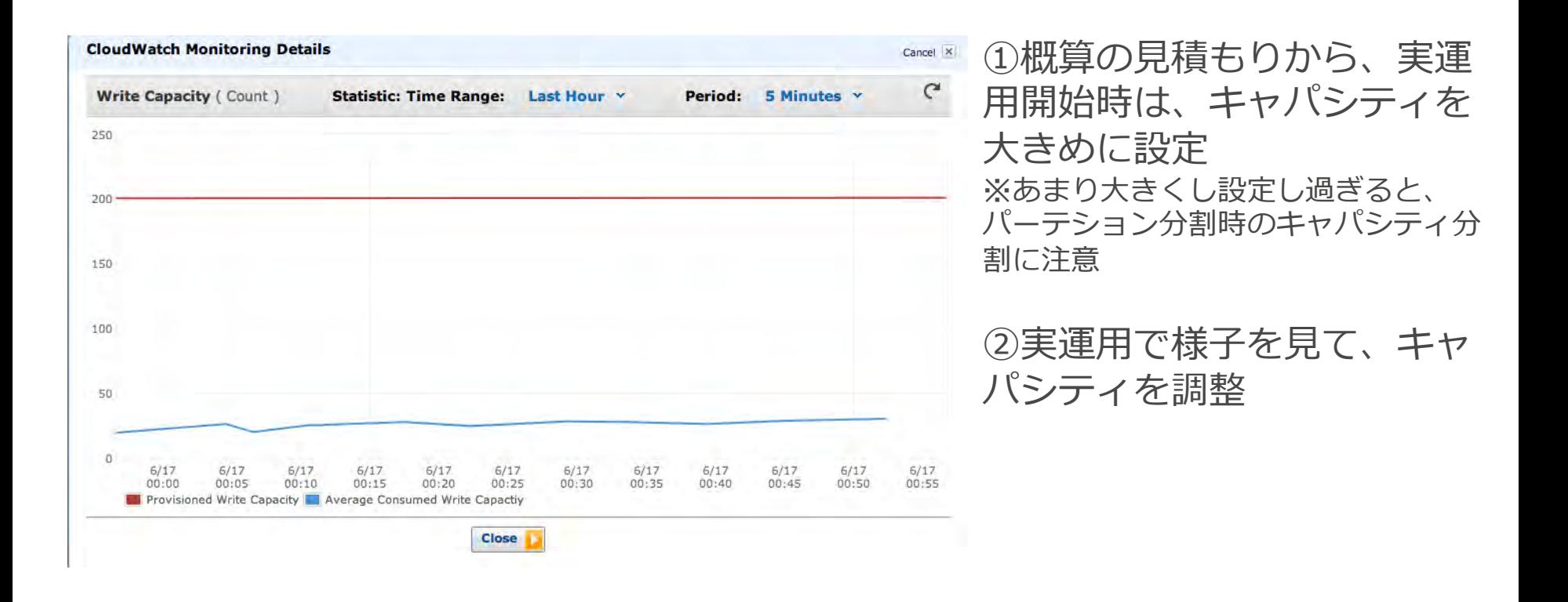

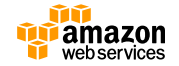

#### **パーティション**

パーティションの数はDynamoDBがマネージ するので、ユーザーはパーティション数を気に することなく運用できるようになっている。逆 に言うと直接知る方法はない。しかし、パー ティション分割の特性を理解しておくことでよ り便利にDynamoDBを活用できるようになる。

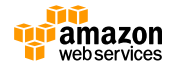

#### **パーティショニング**

• DynamoDBはプロビジョンされたスループッ トを確保するためにテーブルを複数のパー ティションに分散して格納

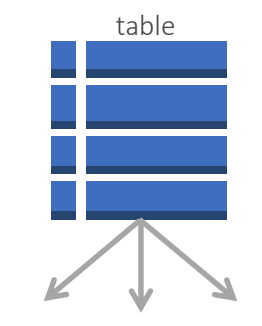

partitions 1 .. N

• Partation Keyをパーティション間でのデータ分散に利用し、格 納ストレージサイズやプロビジョンされたスループットによって 自動的にパーティショニングを実施

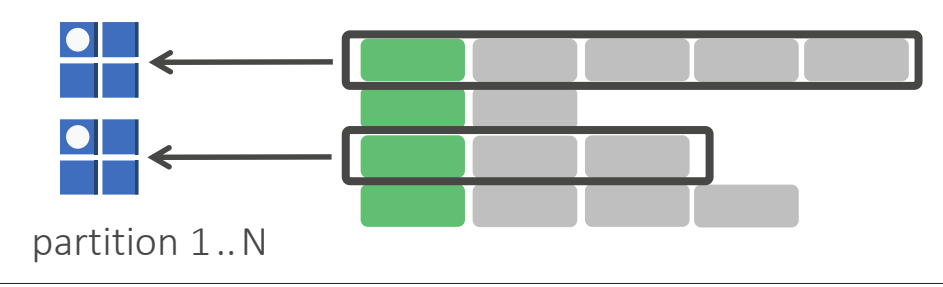

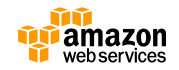
**パーティション内でのスループット**

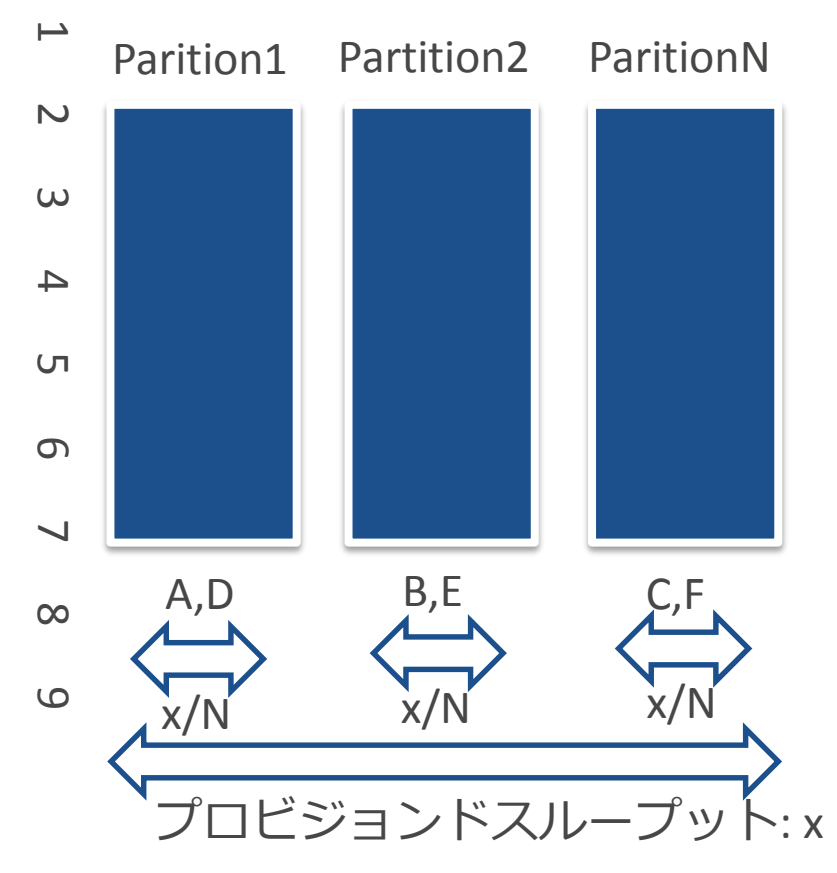

**スループットはパーティションに均等に付与さ れる**

- プロビジョンしたスループットは各パー ティションに均等に付与され、全体で合 計値の性能が出るように設計されている
- アクセスされるキーに偏りが発生すると 思うように性能がでないという自体を招 くため、Partation Keyの設計には注意が 必要

**パーティショニング数の算出**

#### パーティション数はストレージ容量とスループットで決まる

# of Partitions =  $(for \, throughput)$  $RCU_{\textit{for reads}}$  $\frac{12000 \text{ rev}}{3000 \text{ RCU}} +$  $WCU_{for\, writes}$ 1000 WCU ①DynamoDB では、1 つのパーティションに対して、最大 3,000 個 の読み込みキャパシティーユニットまたは 1,000 個の書き込みキャパ シティーユニットを割り当てられる。

②単一のパーティションには、約 10 GB のデータを保持される

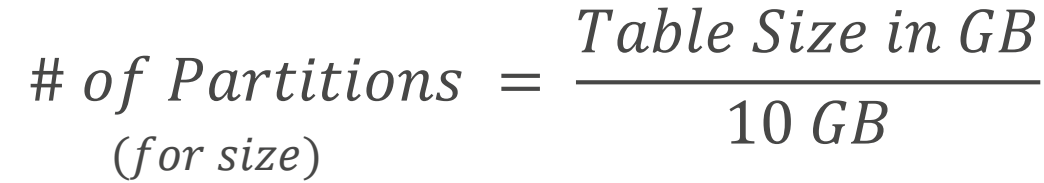

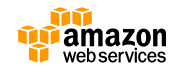

#### **パーティショニング数の算出**

• 大きいほうを採用

#### # of Partitions =  $MAX(\# of \ Partitions | \# of \ Partitions)$  $(total)$   $(for size)$   $(for through put)$

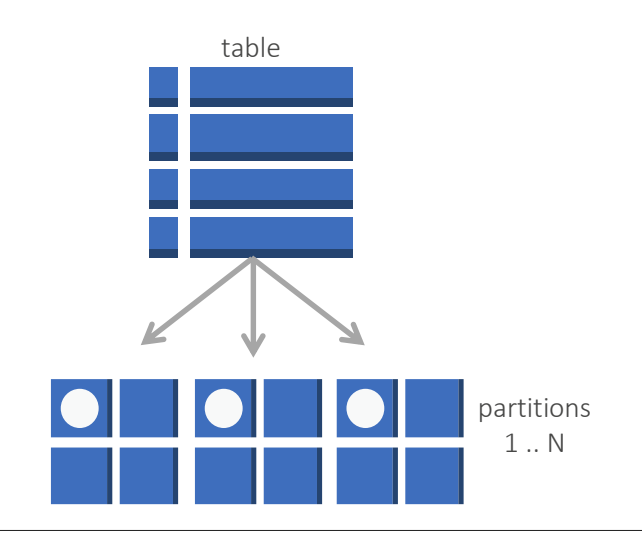

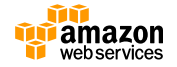

#### **パーティショニング数の算出例**

#### Table size  $= 8$  GB, RCUs  $= 5000$ , WCUs  $= 500$

 $= 2.17 = 3$ 

- スループット
- # of Partitions =  $(for through put)$
- ストレージサイズ
- # of Partitions  $(for size)$

$$
= \frac{8 \text{ } GB}{10 \text{ } GB} = 0.8 = 1
$$

+

500<sub>WCU</sub>

1000 WCU

5000RCU

3000 RCU

# of Partitions =  $\text{MAX}(1_{for size} | 3_{for throughput}) = 3$ <br>(total) • 大きいほうを採用

RCUとWCU の値は均一に各パー テションに割り当てられる

RCUs per partition  $= 5000/3 = 1666.67$ WCUs per partition  $= 500/3 = 166.67$ Data/partition  $= 8/3 = 2.66$  GB

#### **Capacity変更時の注意事項**

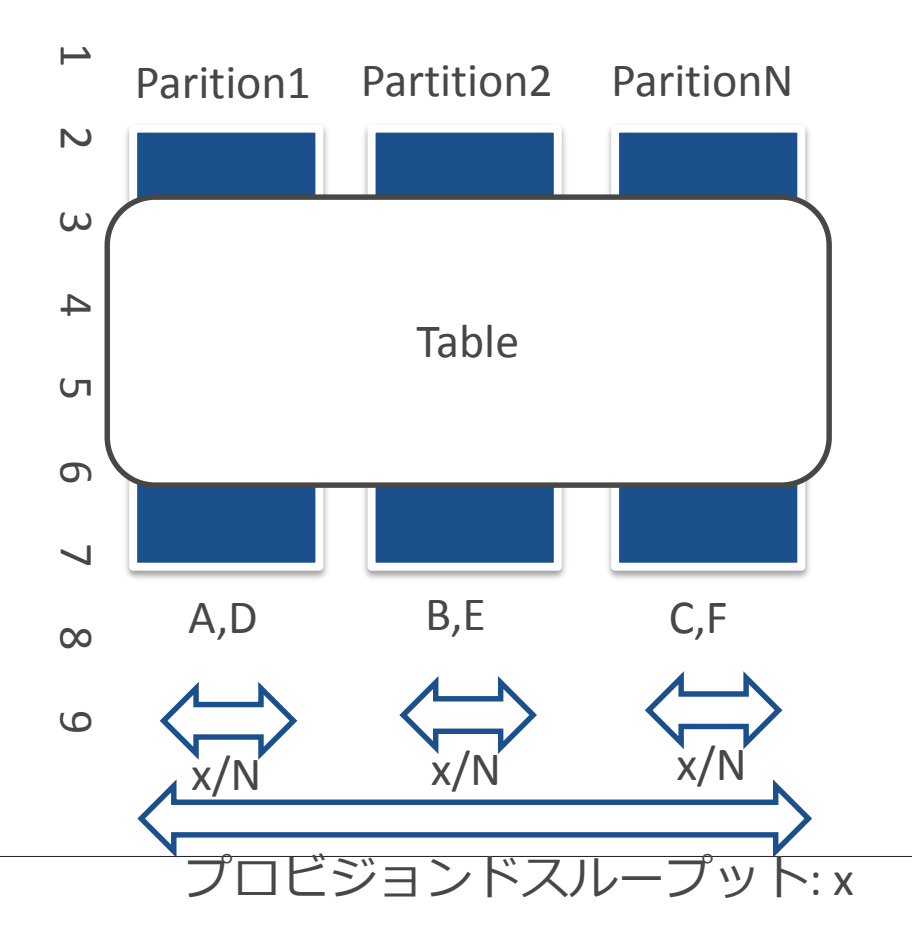

各パーティションには、 テーブルの総スルー プットをパーティショ ン数で割った分が均等 にわりあてられている。

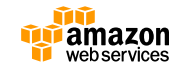

#### **Capacity変更時の注意事項**

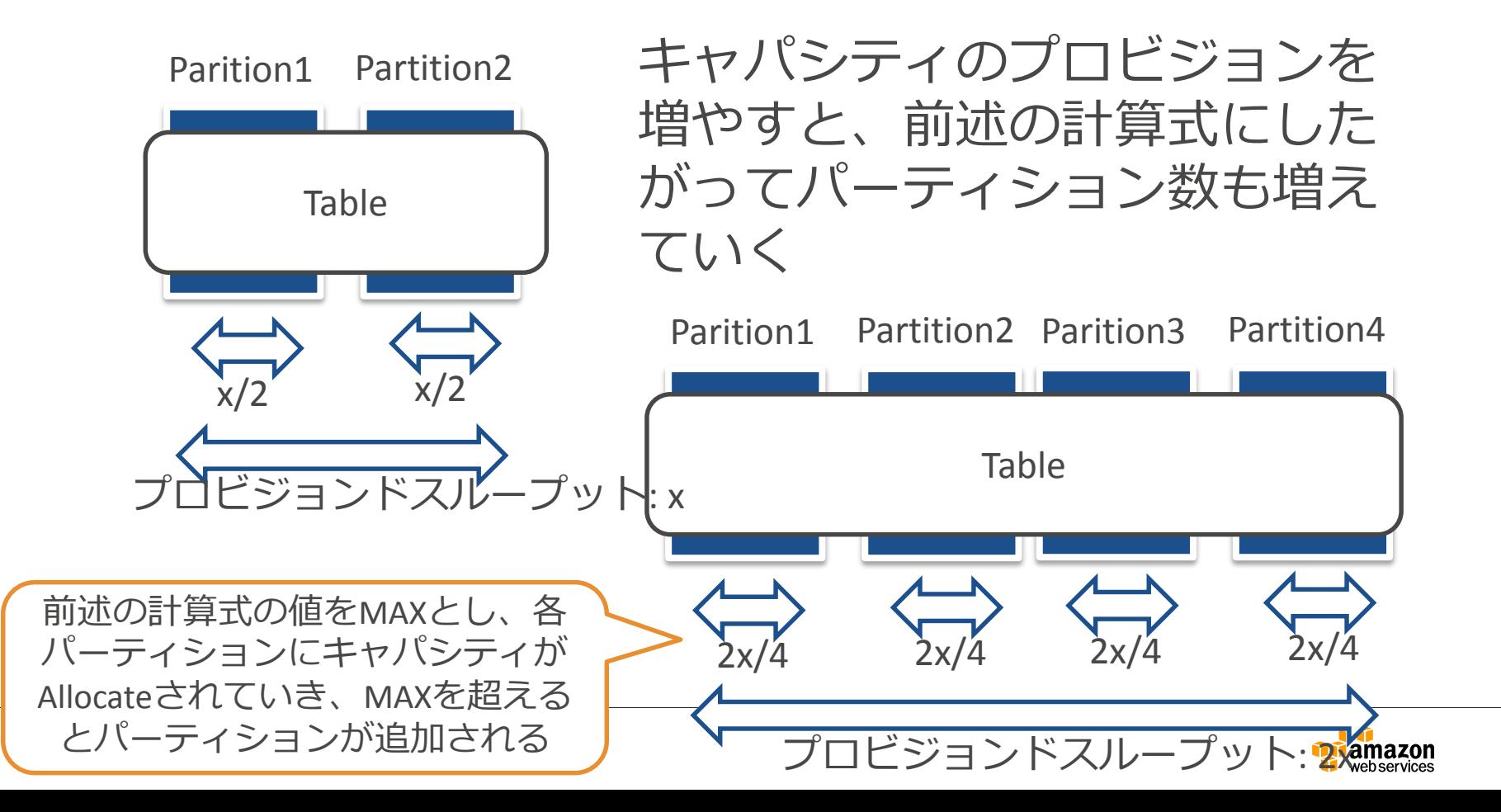

#### **Capacity変更時の注意事項**

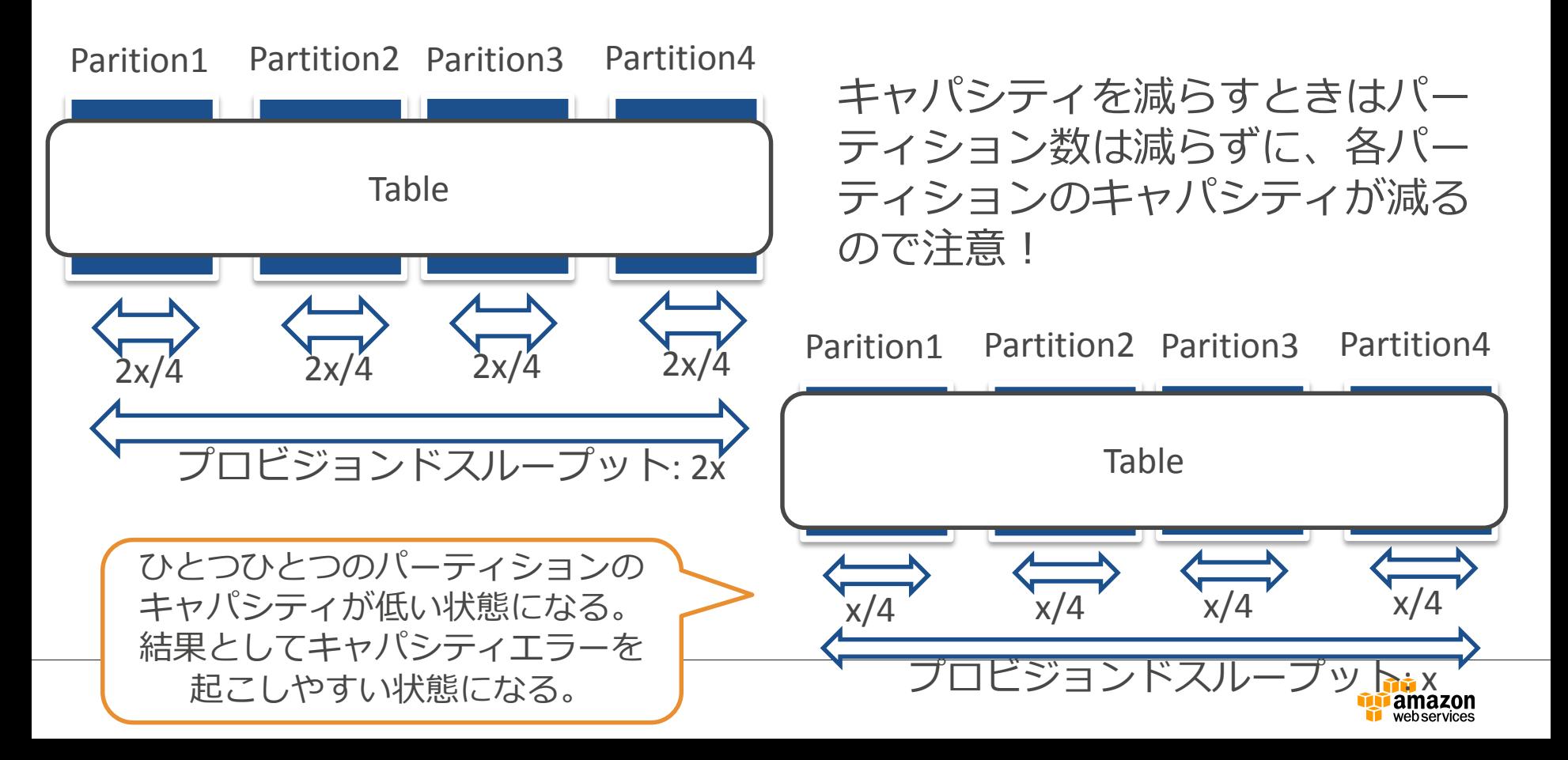

#### **Burst Capacity**

DynamoDBはパーティションごとのキャパシティのうち、利用されな かった分を過去300秒分までリザーブ

プロビジョン分を超えたバーストラフィックを処理するために利用する

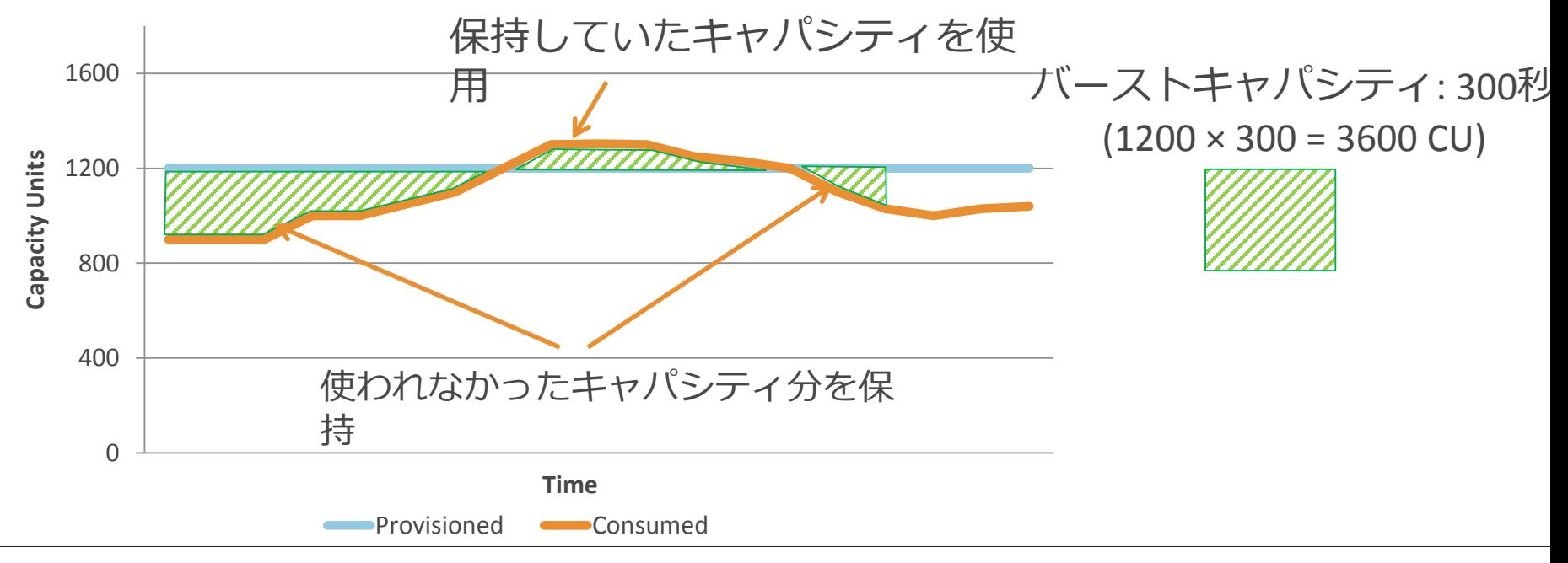

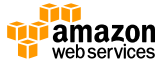

#### **Burst Capacityでは不十分な場合もある**

バーストキャパシティ: 300秒  $(1200 \times 300 = 3600 \text{ CU})$ 

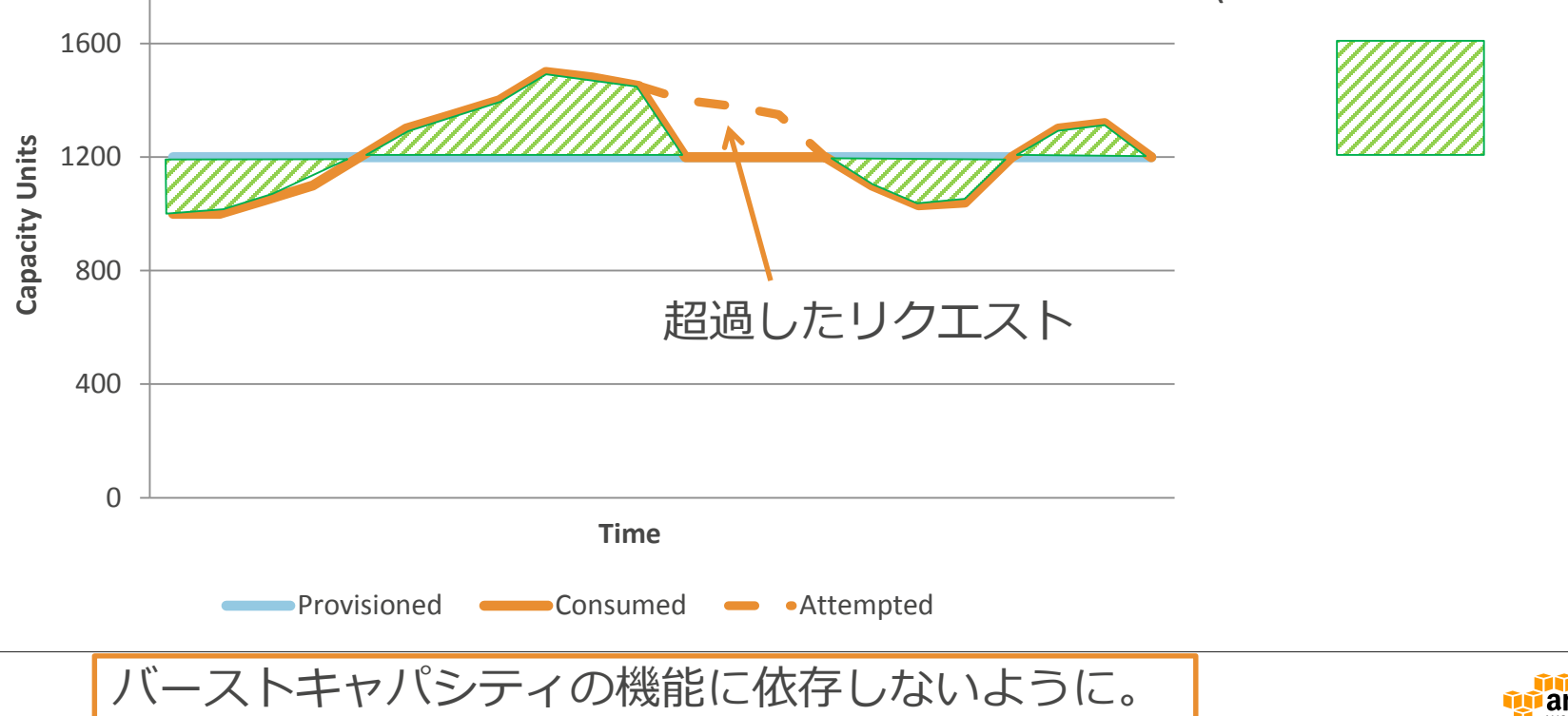

# **Local Secondary Index (LSI)**

- Sort key以外に絞り込み検索を行うkeyを持つことができる
- Partition keyが同一で、他のアイテムからの検索のために利用
- すべての要素(テーブルとインデックス)の合計サイズを、各ハッ シュキーごとに 10 GB に制限

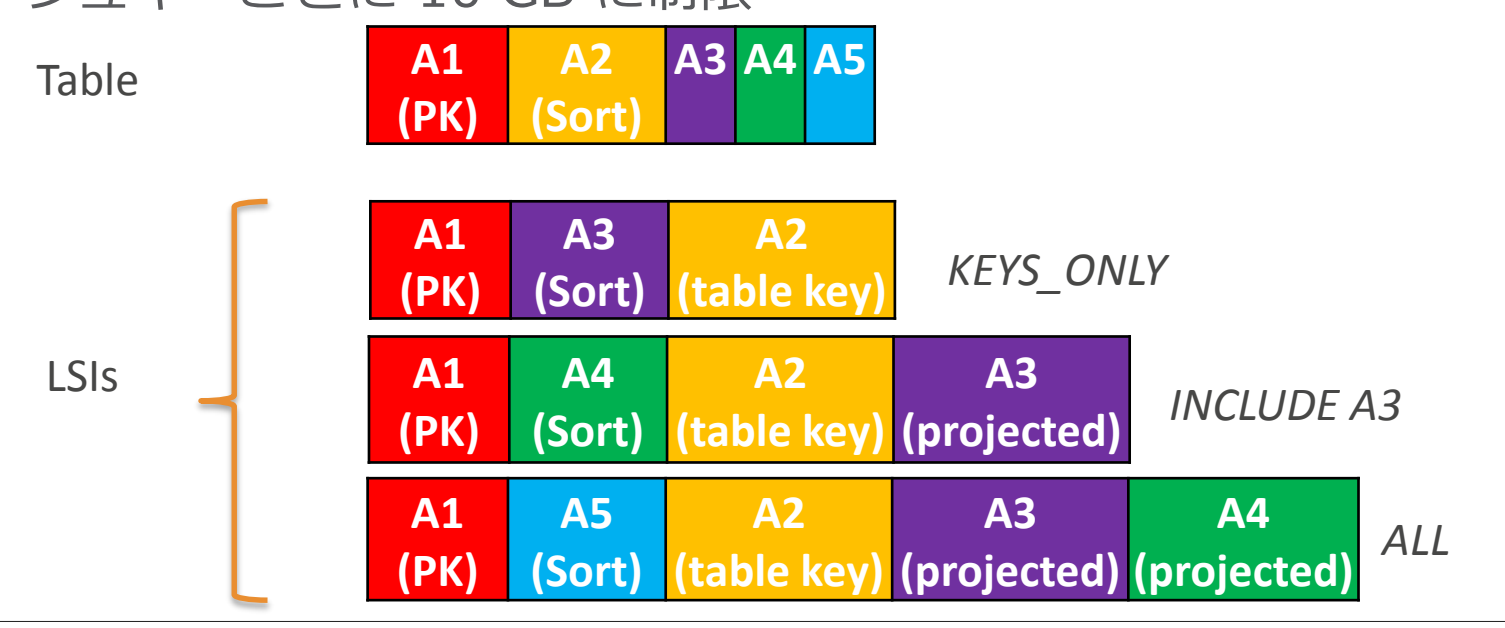

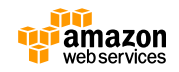

### **LSI利用例:自分の友だち リストの検索用**

#### Table

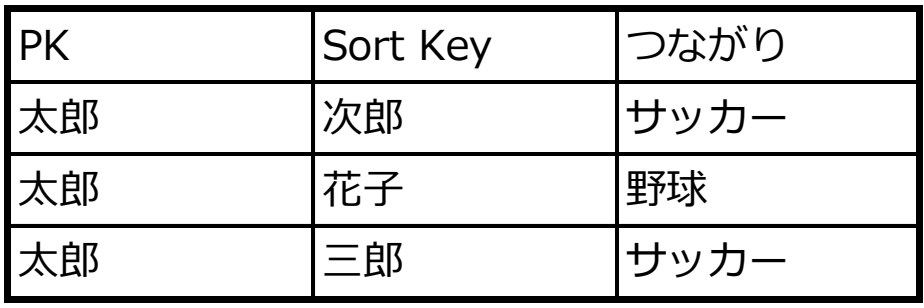

#### LSI

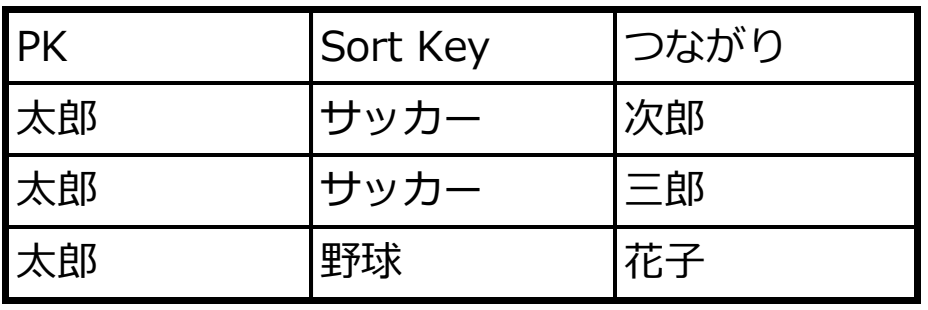

- 太郎さんの友達の次郎は 何で繋がっている?が元 のテーブルでは取得可能
- 太郎さんのサッカー友達 は誰?がLSIで検索可能
- Queryを使う事で太郎さ んの友達はそもそも誰が いる?太郎さんは何繋が りの友達がいる?も両方 のテーブルを使う事で検 索可能

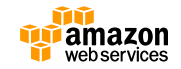

## **Global Secondary Index (GSI)**

- Partition Key属性の代わりとなる
- Partition Keyをまたいで検索を行うためのインデックス

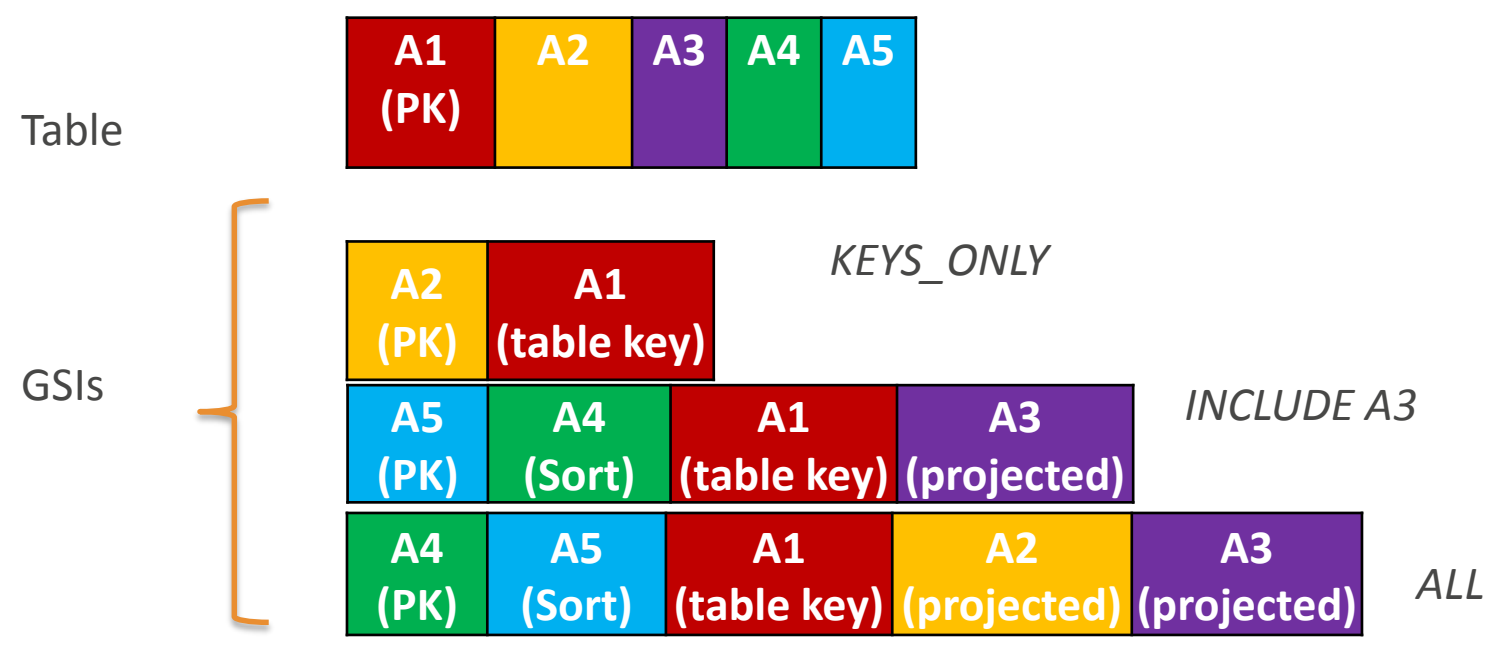

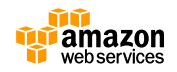

#### **GSI利用例:全体友だちリストの検索用**

Table

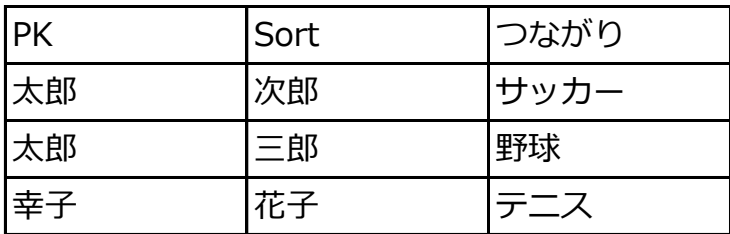

GSI マッピング用

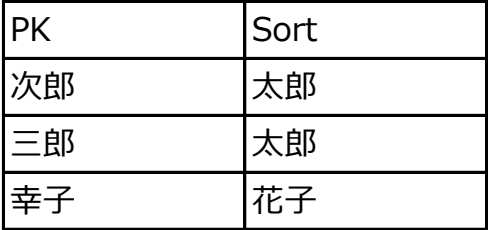

GSI つながりからの検索用

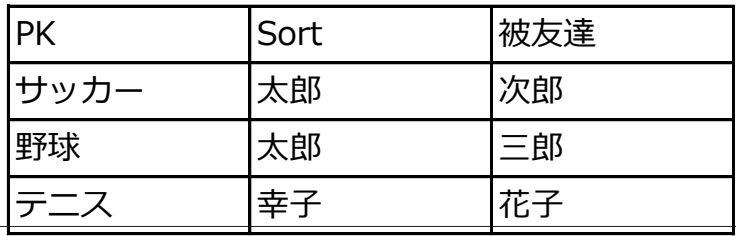

• 次郎さんの友達は誰 がいる?と言った逆 引きをマッピング用

GSIで検索可能

• テニスで太郎さんや 幸子さんと繋がって いる人は誰がいる? がつながりからの検 索用GSIで検索可能

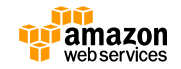

#### **GSIの更新フロー**

キング・キャッシュ しょうしゃ まんじょう まんしゃ まんしゃ まんしゃ まんじょう まんじょう まんじょう まんじょう まんしゃ まんじょう まんじょう しょうしょう しょうしょう

るため

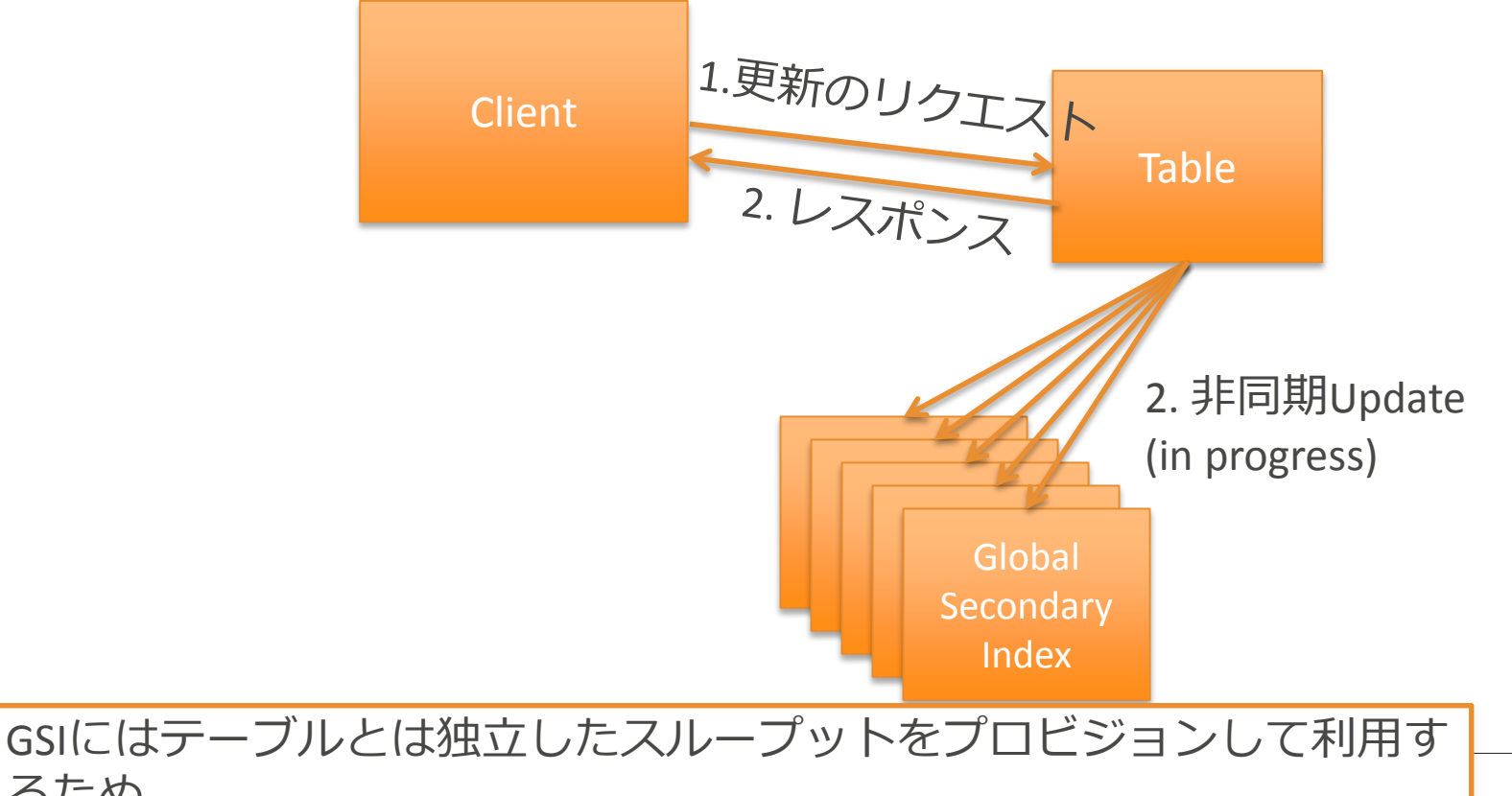

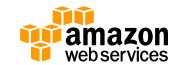

#### **LSI/GSIを使う際の注意点**

- LSI/GSIは便利だが、スループットやストレージ容量を追加で必 要とする
- 特にインデックスの数が増えれば増えるほど書き込みコストが上 がる
- セカンダリインデックスに強く依存するようなテーブル設計にな るようであれば、一度RDBで要件を満たせないかを確認してみる のがベター

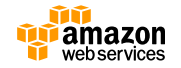

#### **高度なテーブル操作についてのオペレーション**

- 強い一貫性を持ったReadオペレーション
	- GetItem、Query、ScanにはConsistent Readというオプションを指定することができ、 これを利用すると、Readリクエストを受け取るよりも前に成功しているすべてのWrite リクエストが反映された結果が返る。Read Capacity Unitを通常の2倍消費するので注意。
- Conditional Write
	- 「キーにマッチするレコードが存在したら/しなかったら」や「この値が○○以上/以下 だったら」という条件付き書き込み/更新ができる
- Filter式による結果の絞込
	- Query または Scanでは、必要に応じてフィルタ式を指定して、返された結果を絞り込む ことができる
	- Query、Scanの1MBの制限はフィルタ式の適用前に適用。また、消費されるキャパシ ティユニットもフィルタ式を指定しなくても同じ

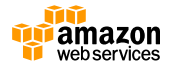

### **高度なテーブル操作についてのオペレーション**

- UpdateItemにおけるAttributeへの操作
	- Attributeに対して、UpdateItemでPut、Add、Deleteという3種類の操 作が可能
		- Put:Attributeを指定した値で更新
		- Add:AttributeがNumber型なら足し算/引き算、Set型ならそのセットに対 して値を追加する
		- Delete:当該Attributeを削除する
- Atomic Counter
	- 上記のAddを利用することによって、Atomicなカウンターを実現するこ ともできる

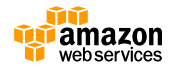

# **Data Modeling**

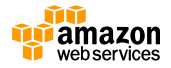

### **1:1 リレーション or キー・バリュー型**

- Partition keyを使ったテーブルまたはGSI
- GetItem かBatchGetItem APIを使用
- 例: UserIDやEmailから要素を抽出する場合

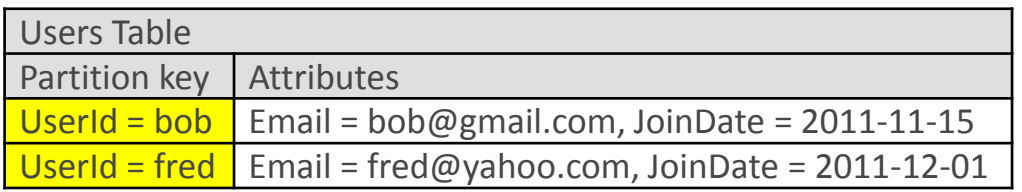

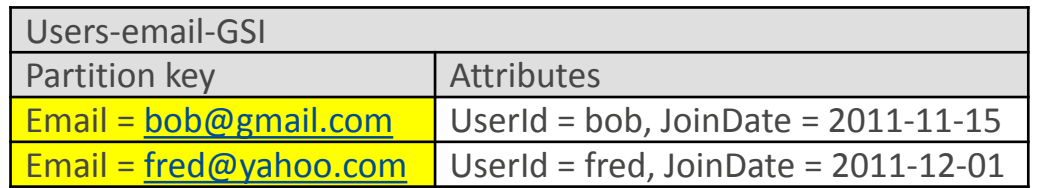

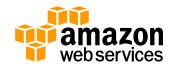

#### **1:N リレーション or 親子関係**

- Partition key とSort key を使ったテーブル、 GSI
- Query APIを使ってアクセス

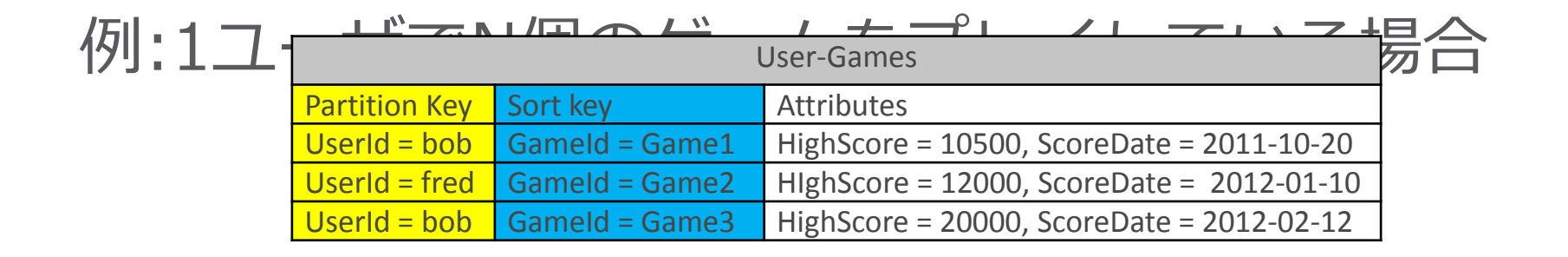

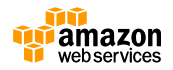

#### **N:M リレーション**

- table と GSI を使用してPartition key とSort key の要素をスイッチして設計
- Query API を用いてアクセス
- 例: 1ユーザが複数のゲームをプレイし,

1ゲームで複数のプレイヤーがゲームをしている

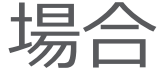

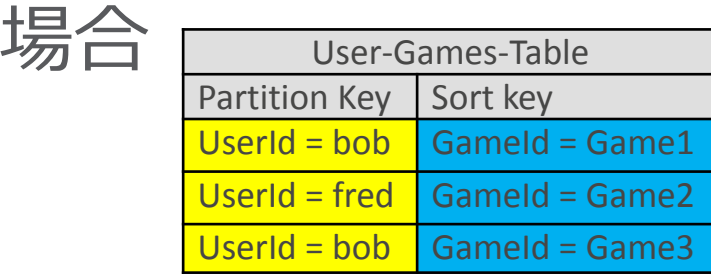

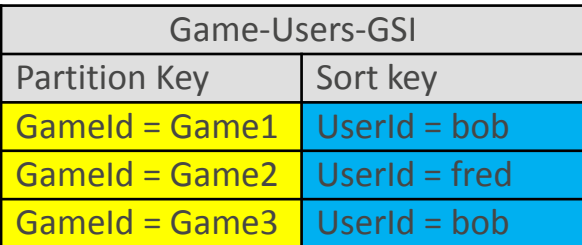

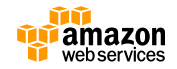

# **ユースケース及び、ベストプラク ティス**

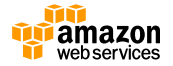

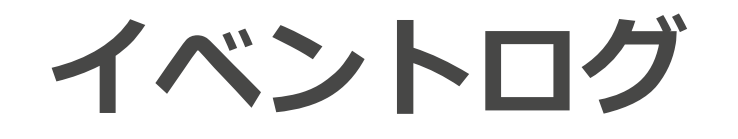

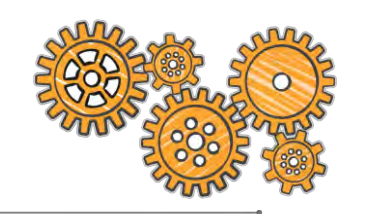

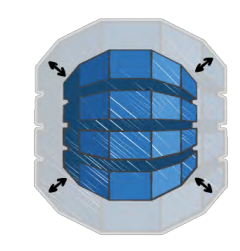

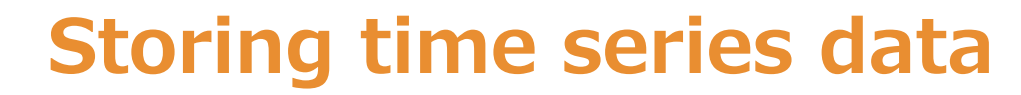

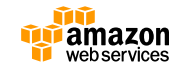

#### **Time Series Tables**

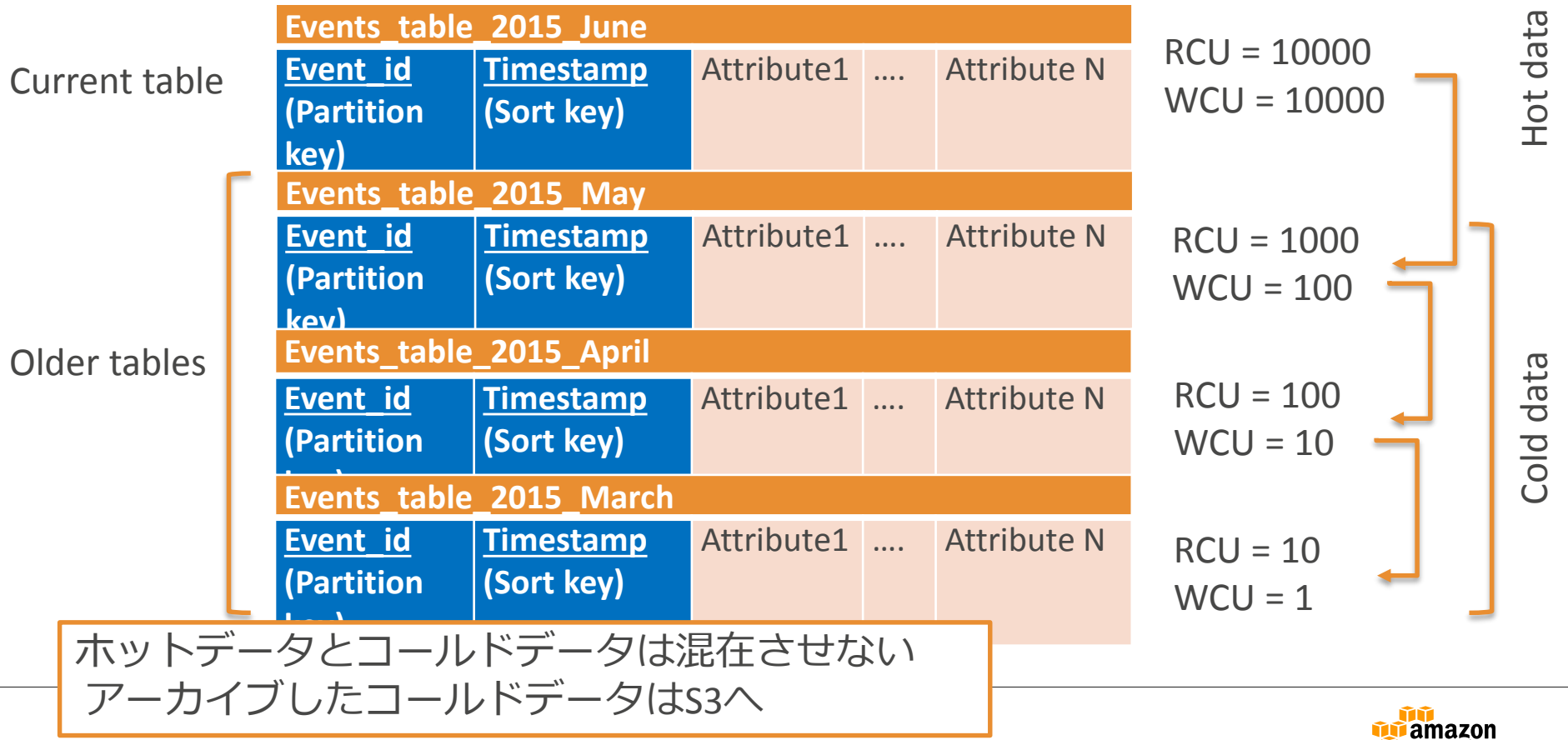

**Webservices** 

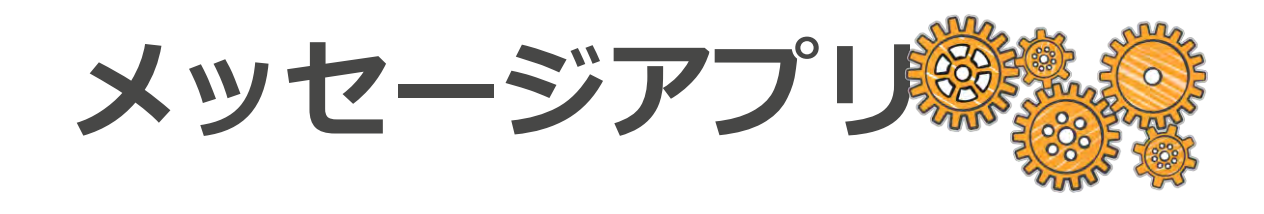

**Large Items Filters vs Indexes M:N modeling – Inbox & Sent Items**

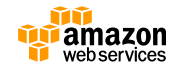

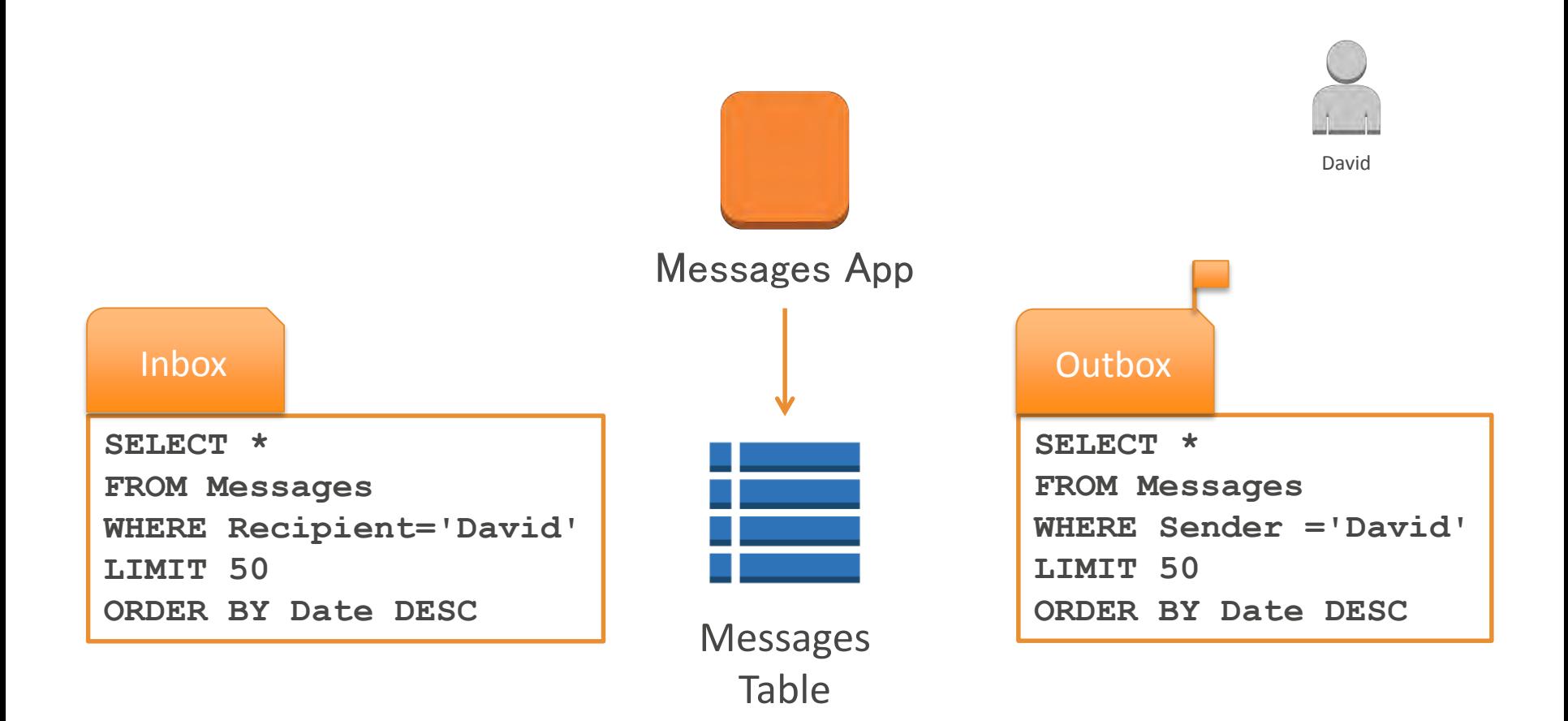

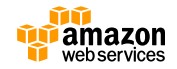

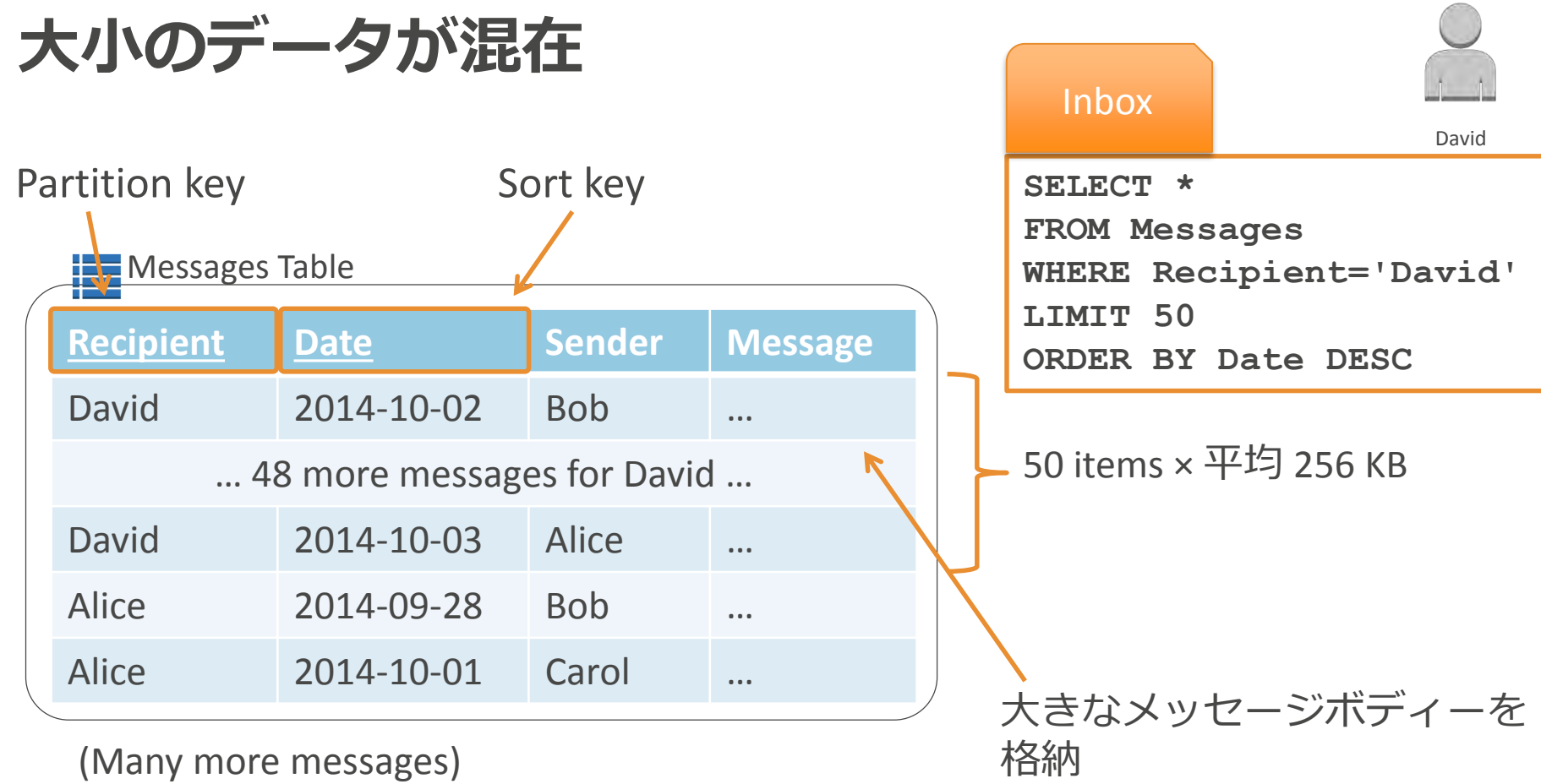

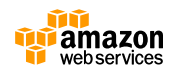

#### **クエリーコストの計算**

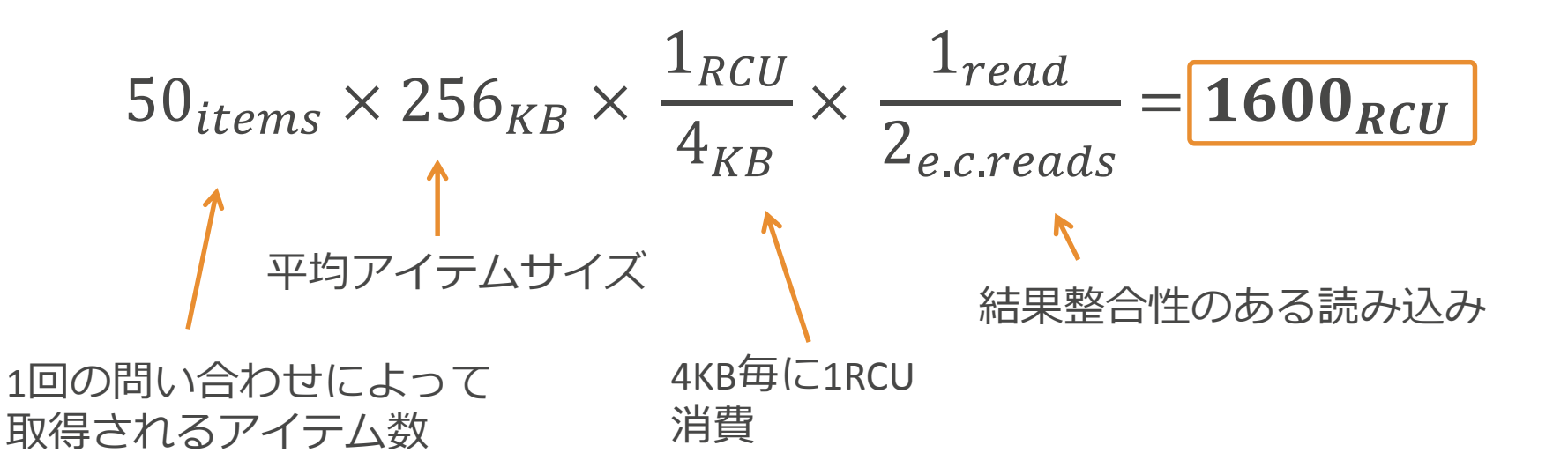

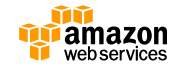

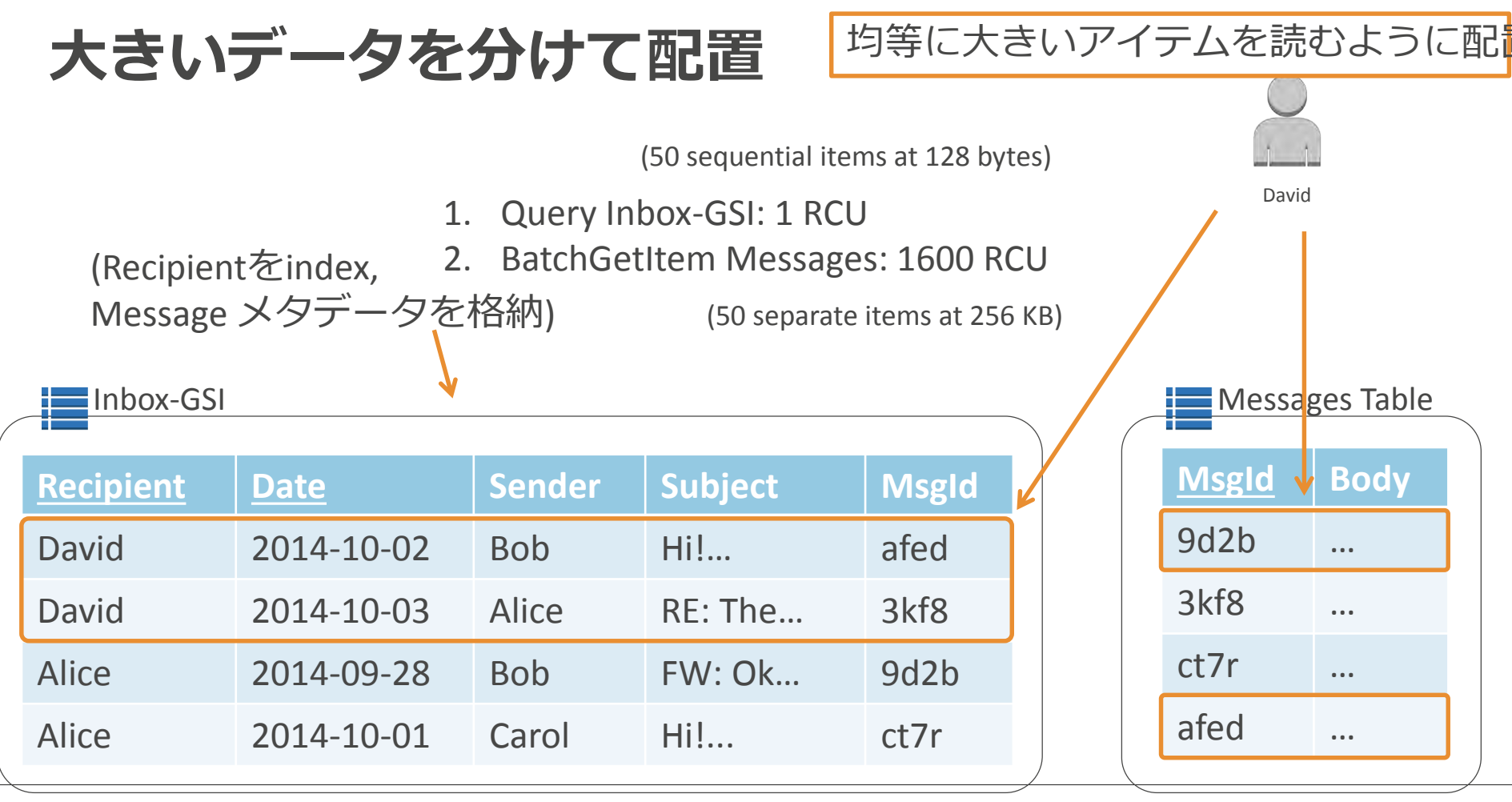

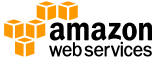

#### **Inbox GSI**

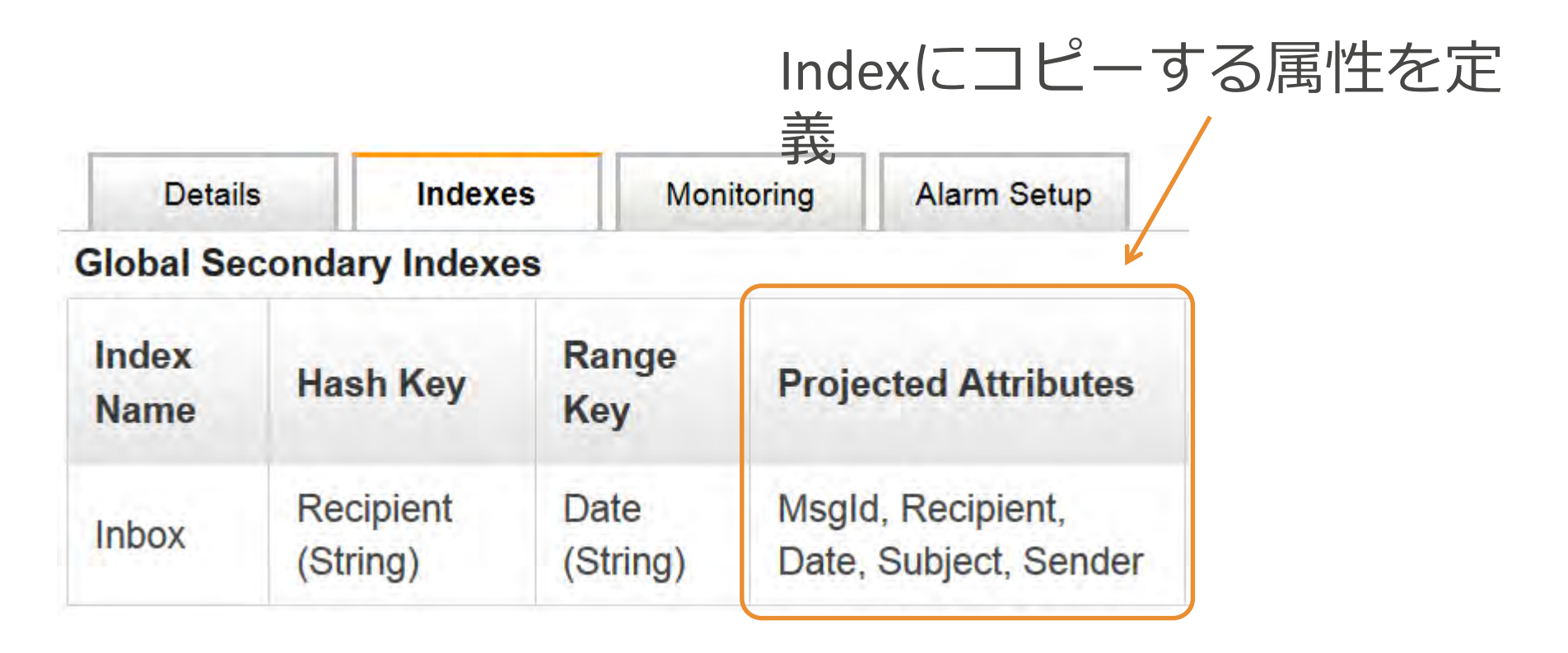

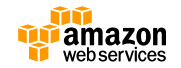

#### **書き込み処理を単純化**

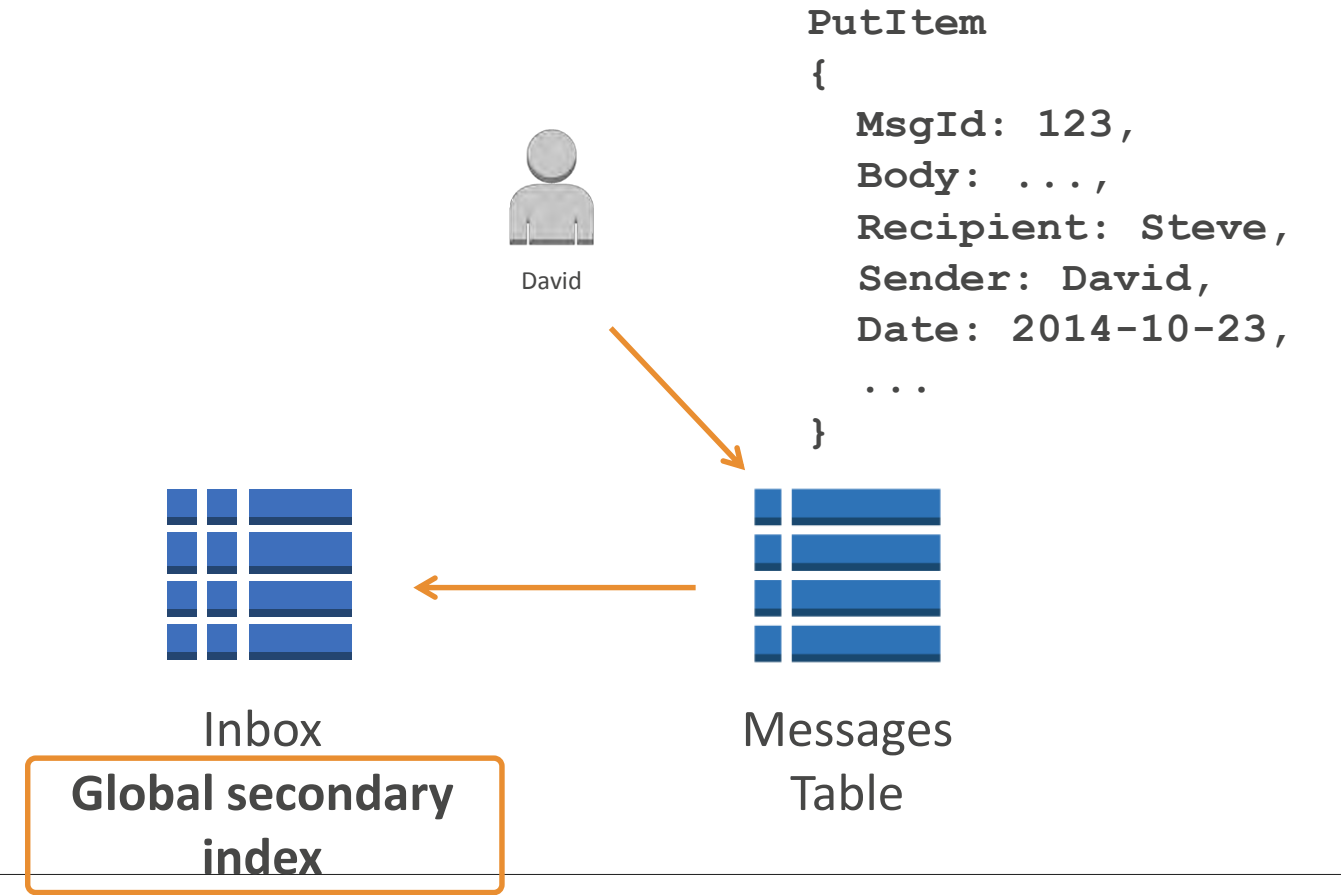

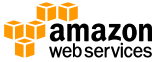

#### **Outbox GSI**

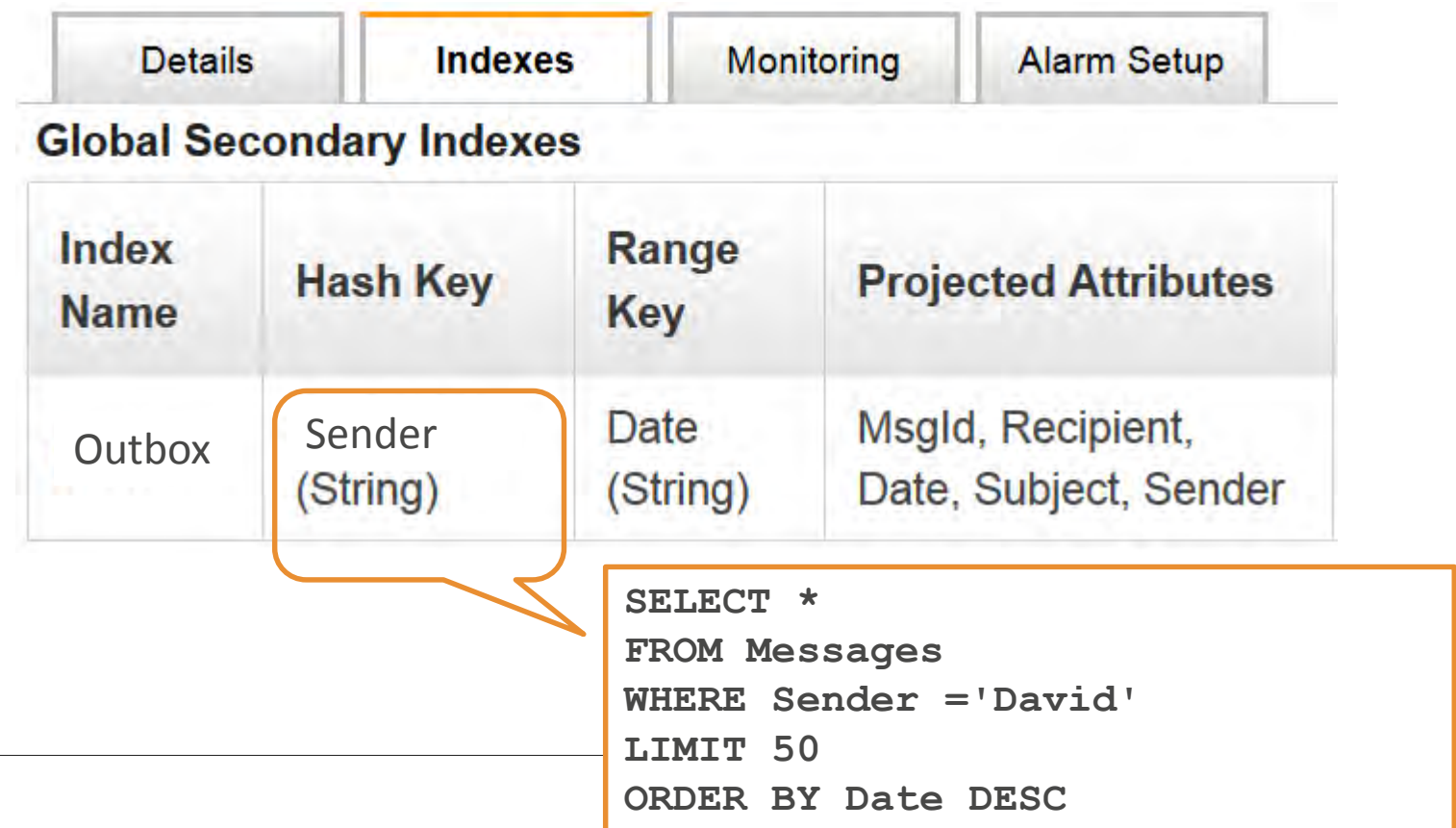

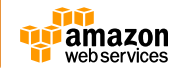

### **Messaging app**

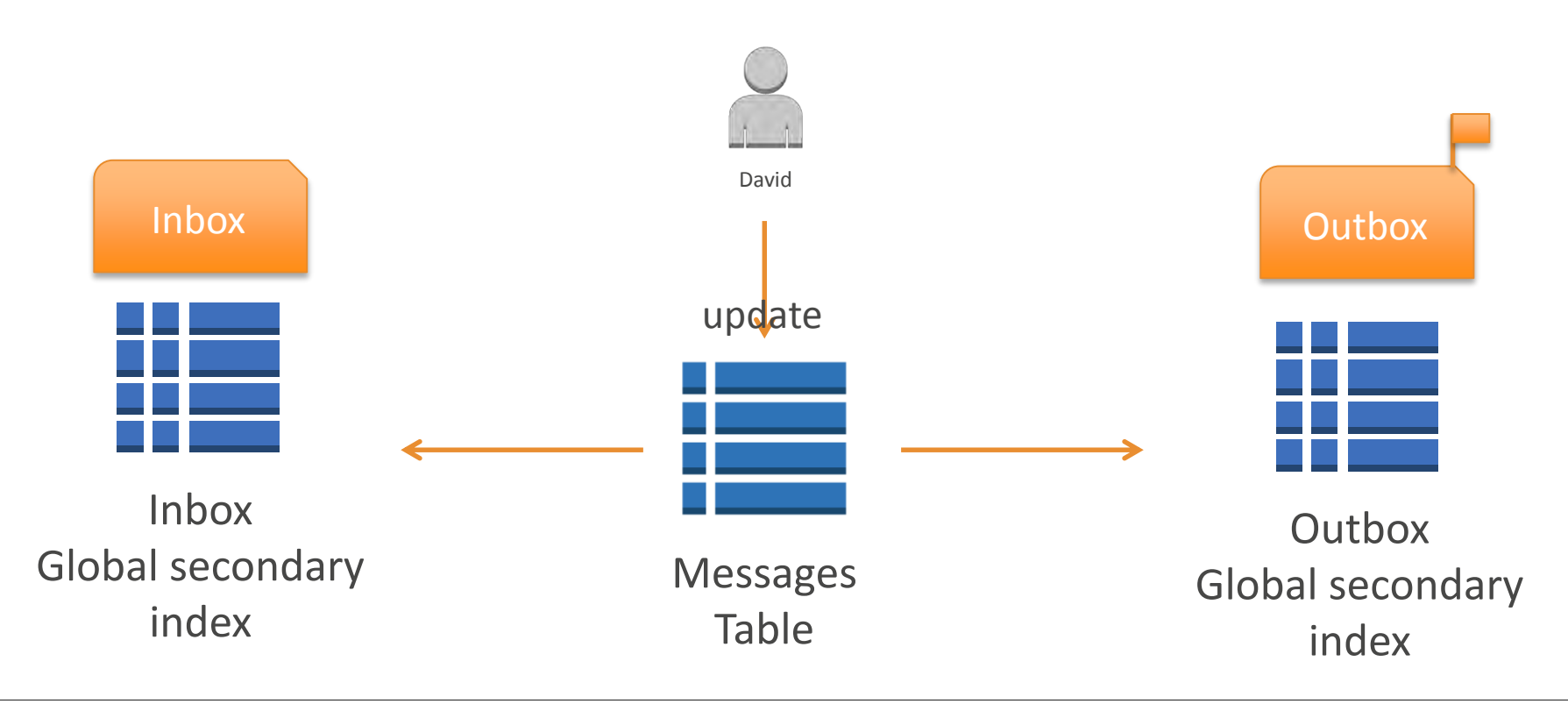

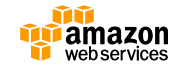

#### **紹介する新機能**

- TTL
- Auto Scaling
- DynamoDB Accelerator (DAX)

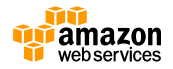

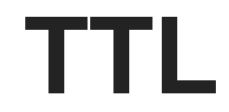

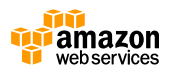

## **TTL(Time To Live)**

- 特徴
- DynamoDB の Time To Live (TTL) では、テーブルの 項目の有効期限が切れ、データベースから自動的に削除 できるタイミングを定義出来る
- プロビジョニングされたスループットを使用することな く、関連性のないデータのストレージ使用量と保存コス トを減らせる
- 追加料金なしで提供
- 既存・新規のテーブルに設定可能
- DynamoDB Streamsとの併用可能

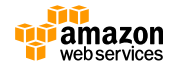
## **TTL(Time To Live)**

- TTL属性にした い属性を設定し 有効にするだけ で完了。
- 属性内の値は時 間をエポック形 式で含む数値 データ型のみ

#### TTL の有効化

TTL は、テーブルの項目を期限切れにする特定のタイムスタンプを設定する機構です。タイムスタンプは、テーブルの項目 の属性として表す必要があります。この属性は、時間をエポック形式で含む数値データ型でなければなりません。タイムス タンプが時間切れになると、対応する項目はバックグラウンドでテーブルから削除されます。

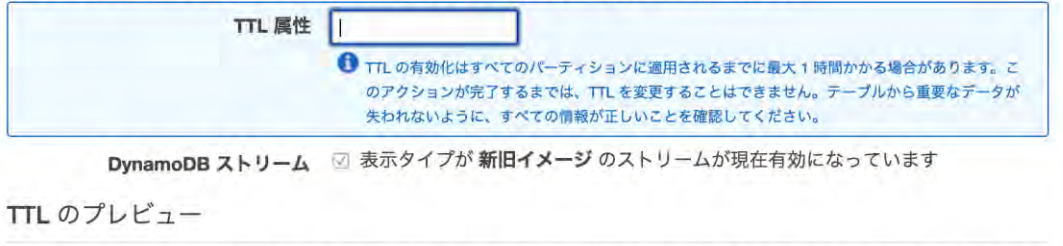

TTL を有効化する前に、プレビューを実行し、このテーブルで TTL が有効になった場合に削除される項目の例 ことを推奨します。

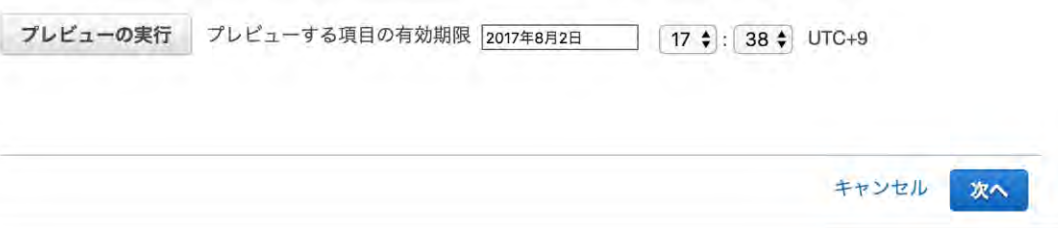

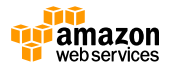

 $\times$ 

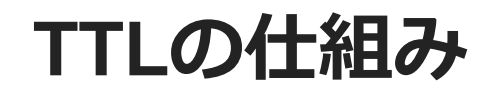

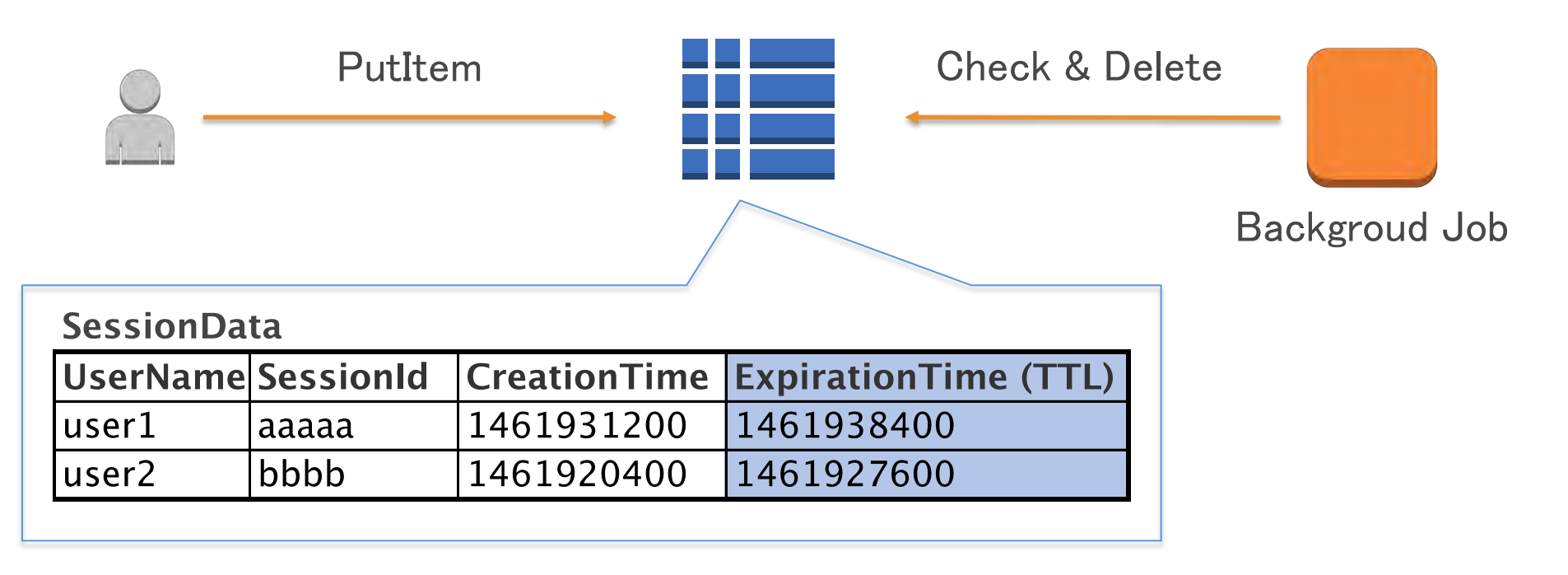

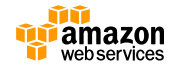

## **TTL(Time To Live)**

- 注意点
- TTLはUnixTimeで設定するが期限切れになって も即削除・読み取り出来なくなる訳では無い。
- 最大48時間削除まで掛かる(ドキュメント記 載)
- その為、読み取り時に期限切れのものを取得し ないようにするにはQueryを利用するかアプリ 側でフィルタ処理が必要

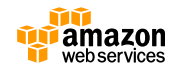

# **Auto Scaling**

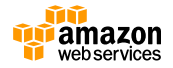

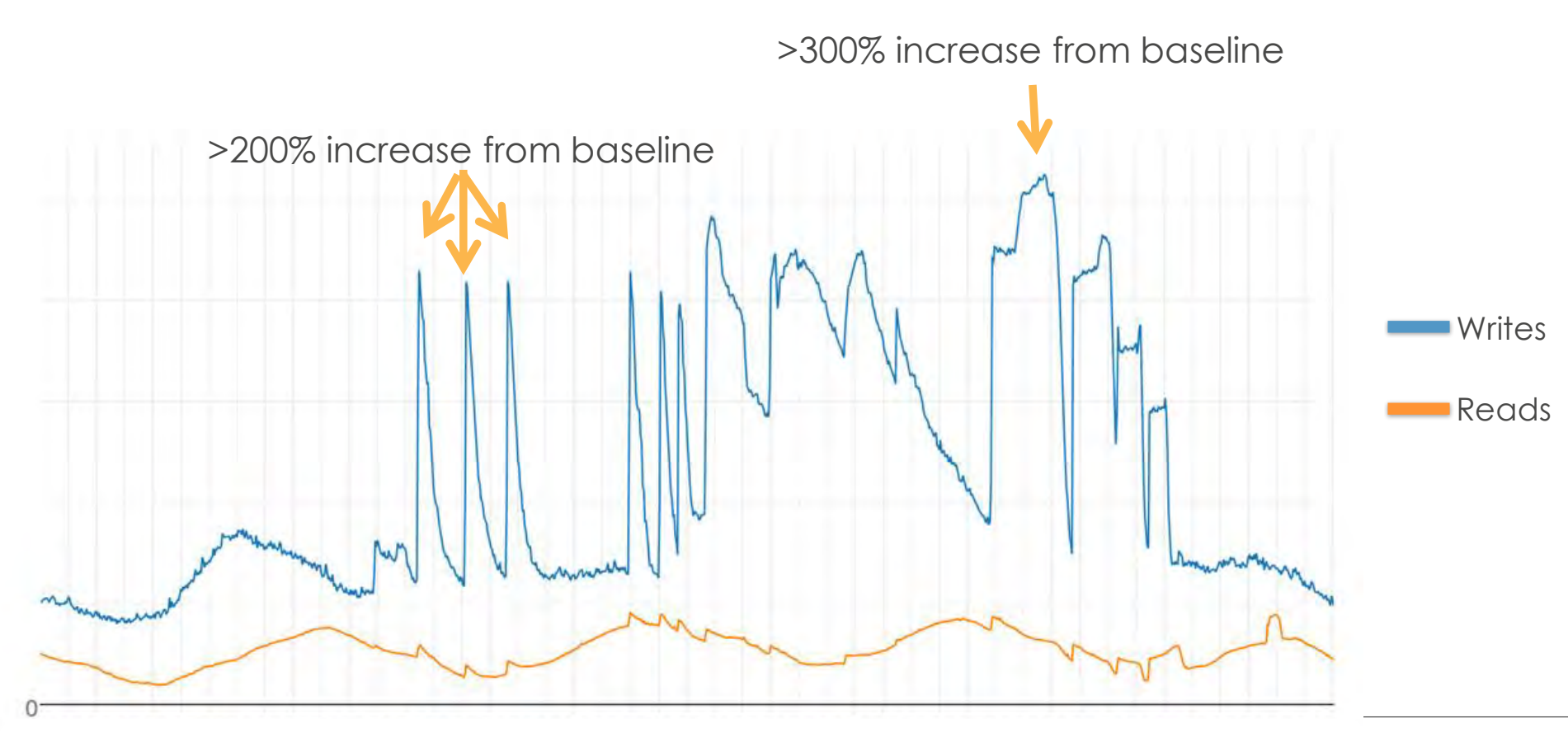

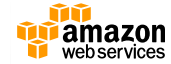

## **Auto Scaling**

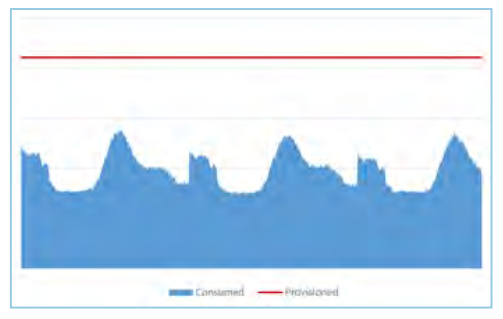

**Auto Scaling無し**

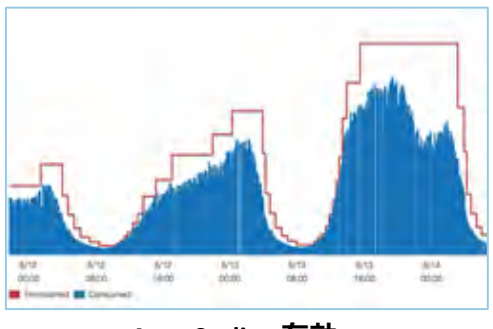

**Auto Scaling 有効**

- フルマネージドでWCU、RCU、GSIに対する設定を管 理
- 設定はターゲット使用率と上限、下限を設定するだけ
- マネジメントコンソール、CLI、SDKでの操作が可能
- 利用は無料

#### **どんな利点が?**

- 今まではどれくらい使っていたかを推測してWCU、 RCUを設定していた作業から解放
- アプリケーションからのリクエスト数に応じて自 動的に容量を拡大
- リクエストが減った時に自動的に容量を縮小して コストを削減
- マネジメントコンソールから可視化された状態で 管理が可能

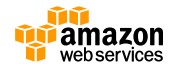

### **Auto Scalingの概要**

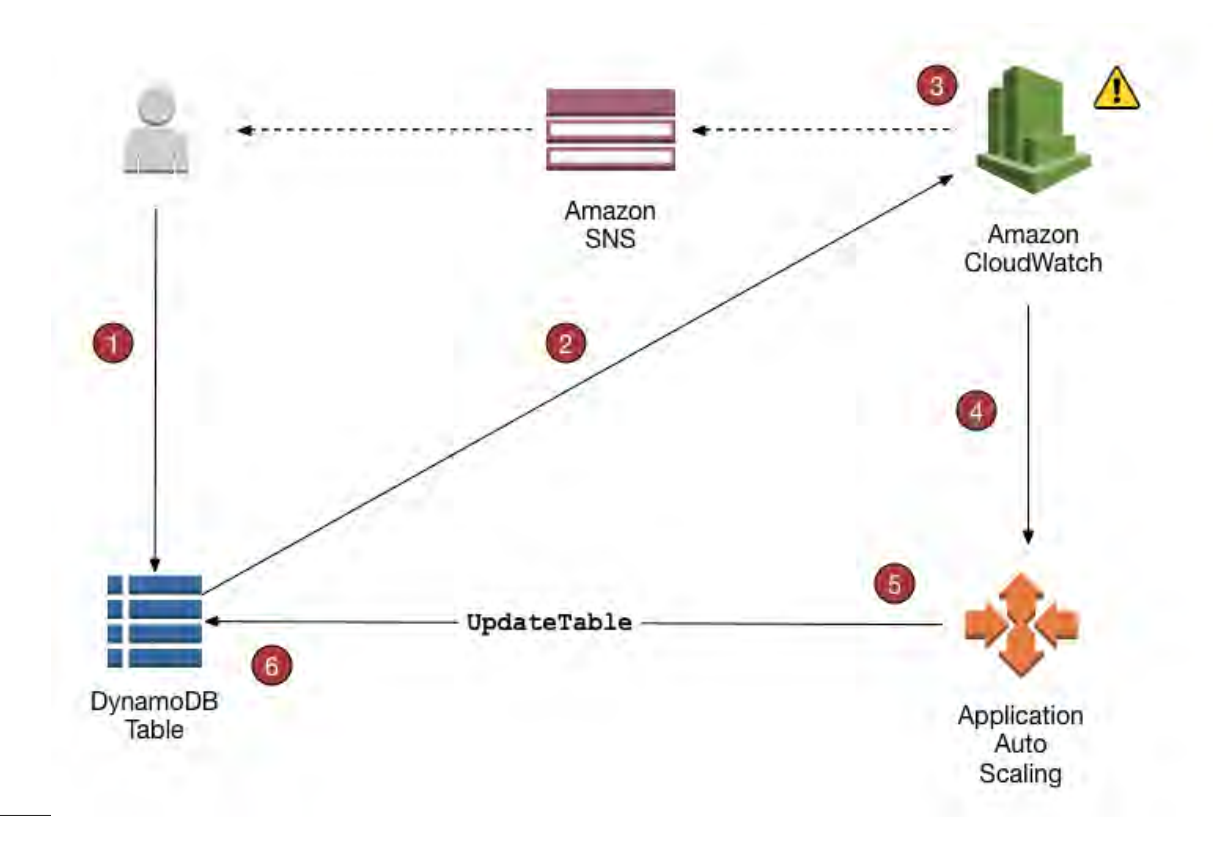

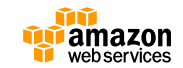

### **Auto Scaling**

- 設定について
	- 上限と下限と目標使用率を設定することで常にその範囲の中で 指定した使用率を維持しようとする。GSIも同様にするか個別 にするかなど設定も可能

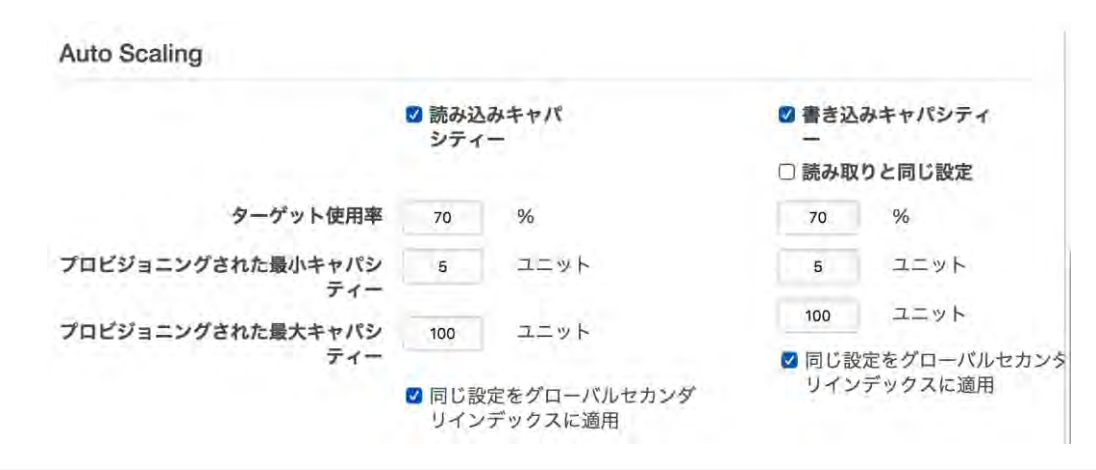

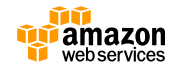

## **Auto Scaling**

- 注意事項
	- Auto Scalingが発動すると即座に容量が拡大する訳ではない。 EC2でAuto Scalingをやるのと同様。
	- 瞬間的なスパイクに対応するには次に紹介するDAXと合わせて アーキテクチャを組むことを推奨
	- 上げる回数の上限は無いが下げる回数は現在最大一日9回
	- 翻訳ブログなどで改めて確認を。
		- [https://aws.amazon.com/jp/blogs/news/new-auto-scaling](https://aws.amazon.com/jp/blogs/news/new-auto-scaling-for-amazon-dynamodb/)for-amazon-dynamodb/

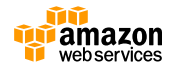

## **DynamoDB Accelerator (DAX)**

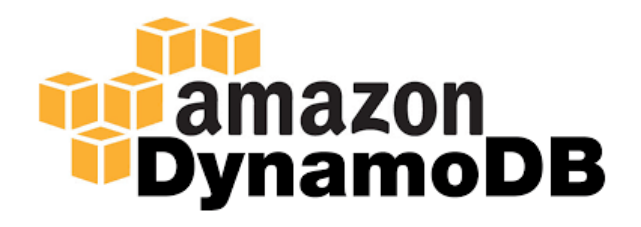

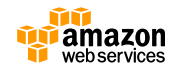

#### **DynamoDB Accelerator (DAX)**

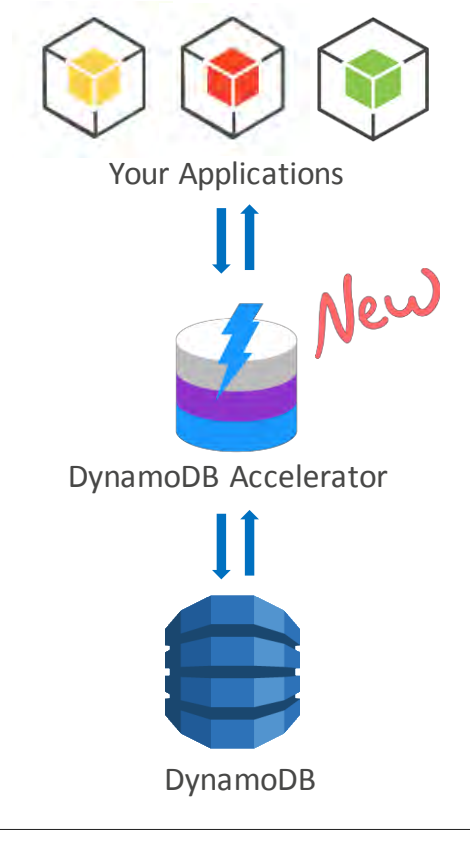

#### **機能**

- **フルマネージドかつ高可用性:** リージョン内でマルチAZ構成かつ キャッシュ情報のレプリケーション、障害時のフェイルオーバーな どをフルマネージドで実現
- **DynamoDB API互換:** 現在のSDKと互換性を保っているのでコードの大 部分は書き直す必要が無い
- **Write-through:** ライトスルーでキャッシュを保持
- **Flexible**: 様々なDynamoDBのテーブル状況に対応
- **Scalable**: 最大10ノードまでのスケールアウトに対応
- **Manageability:** Amazon CloudWatch, Tagging for DynamoDB, AWS Console などとの連携も完備
- **Security:** Amazon VPC, AWS IAM, AWS CloudTrail, AWS Organizationsに対 応

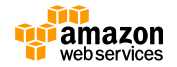

## **High Availability**

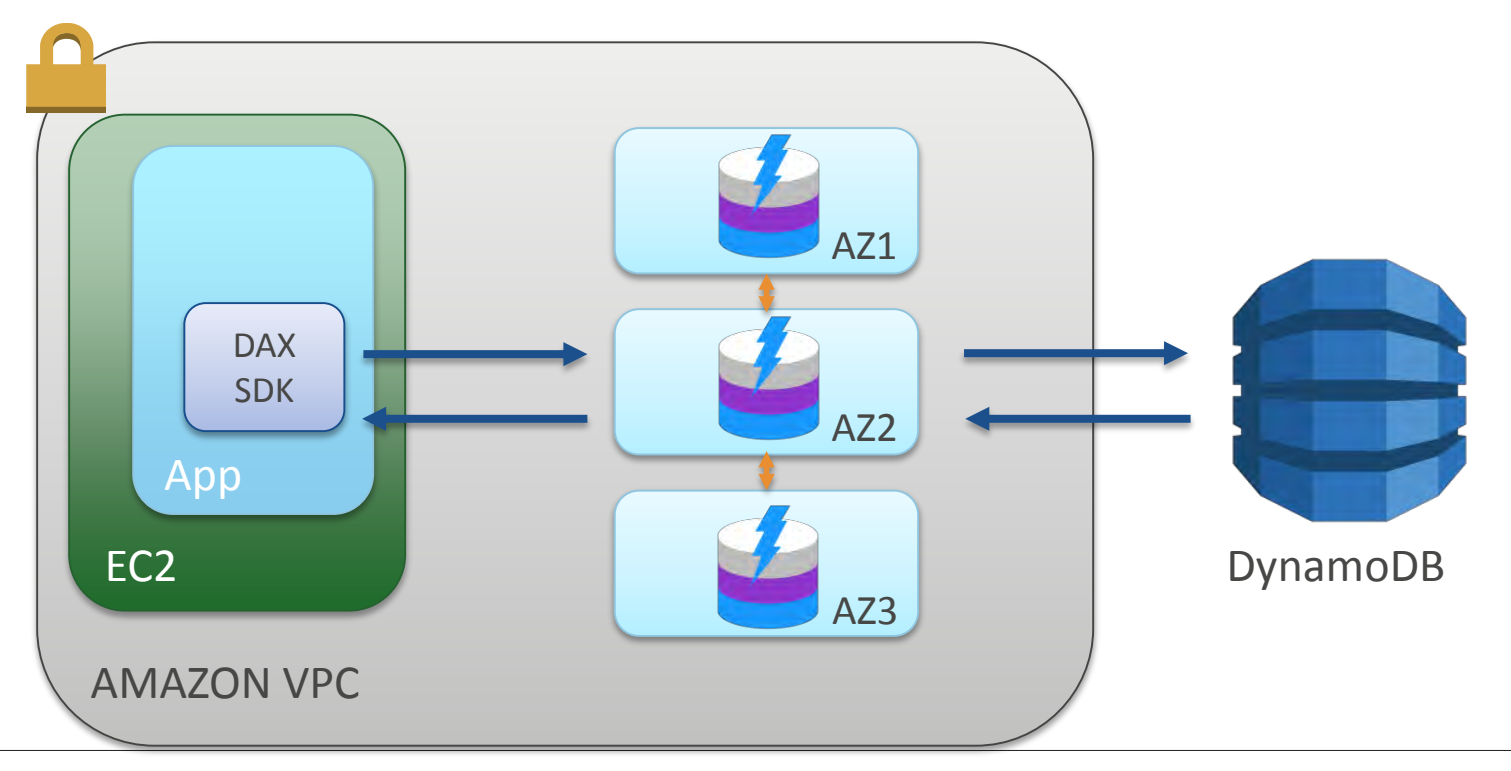

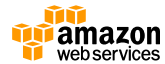

# **DynamoDB API compatible**

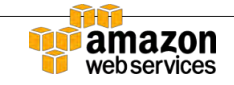

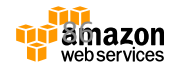

#### **Q:** How easy is it to add inmemory caching with DAX?

#### **A:** Comment out the **this code** and **add this code**

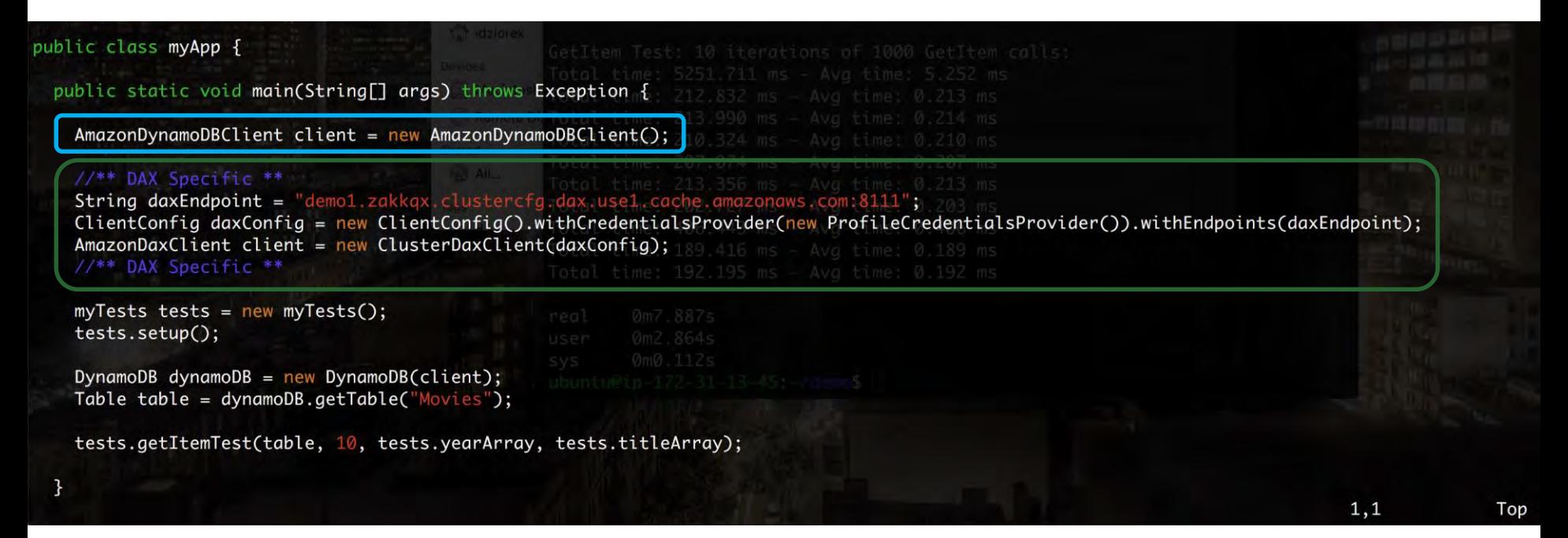

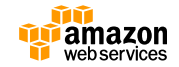

### **DAX is API compatible with DynamoDB**

- **Read APIs:** GetItem, BatchGetItem, Query, Scan
- **Modify APIs:** PutItem, UpdateItem, DeleteItem, BatchWriteItem
- **Control plane APIs:** サポート外(CreateTable, DeleteTable, etc.)

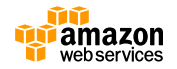

### **DAX has two caches**

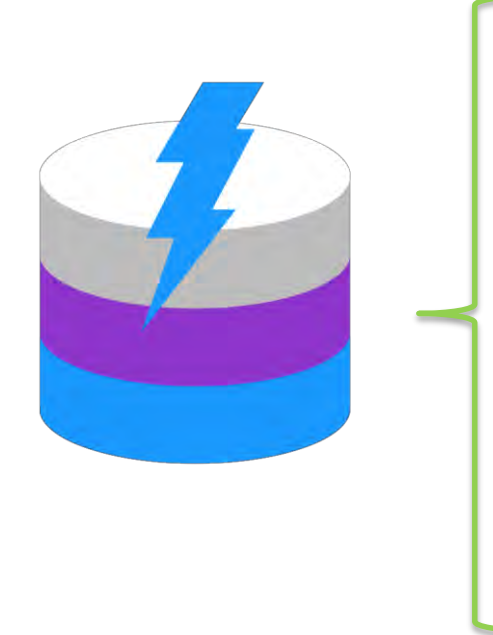

### **Item Cache {GetItem, PutItem}**

key, value

### **Query Cache** {query, scan}

query text, result set

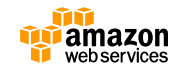

# **Write-through**

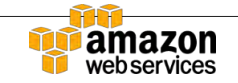

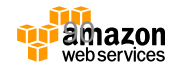

**DynamoDB Accelerator (DAX): Reads**

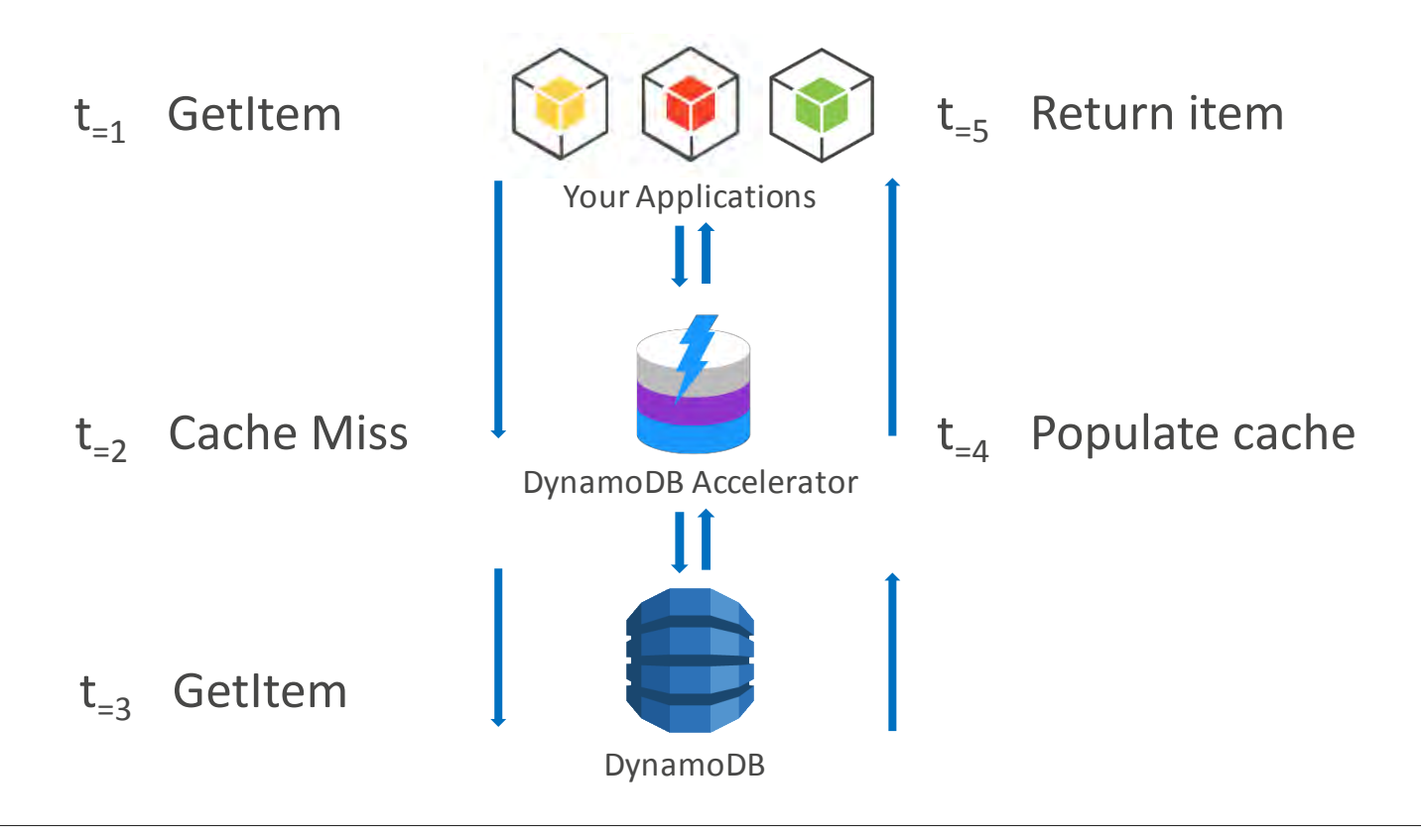

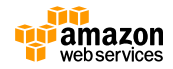

**DynamoDB Accelerator (DAX): Reads**

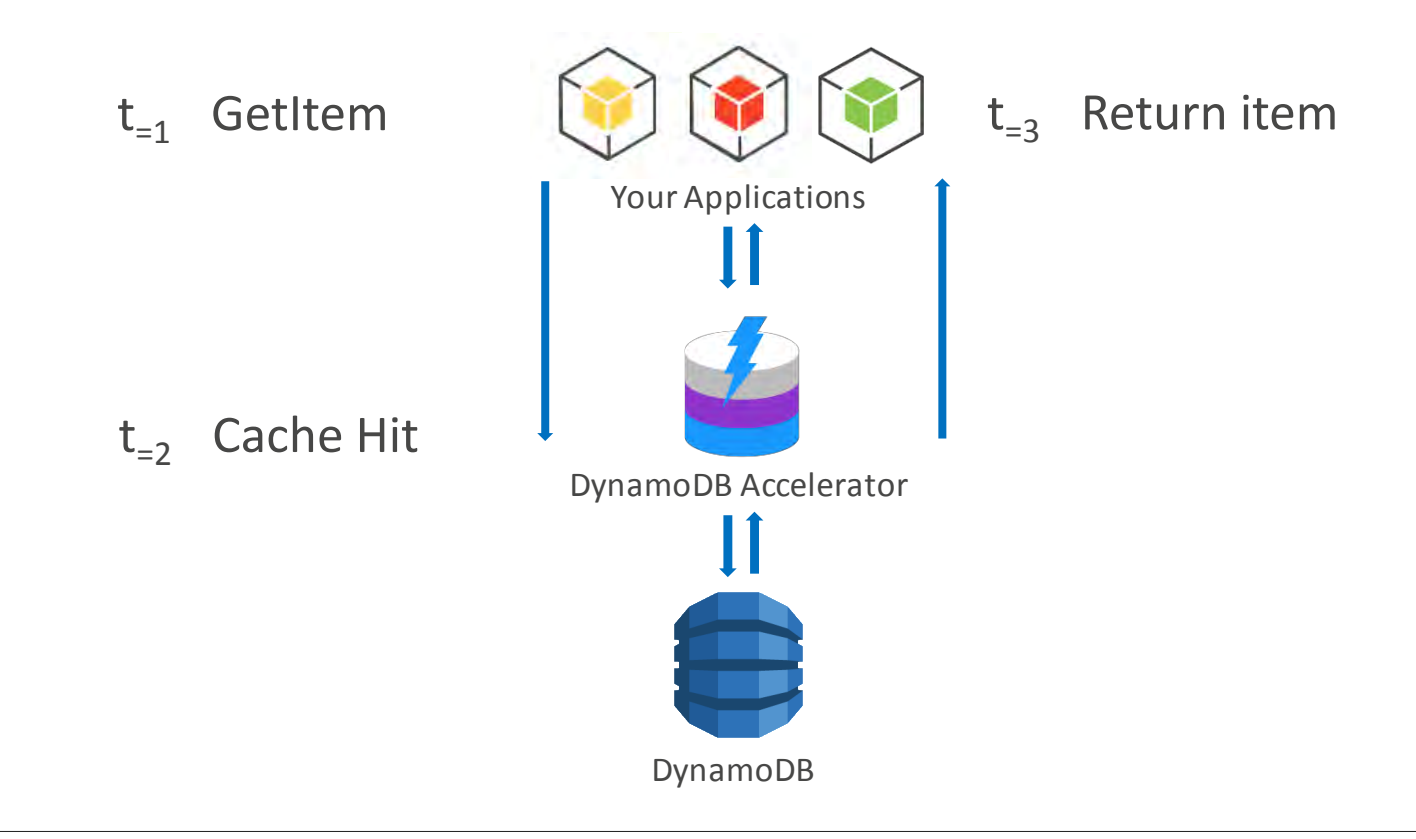

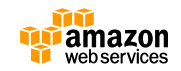

**DynamoDB Accelerator (DAX): Write-through**

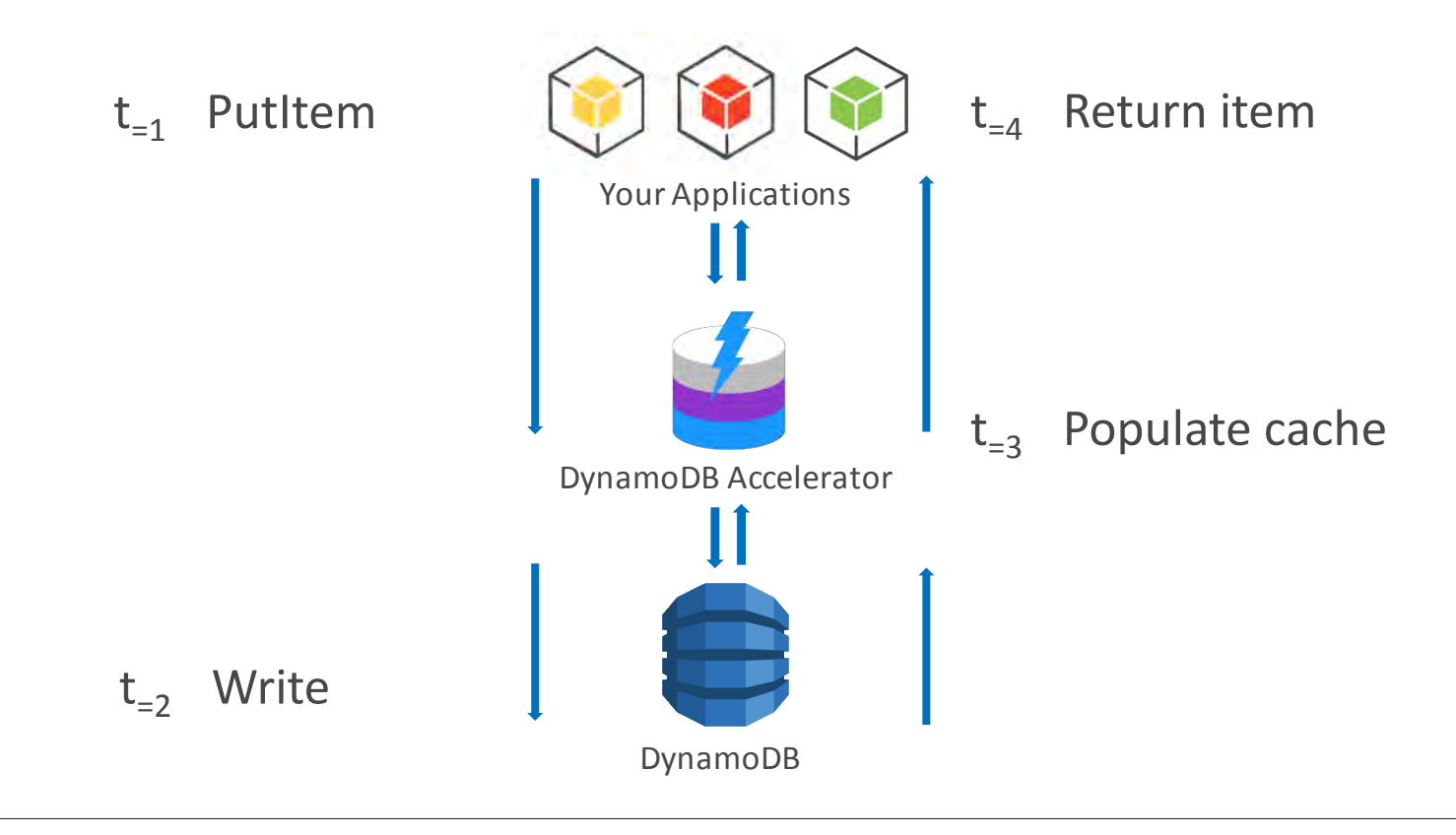

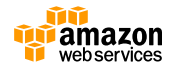

**DynamoDB Accelerator (DAX): Read after Write**

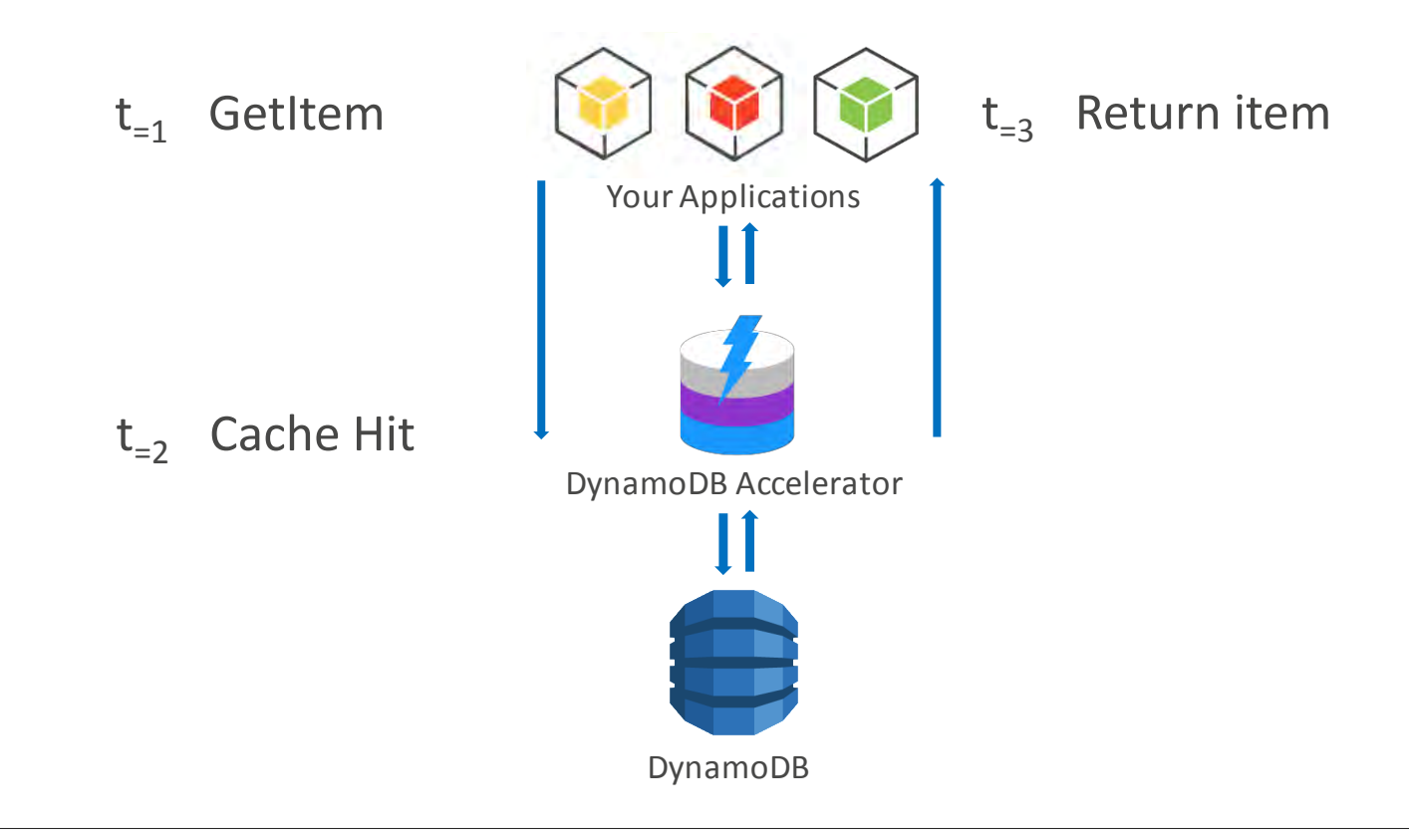

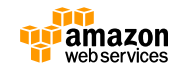

# **Flexible**

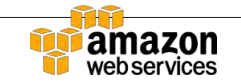

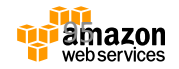

#### **DynamoDB Accelerator (DAX): Flexible**

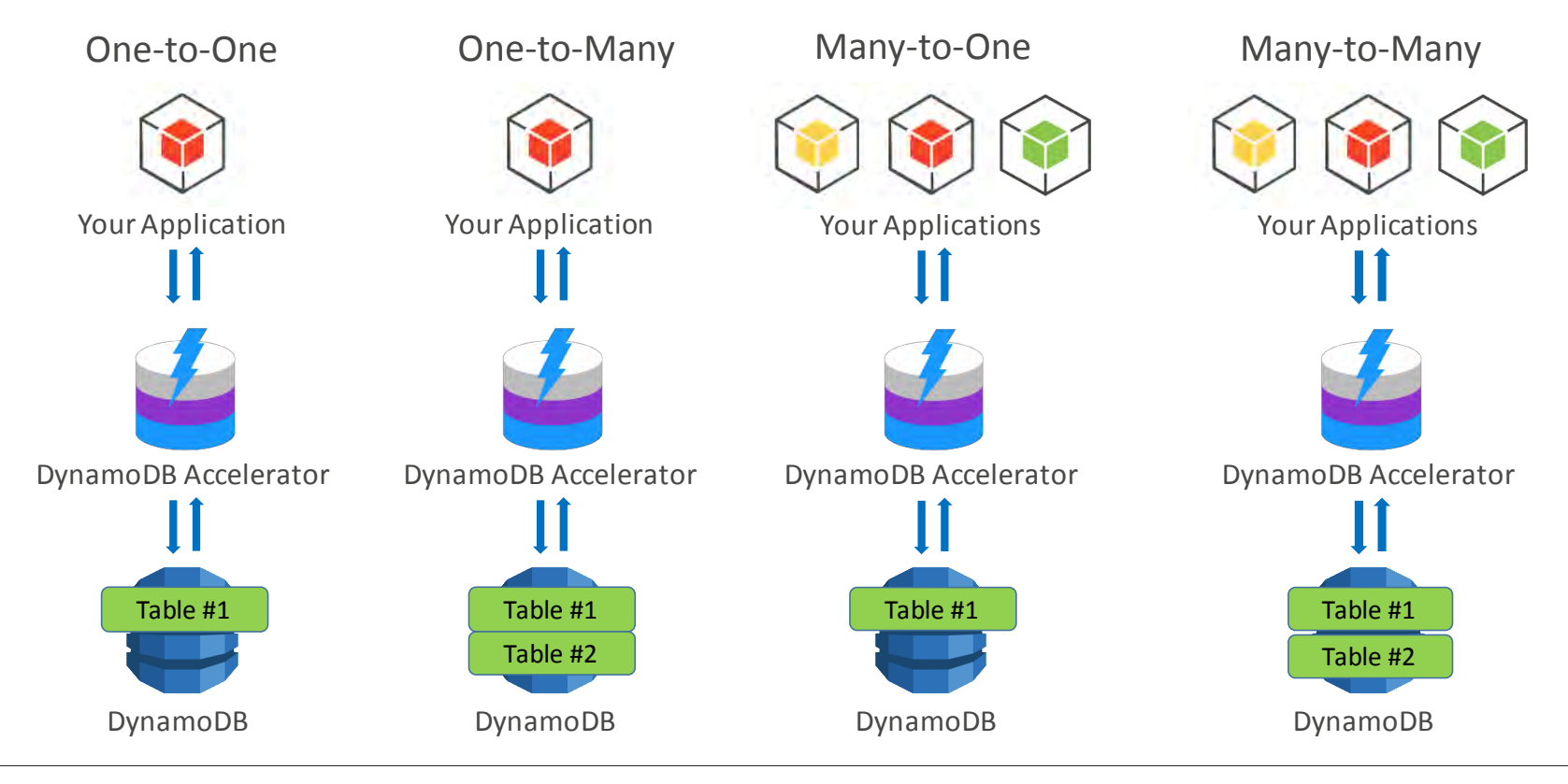

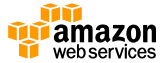

## **Scalable**

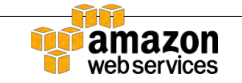

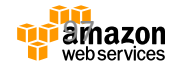

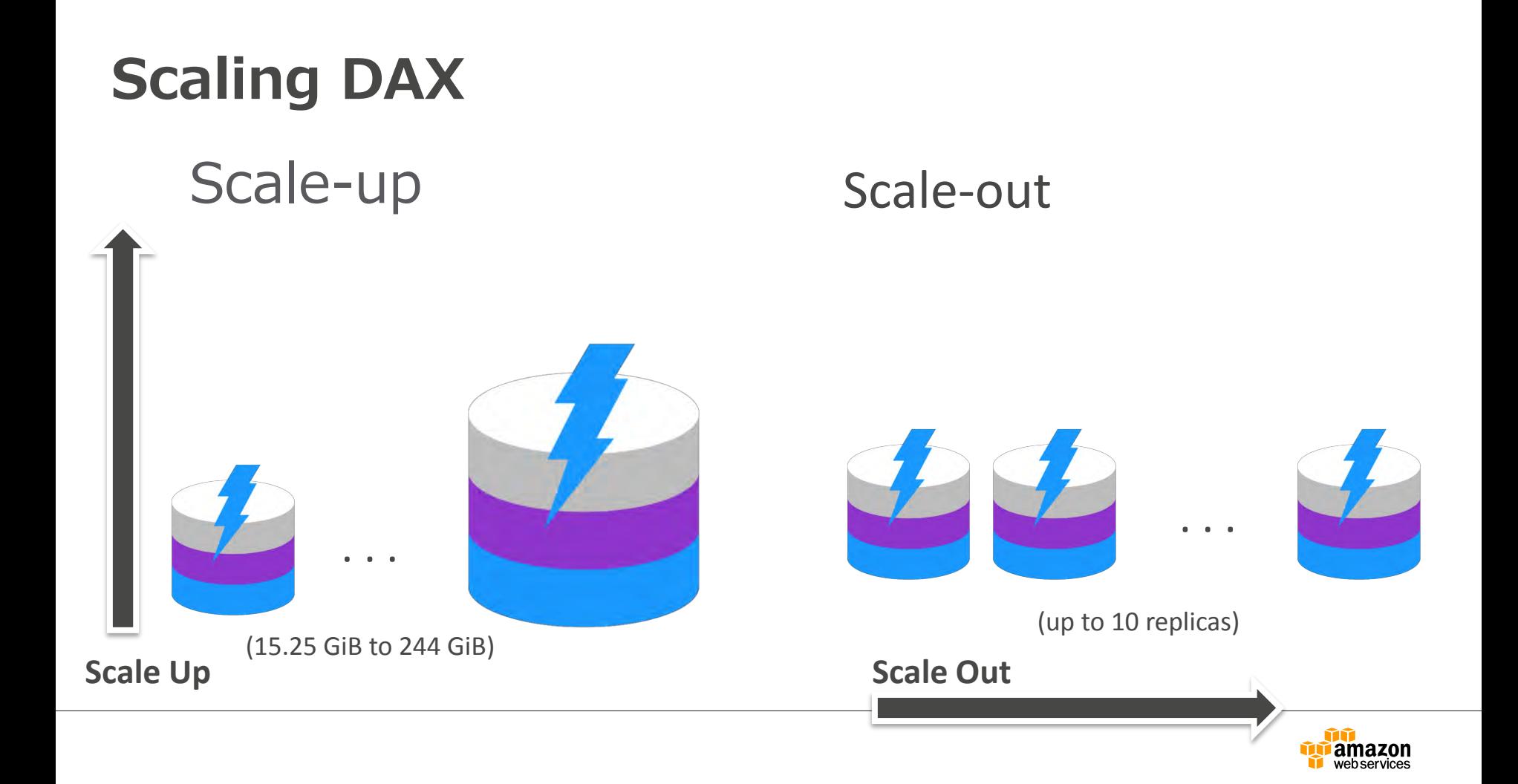

# **Manageability**

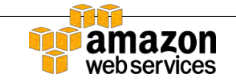

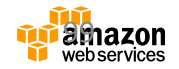

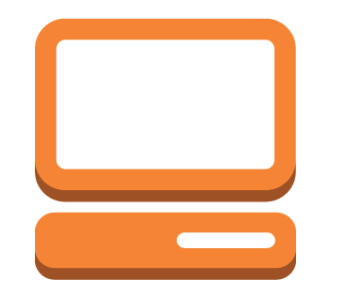

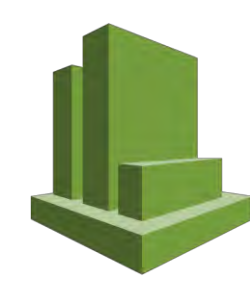

**AWS Management Console**

**Amazon CloudWatch**

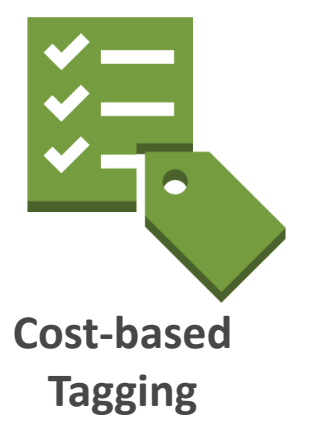

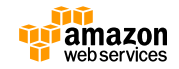

### **Cache Eviction**

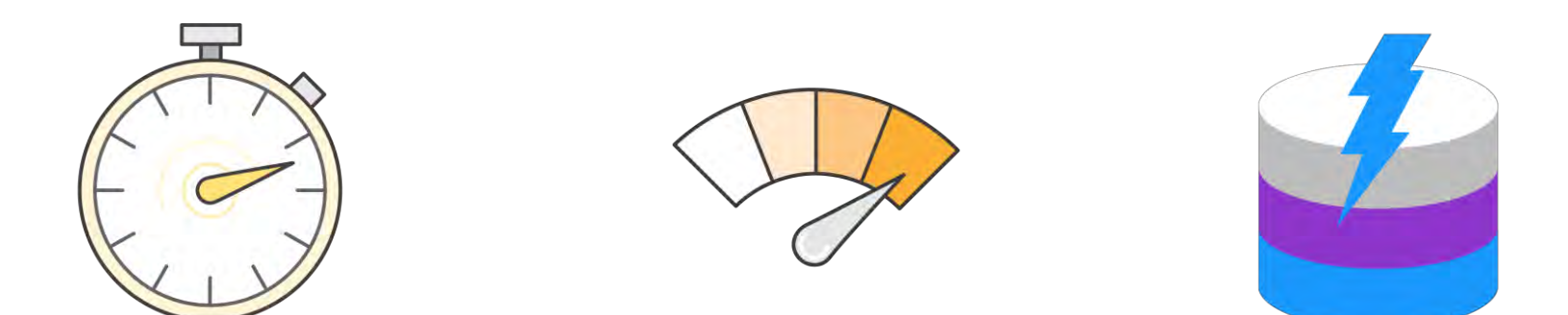

#### Time-to-live (TTL) Least Recently Used (LRU) Write-through eviction

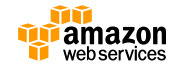

# **Security**

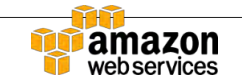

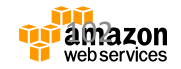

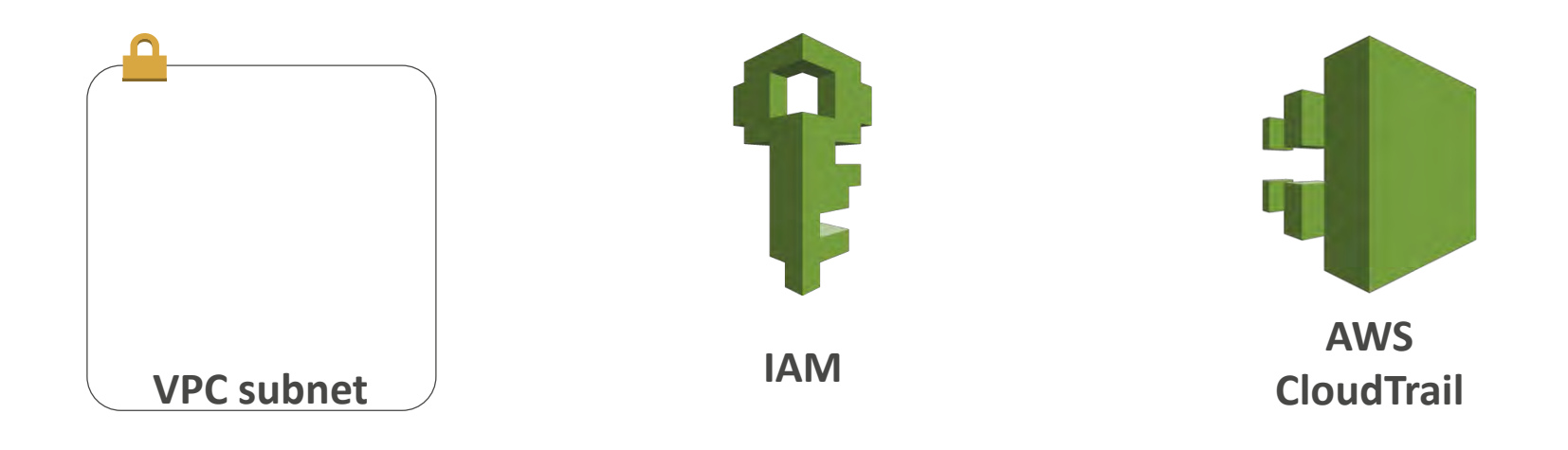

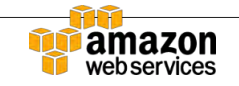

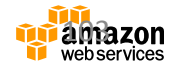

# **想定されるシナリオ**

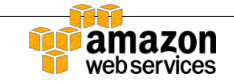

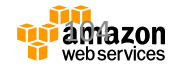

#### **Use Case #1: Unpredictable spikes**

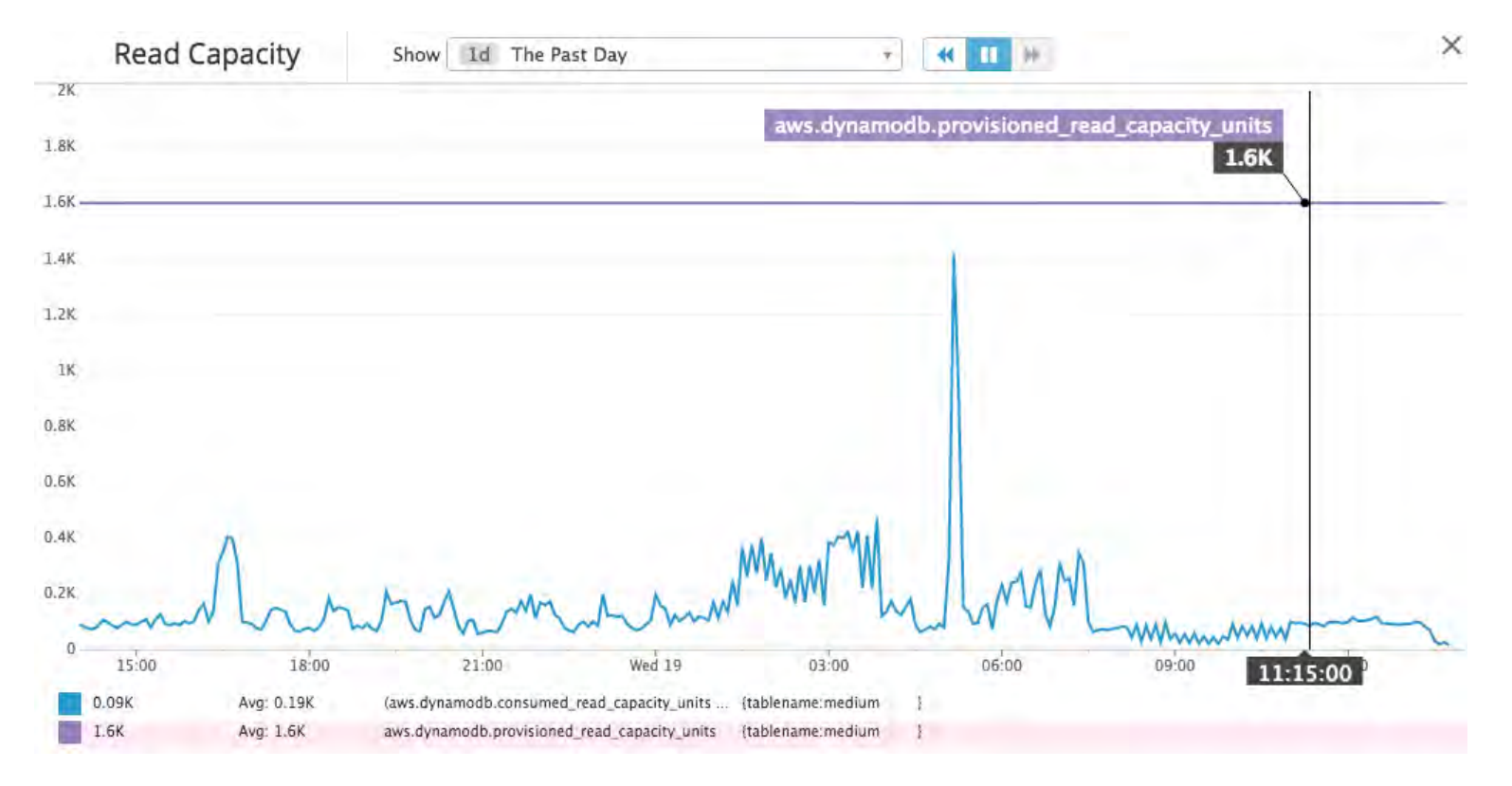

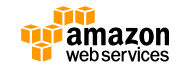

**Customer Use Case #2: Speed**

## Response times in microseconds

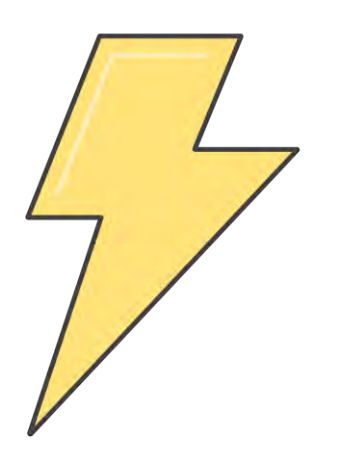

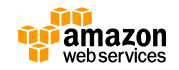

**Use Cases**

DynamoDB App DAX DynamoDB App Write-Through Cache Write-Around Cache 1 2 4 3 1 3 2 DAX

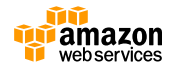

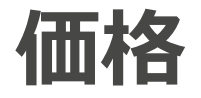

### アジアパシフィック (東京) (ap-northeast-1)

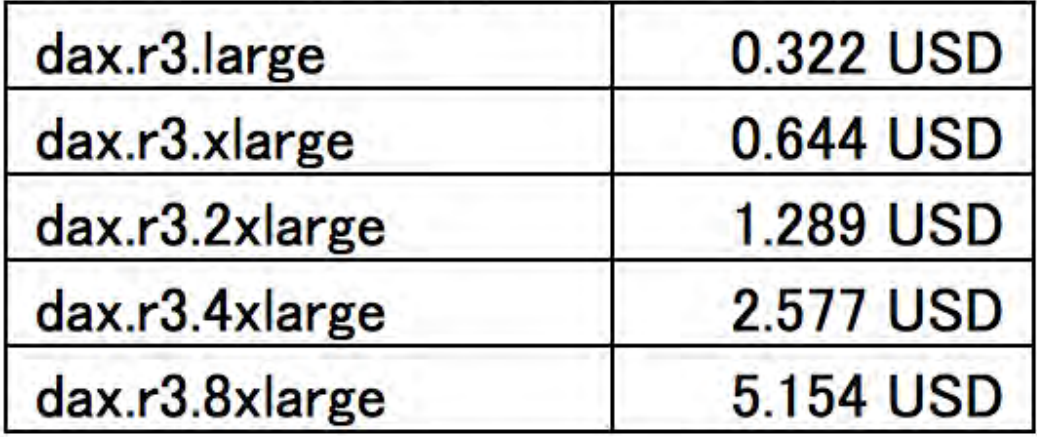

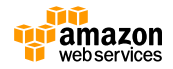

## **注意事項**

- 現在Java SDK only。他言語対応は今後。
- US East (Northern Virginia)、EU (Ireland)、 US West (Oregon)、Asia Pacific (Tokyo)、US West (Northern California) の5つの地域で利 用可能
- Instances: r3のみ

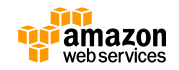
# **Agenda**

- DynamoDBとは
- テーブル設計
- DynamoDB Streams
- AWS Mobile SDKと 2-Tier アーキテクチャ
- 
- ツールとエコシステム
- 

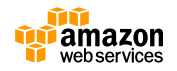

# **DynamoDB Streams?**

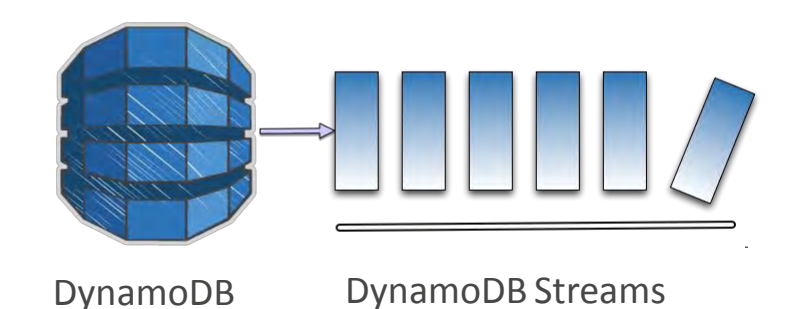

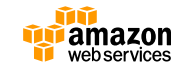

# **What is DynamoDB Streams?**

- 
- DynamoDBに行われた追加、更新、削除の変更 履歴を保持しとりだし可能
- 過去 24 時間以内にそのテーブルのデータに対 して行われた変更のストリームすべてにアクセ ス可能。24時間経過したストリームデータは、 その後、消去される
- DynamoDB Streams の容量は自動的に管理

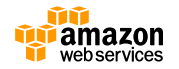

### **DynamoDB Streamsの順番保証**

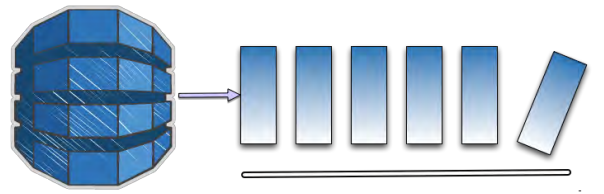

- 操作が行われた順番に沿ってデータは、シリアライズされる。
- 特定のハッシュキーに対して行われた変更は、正しい順序で取得可能
- ハッシュキーが異なる場合は、受信した順序とは異なる順序で DynamoDB Streamsに格納されることがある 例)ゲームのハイスコア保存しているテーブル テーブルの各項目が個別のプレーヤーのポイントを下の順番に実行

① プレーヤー 1 :100 ポイントに変更

② プレーヤー 2 :50 ポイントに変更

③ プレーヤー 1 :125 ポイントに変更

①と③は同じ項目(プレーヤー 1)に対する変更なので、①より後に③が表 示される。これにより、各プレーヤーの最新のハイスコアを取得できる。 3 つの更新すべてが正しい順序で表示されるとは限らないが (2)が1)より後 で ③より前に表示されるなど)、各個別プレーヤーのレコードに対する更 新は正しい順序になる。

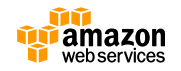

# **DynamoDB Streamsからの読み取り**

- DynamoDB SDK、CLIやKCL(Kinesis Client Library)を用いて読み取り可能
- DynamoDB テーブルのWriteプロビジョニングス ループットの最大 2 倍の速度で、DynamoDB Streams から更新を読み取ることが可能

例)1 秒間に 1,000 項目を更新するのに十分な能力を DynamoDB テーブルにプロビジョニングしている場合、1 秒間に最大 2,000 件の 更新を DynamoDB Streams から読み取ることができる。

• DynamoDBへの変更は1 秒未満で反映される

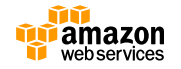

## **DynamoDB Streamsの使いドコロ**

- **クロスリージョンレプリケーション**
- ゲームやソーシャルサイト等のユーザの集計、 分析、解析のための非同期集計
- ユーザーが新しい写真をアップロードするとす ぐにサークル内のすべての友人のモバイルデバ イスに自動的に通知するモバイルアプリケー ションの構築等

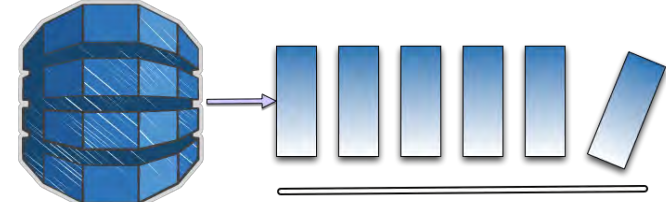

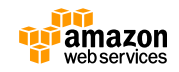

# **View types**

更新情報(Name = John, Destination = Mars) ⇒(Name = John, Destination = Pluto)

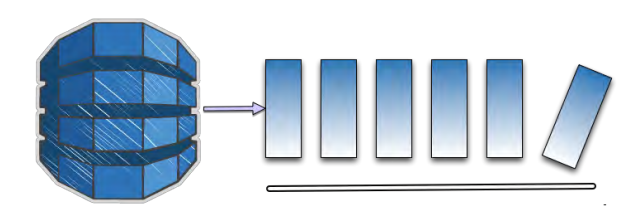

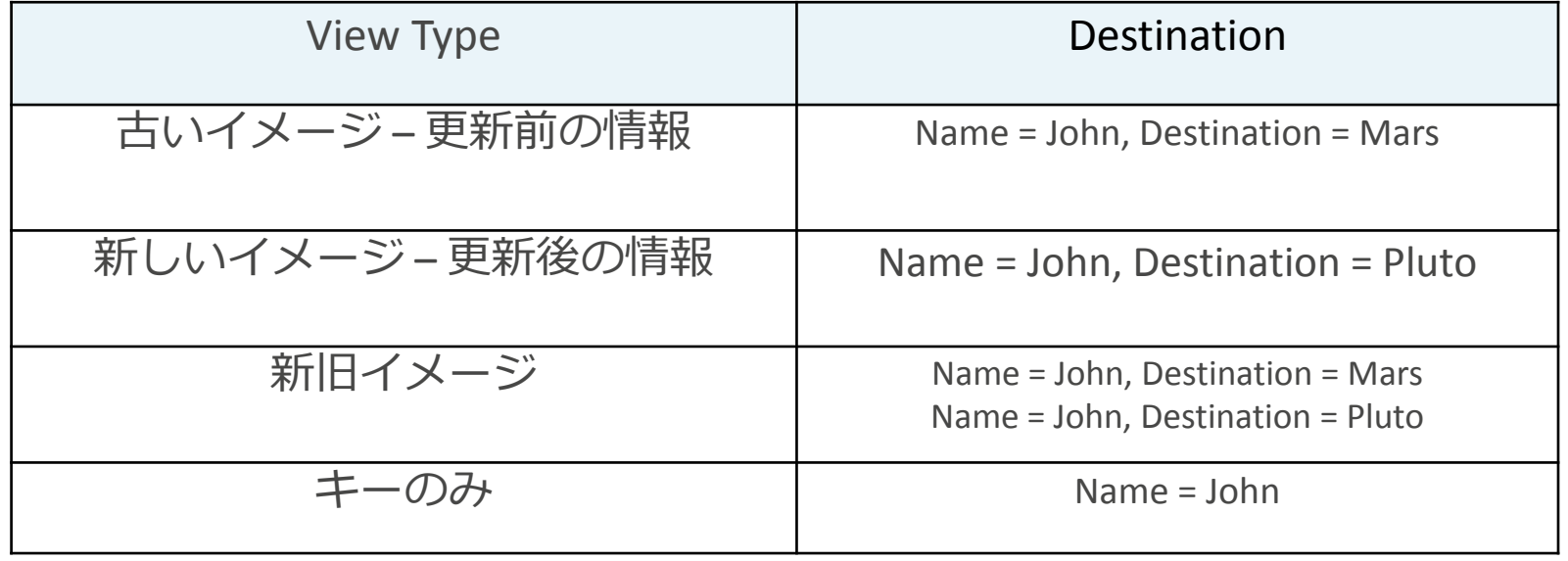

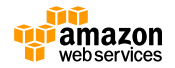

### **DynamoDB Streams API**

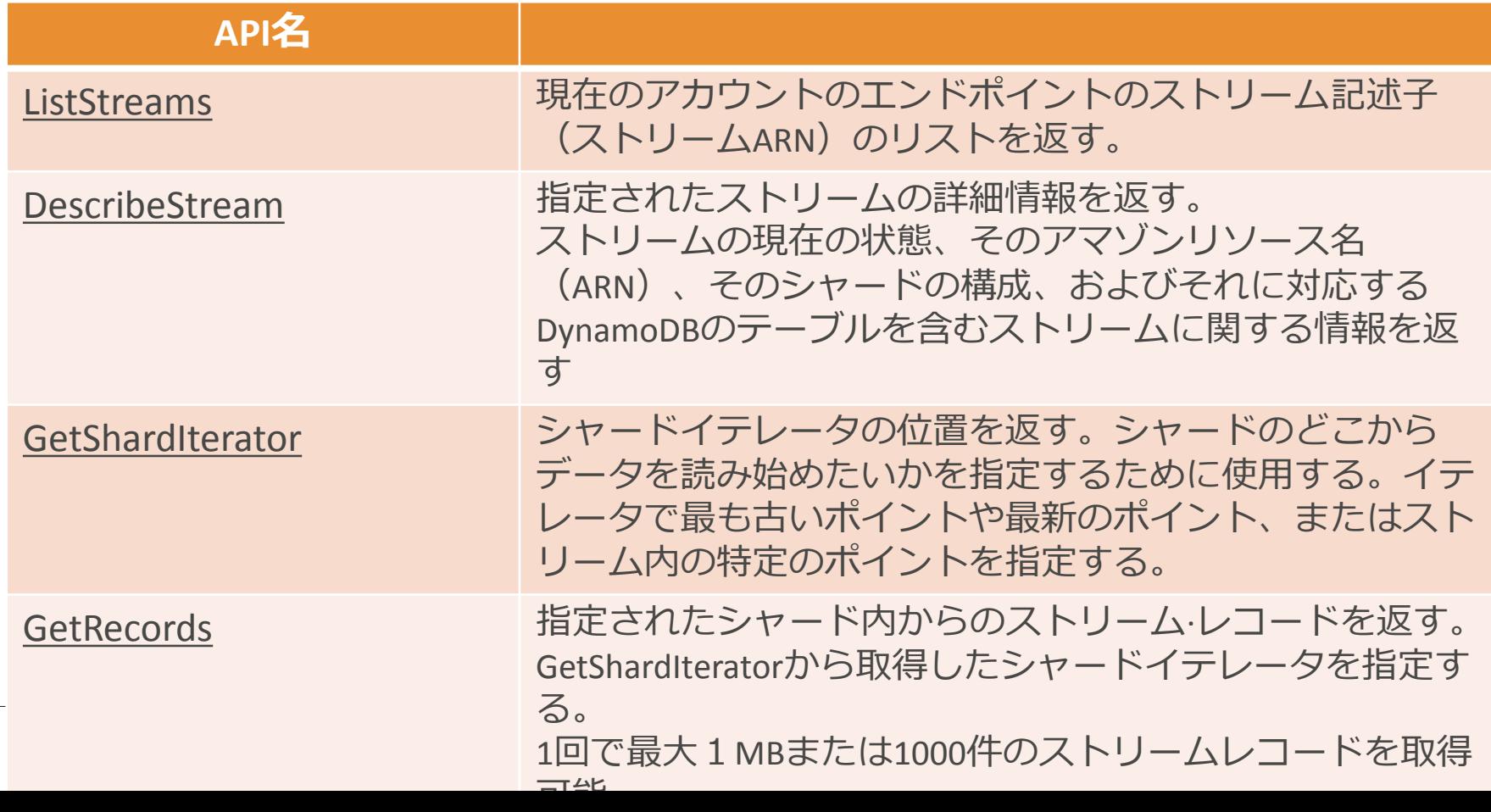

### **DynamoDB Streams 利用料金 (2017/8/9@東京リージョン)**

- Streamsの機能を有効化するのは無料
- 毎月最初のReadリクエスト 250万件は無料
- その後は、0.0228 USD/10万

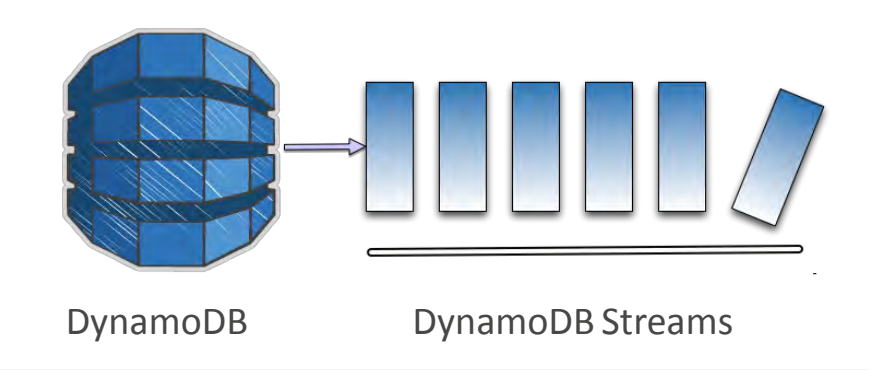

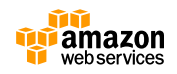

### **DynamoDB Streams and Amazon Kinesis Client Library**

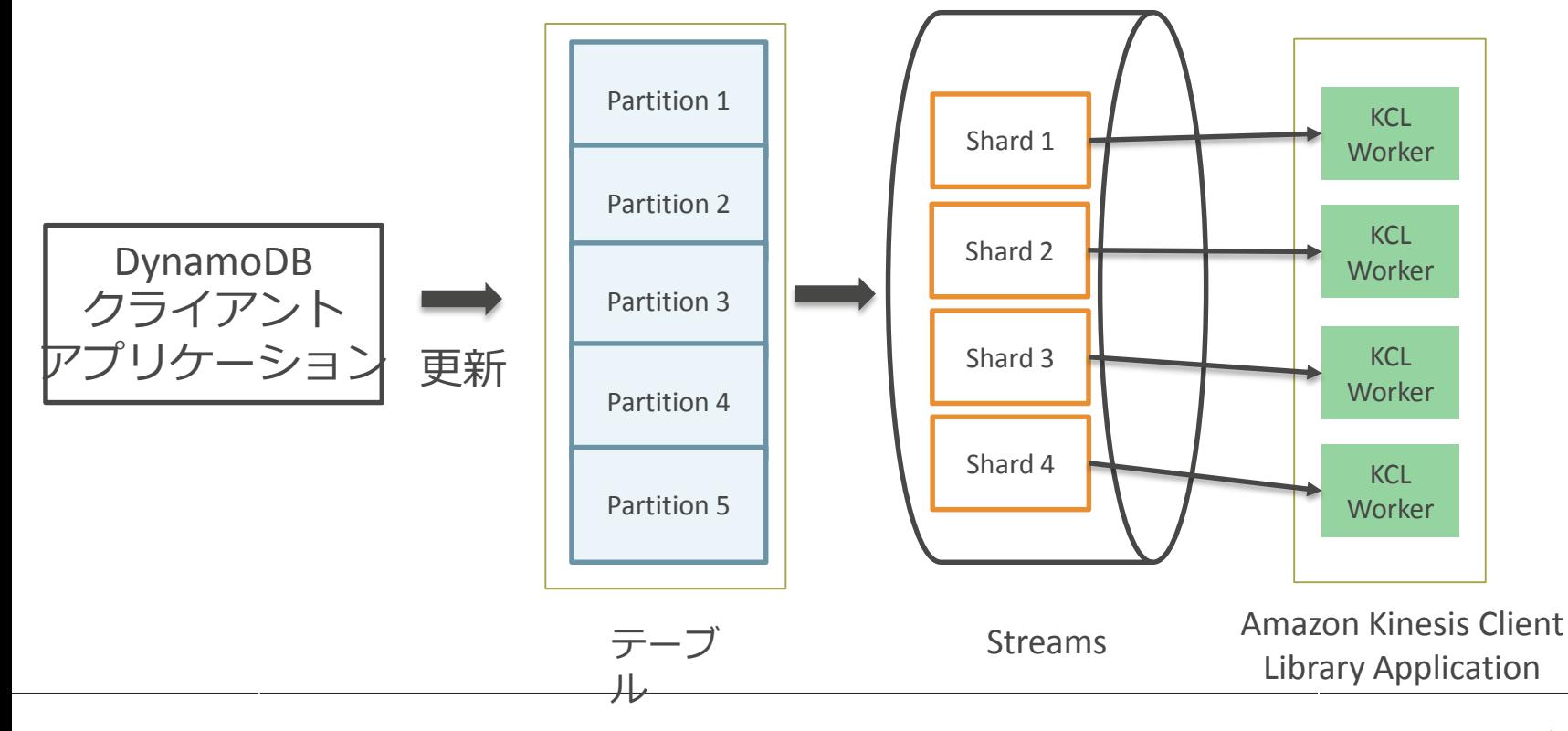

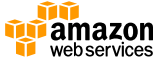

# **KCL(Kinesis Client Library)**

- Kinesis API を使い慣れている開発者 は、DynamoDB Streams を簡単に利 User Program 用可能 Kinesis Client Library  $(KCL)$
- **DynamoDB Streams** • Amazon Kinesis インターフェイスを Kinesis Adapter **DynamoDB** Client DynamoDB Streams Client 実装する DynamoDB Streams Adapter を使用すると、アプリケー AWS SDK ションで Amazon Kinesis クライアン トライブラリ(KCL)を使用して DynamoDB Streams にアクセス可能 DynamoDB DynamoDB Streams

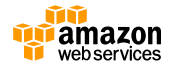

# **DynamoDB Triggers**

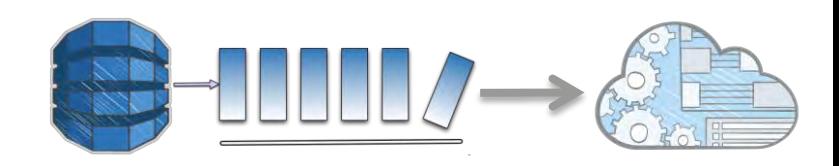

# DynamoDB + AWS Lambda= DynamoDB Triggers

- AWS Lambda
	- OS、キャパシティ等インフ ラの管理不要
	- S3、Kinesis、SNS等でのイ ベント発生を元にユーザが 用意したコード(Node.js、 Java)を実行
	- ユーザアプリからの同期/ 非同期呼び出し

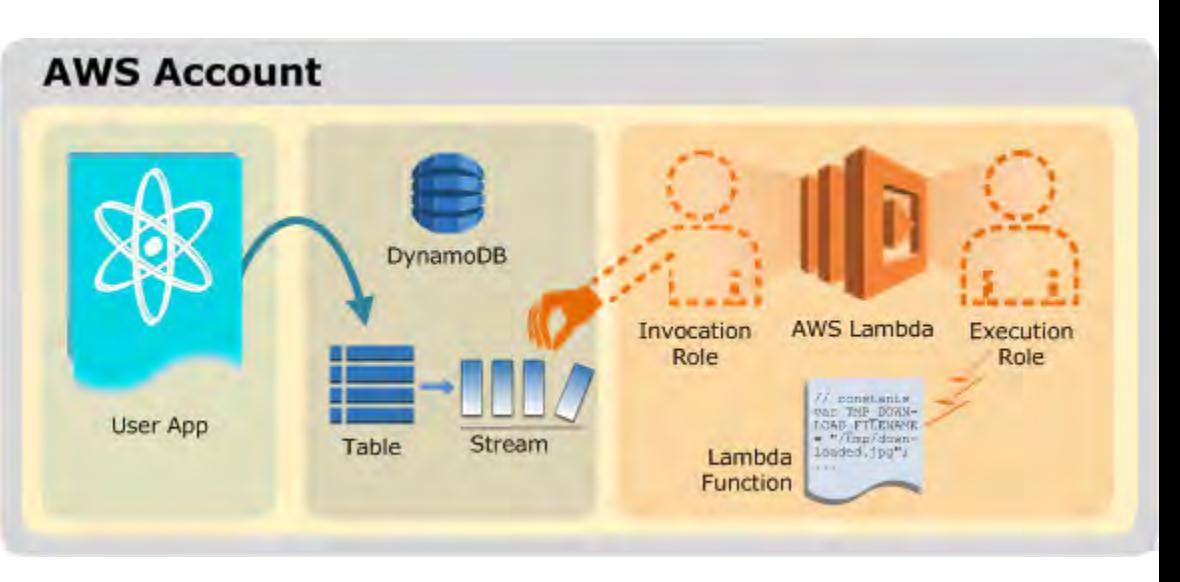

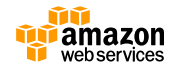

# **DynamoDB Triggers ユースケース**

- DynamoDBへの書き込みに応じて値チェックをしつつ別テーブル の更新やプッシュ通知を実行
- DynamoDBの更新状況の監査ログをS3に保存
- ゲームデータなどのランキング集計を非同期に実施

Amazon DynamoDB Table and Streams

AWS Lambda

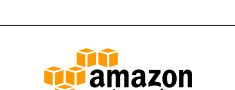

プッシュ通知

別テーブルを 更新

監査ログを 保存

# **DynamoDB Triggers 利用料金**

- AWS Lambda 関数に対するリクエスト回数と AWS Lambda 関数の実行時間の分のみの支払い
- AWS Lambda 関数が、テーブルに関連付けられ たストリームに対し行う読み込みについては課金 されない

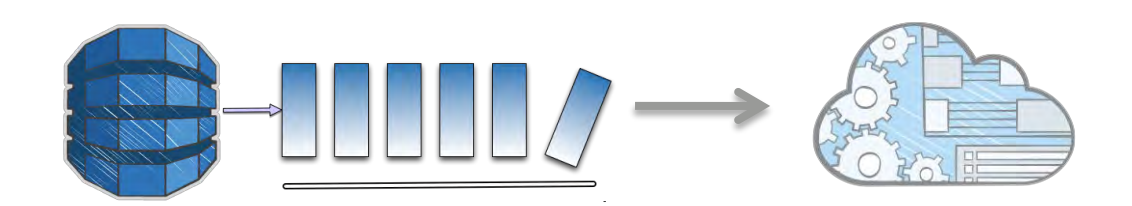

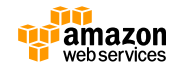

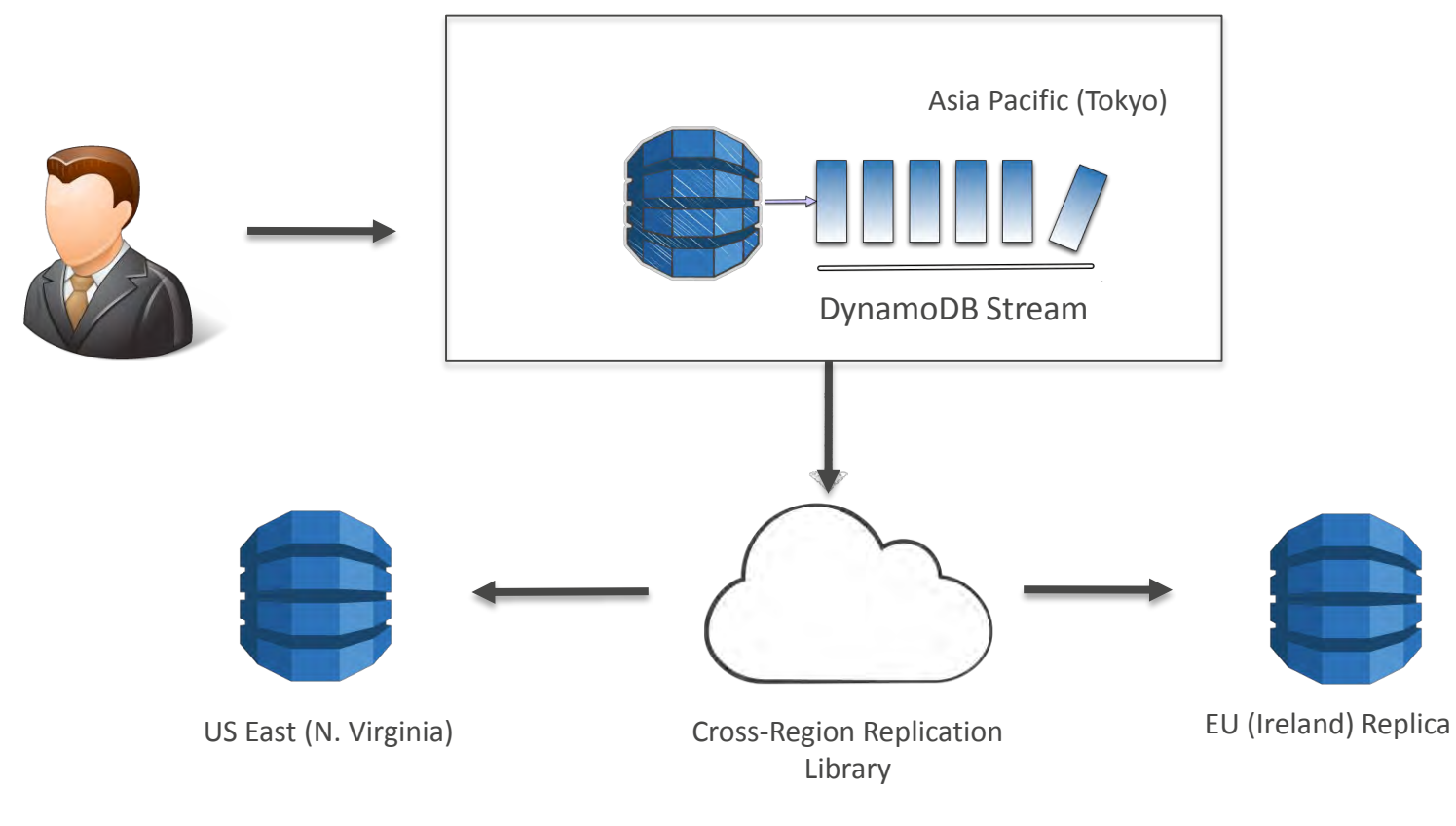

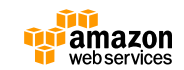

- DRとして利用:複数のリージョンへのテーブルを複製すること で、データセンターの障害が発生した場合に、他のリージョンへ 切り替えることが可能となる
- 速いリード:複数のリージョンにサイトを運営している場合、最 も近いAWSのリージョンからDynamoDBのテーブルを読み取る ことで、より高速なデータを提供することが可能となる
- RR:テーブル全体の読み取り作業負荷を分散するためにレプリカ を使用することにより、マスター表のリードキャパシティを節約 することができる
- リージョンマイグレーション:新しいリージョンにリードレプリ カを作成し、マスターデータをレプリカにレプリケーションし、 簡単にそのリージョンにシステム移行を行う

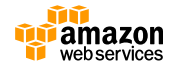

### **DynamoDB Cross-region Library**

#### オープンソースとなっており、独自で組み込み可能

#### <https://github.com/awslabs/dynamodb-cross-region-library>

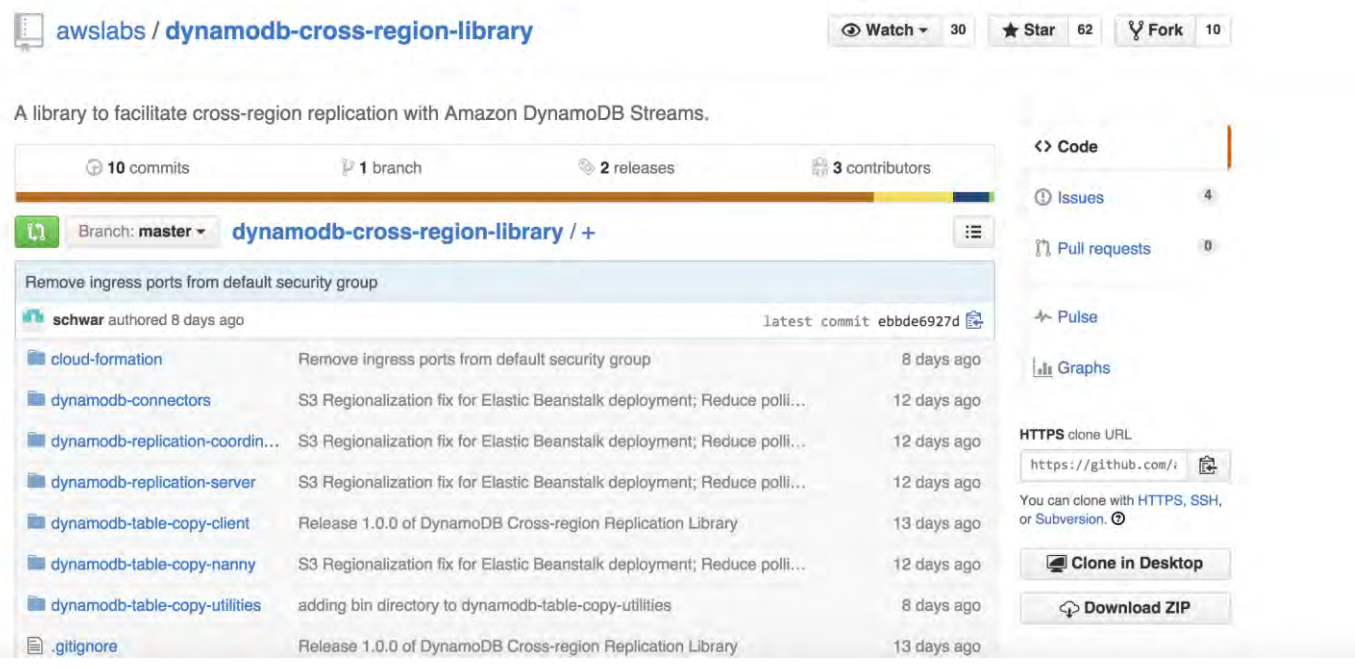

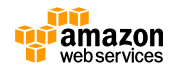

#### DynamoDB Cross-region Libraryを用いて、CloudFormation化

#### DynamoDBのドキュメント

<http://docs.aws.amazon.com/amazondynamodb/latest/developerguide/Streams.CrossRegionRepl.Walkthrough.Step2.html>

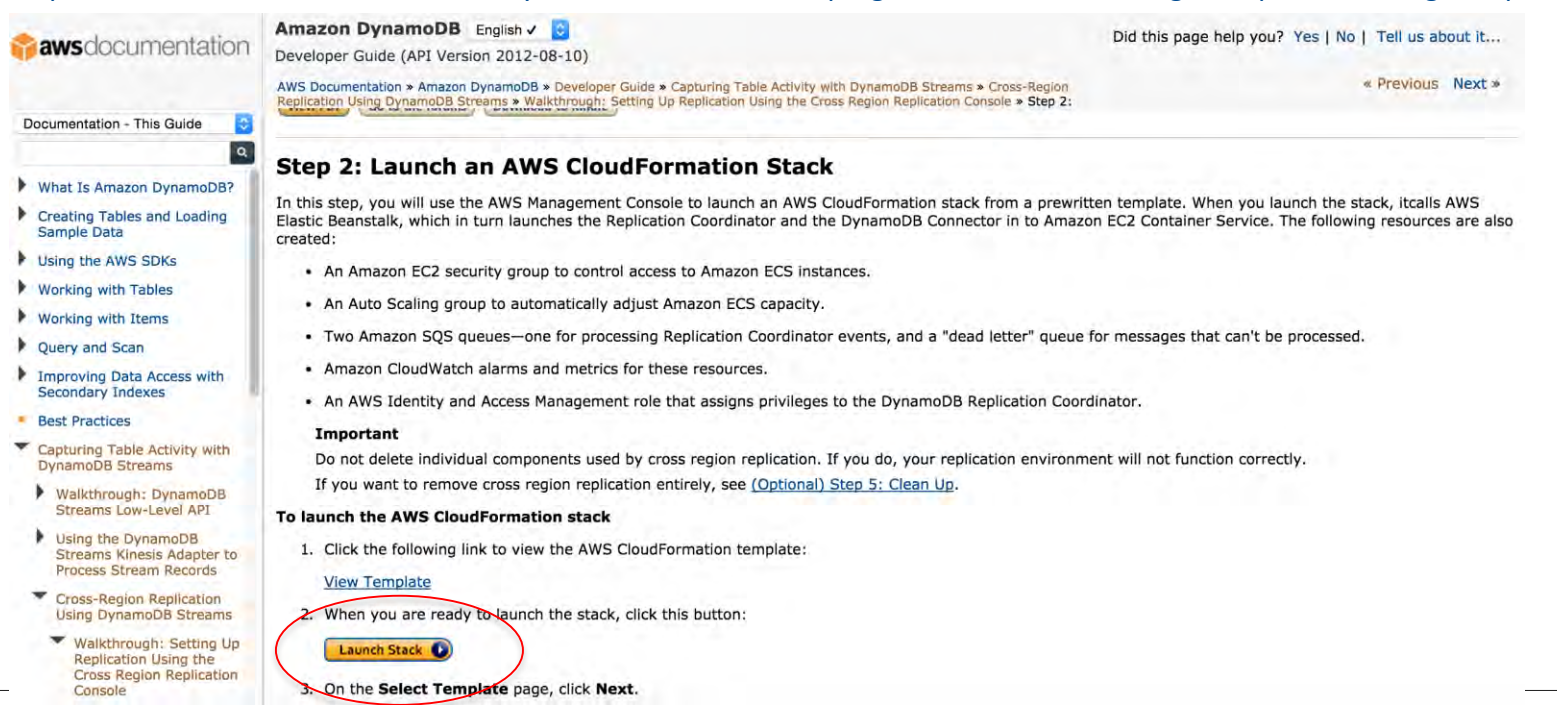

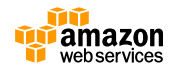

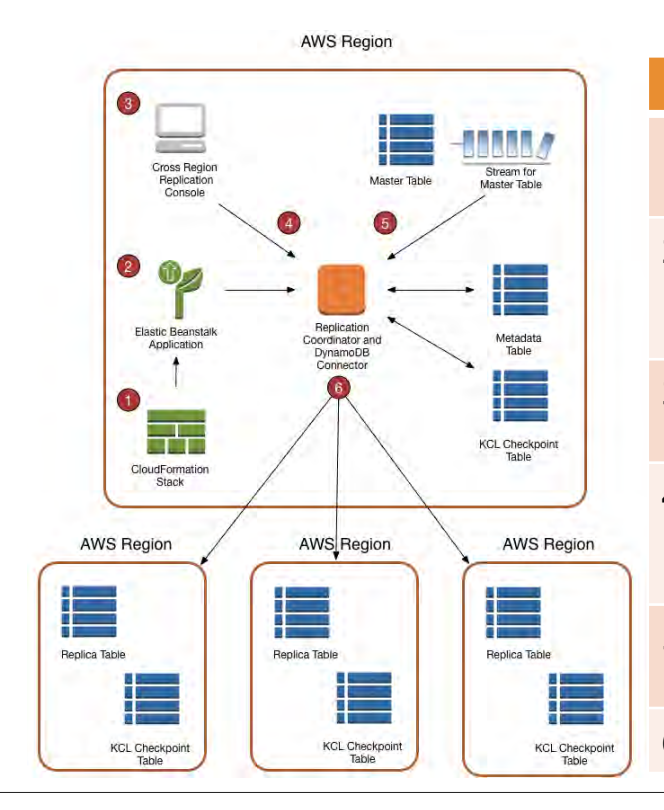

- 1 事前設定済みのAWS CloudFormationスタックを起動 これが完了するのに約20分かかり、1回限りの操作
- 2 AWS CloudFormationスタックは、AWS Elastic Beanstalkを使用して Amazon EC2コンテナサービス (アマゾンECS)に レプリケーション·コーディネーターとDynamoDBのコネクタを起動
- 3 レプリケーショングループを作成するには、クロスリージョンレプリケー ションコンソールを利用
- 4 レプリケーション·コーディネーターは、メタデータ表、その他のリージョ ンでのレプリカテーブルを含む必要なすべてのリソースを割り当て この操作は、完了するまでに最大30分かかる
- 5 DynamoDBのコネクタは、DynamoDBの中でマスターテーブル上のスト リームからの更新データを読み取り、処理

6 DynamoDBのコネクタは、レプリカ表(複数可)を更新

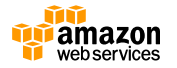

CloudFormationコンソール内か ら起動プロセスを開始 CloudFormationでは、スタック とコンテナを作成するために 必要な情報の入力

スタック(テンプレートに よって起動するAWSリソース セットの総称)に名前を付け て、**Next**をクリックして次へ

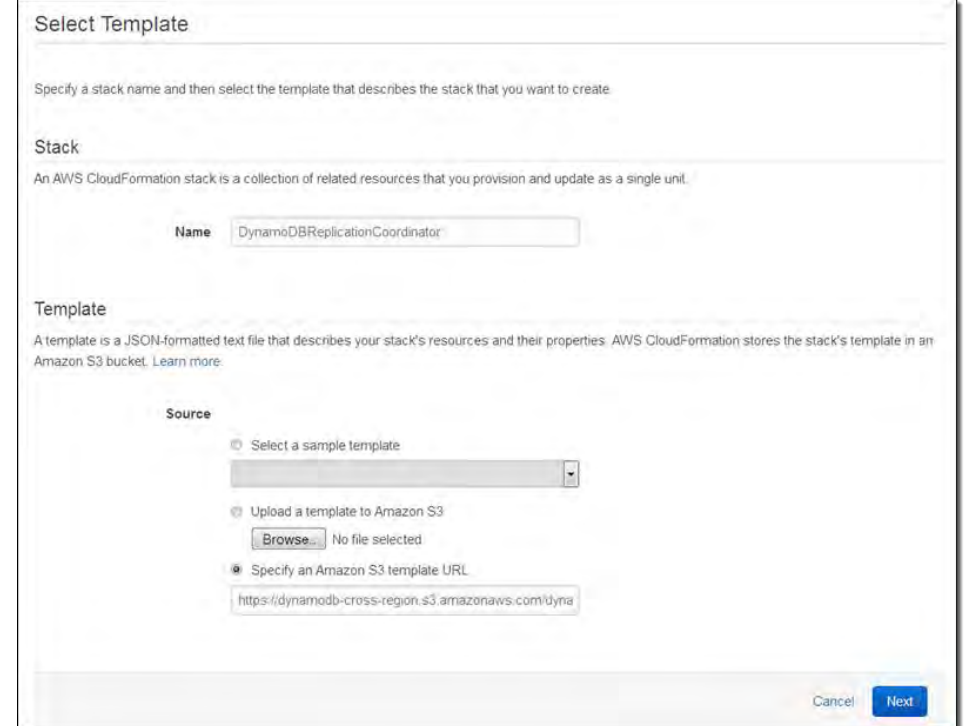

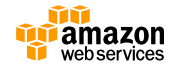

次に、パラメータ等を入力 使用するEC2のインスタンス タイプ等を入力 (基本的にそのままで大丈夫 なはず)

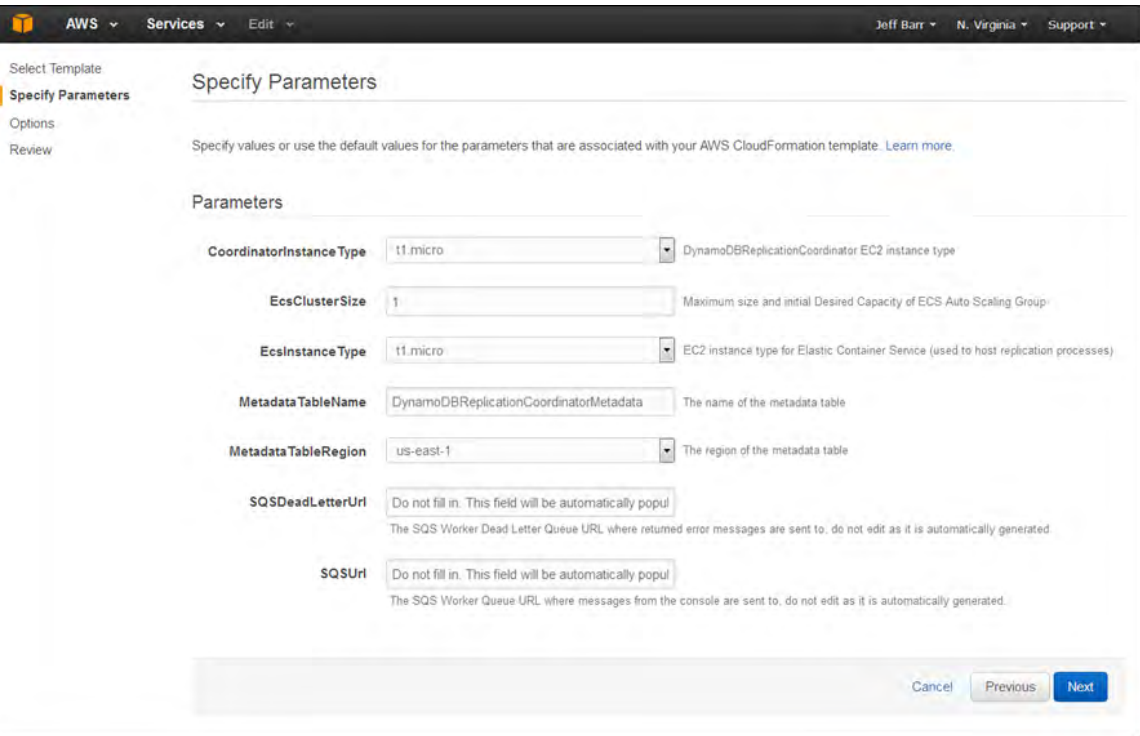

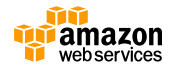

レプリケーション·アプリを起 動した後、EC2上のオンライン のconfig設定ページ (CloudFormationテンプレート からURLが生成される)にアク セスする事が出来る様になり、 レプリケーショングループを 作成(マスターテーブル、レ プリカテーブル設定)し、実 行

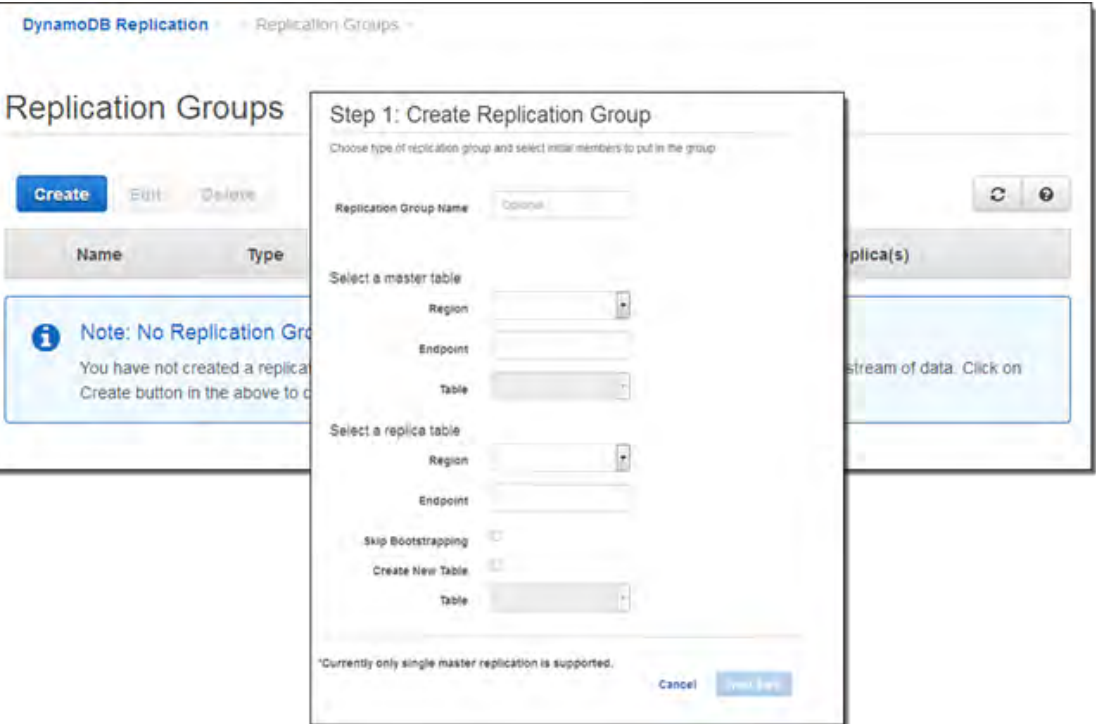

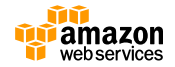

DynamoDB Cross-region Replicationを利用するにあったて下記の料金が発生

- DynamoDBのレプリケーション先のプロビジョニングされたスルー プット(書き込みと読み込み)およびレプリカテーブルのストレージ 料金
- リージョン間データ転送量
- テーブル間の同期を維持するための DynamoDB ストリームからの データの読み込み
- レプリケーションアプリケーションをホストするためにプロビジョニ ングされた EC2 インスタンスインスタンスの費用は、選択したインス タンスタイプとインスタンスをホストしているリージョンによって異 なる
- アプリケーションからの制御コマンドを登録する SQS キューリクエス ト

※詳しい料金は各サービス料金を参照

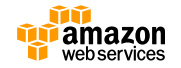

### AWS Mobile SDKと 2-Tier アーキテクチャ

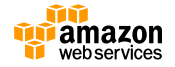

#### **AWS Mobile SDK**

#### **クロスプラットフォーム**

– Android, Fire OS, iOS, Unity をサポート

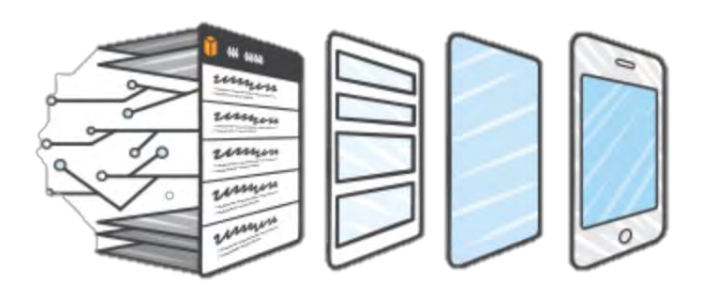

#### **共通の認証**

– Amazon Cognito により認証機構を迅速に導入可能

#### **ネットワーク状態を自動でハンドリング**

– 例: ローカルキャッシュによりオフラインでも利用可能

#### **メモリフットプリントの削減**

– 導入するパッケージをサービス単位で選択可能

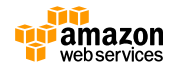

### 仮想サーバー(EC2)を利用せずに、クライアントから直接 AWS のサービスを利用する。 **2-Tier アーキテクチャとは?**

**従来 アーキテクチャ 2-Tier アーキテクチャ**

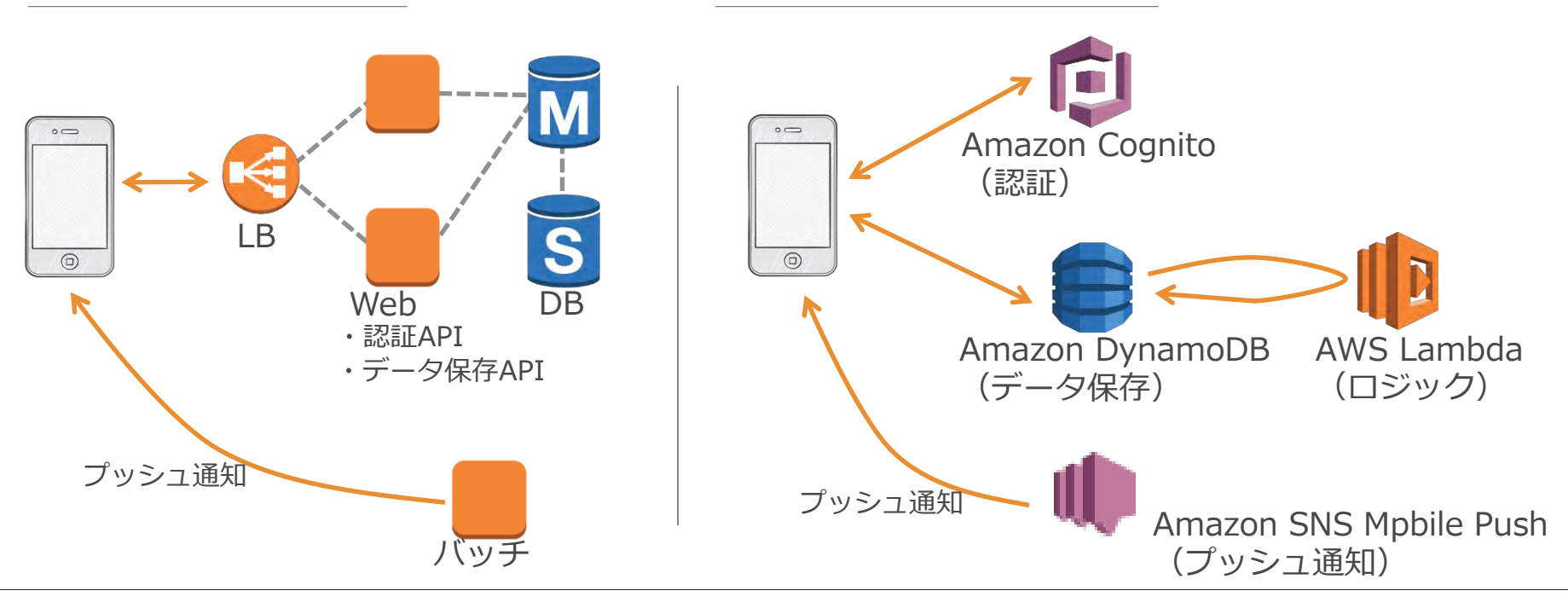

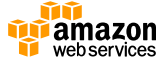

#### **Amazon DynamoDB Connector**

### **Object Mapper**

- クライアント側のクラスが Amazon DynamoDB テーブルに マッピング
- オブジェクトをテーブルに変換す ることも、その逆も必要ない

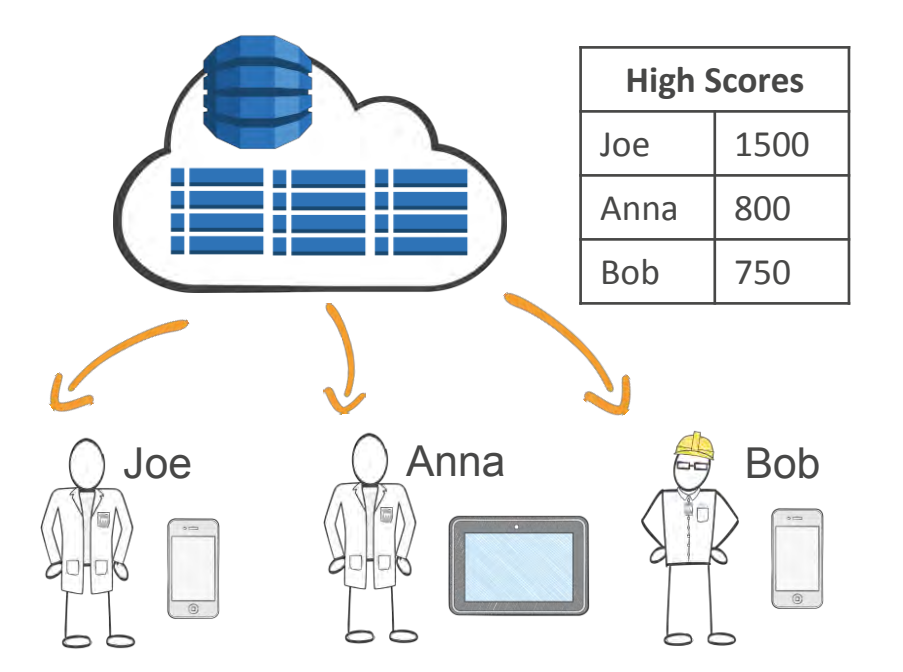

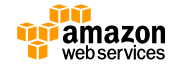

#### **Amazon DynamoDB Streams**

#### **AWS Lambda と連携したり、KCL ワーカーで処理するなど**

DynamoDBへの書き込みに応じて値チェックをし別テーブルの更新やプッシュ通知を実 行するなど、アイディアはさまざま。

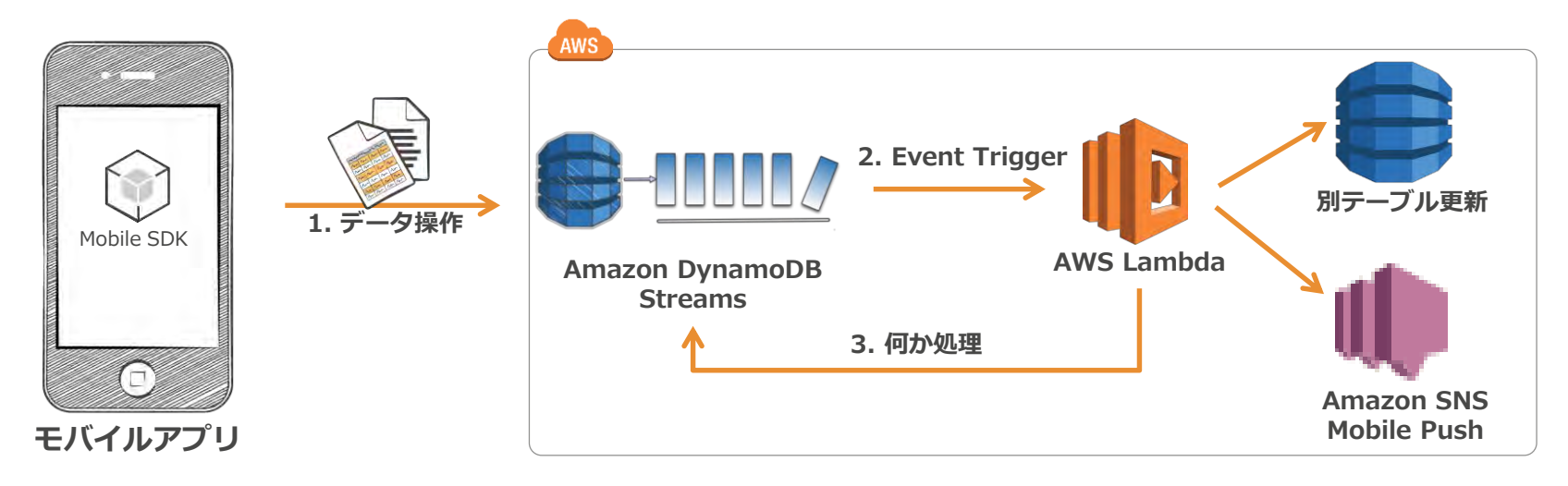

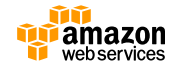

# **Agenda**

- DynamoDBとは
- テーブル設計とサンプル
- DynamoDB Streams
- AWS Mobile SDKと 2-Tier アーキテクチャ
- 運用関連
- ツールとエコシステム
- まとめ

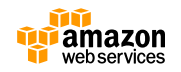

# **性能監視はCloudWatchで(1/2)**

06:30

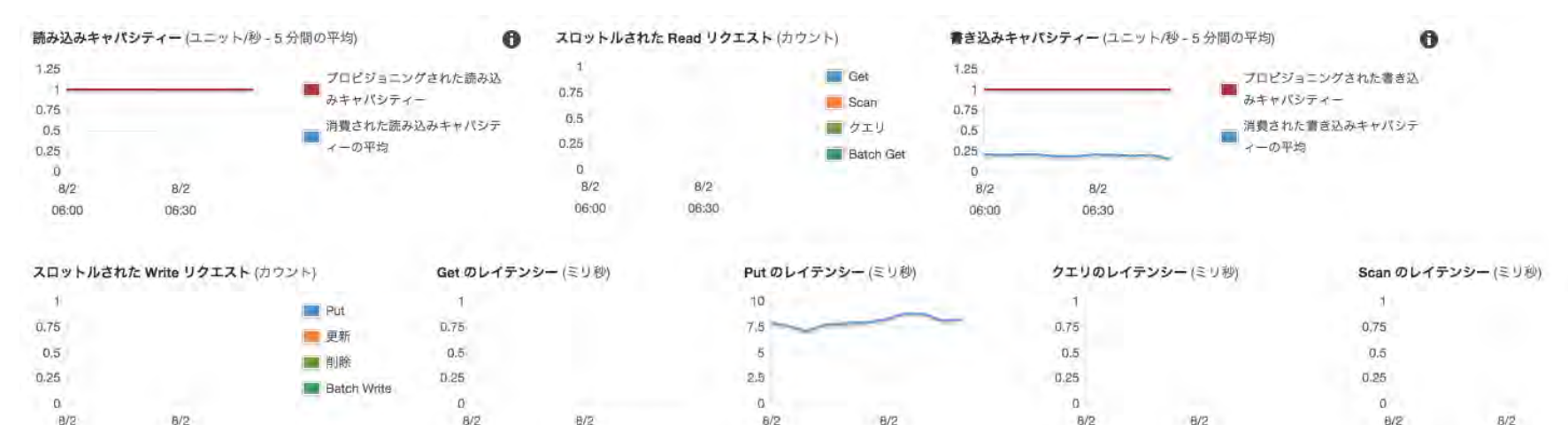

06:00

06:30

 $\bullet$ 

06:00

06:30

 $06:00$ 

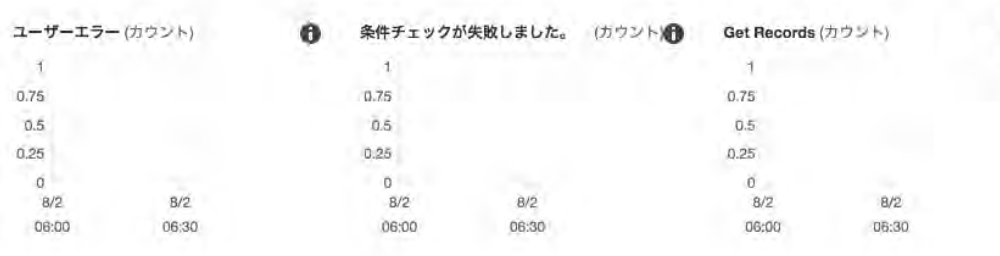

06:00

06:00

06:30

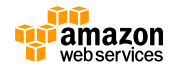

06:30

# **性能監視はCloudWatchで(2/2)**

- CloudWatchで監視できる項目
	- 読み込みキャパシティー
		- 消費されているRead Capacity Unit Scan のレイテンシー
	- スロットルされたReadリクエスト
		- Capacity Overでエラーを返した Readリクエスト数
	- 書き込みキャパシティー
		- 消費されているWrite Capacity Unit
	- スロットルされたWriteリクエスト
		- Capacity Overでエラーを返した Writeリクエスト数
	- Get のレイテンシー
	- Put のレイテンシー
- Query のレイテンシー
- 
- ユーザエラー
	- 条件チェックが失敗
		- 条件書き込みの失敗数,クライアント側 ではConditionalCheckFailedException を受け取っている
	- GetRecord
		- DynamoDB StreamsでのGet Records のリクエスト数

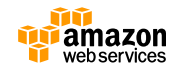

# **データのバックアップ、レプリカ**

- DynamoDBの機能ではRDBのように静止点をとってバックアップ するという機能は提供されていないが、下記のいくつかの方法で データのバックアップ、レプリカを保持することができる
	- 1. DynamoDB Streamsを用いたCross Region Replication
		- 前述したCross-region Repricationを用いて、レプリカを作成、一時的に レプリケーションをStopさせることでPITRバックアップを実現
	- 2. AWS Data Pipelineを使ったデータバックアップ
		- 別のリージョン、同一リージョンのDynamoDBのテーブルに対してコピー、 選択したAttributeのみのコピー、選択したAttributeのみのIncrementalコ ピーのジョブを実行することが可能
	- 3. Amazon Elastic MapReduceを使ったコピー
		- S3や別のDynamoDBに対してAmazon Elastic MapReduceのhiveを使っ てデータをコピーすることができる

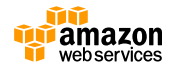

# **Agenda**

- DynamoDBとは
- テーブル設計
- DynamoDB Streams
- AWS Mobile SDKと 2-Tier アーキテクチャ
- 
- ツールとエコシステム
- 

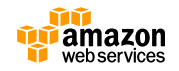

# **データ操作はマネージメントコンソールで**

• テーブルに対してSCANやQUERY、PutItemをマネージ メントコンソールから実行することができる

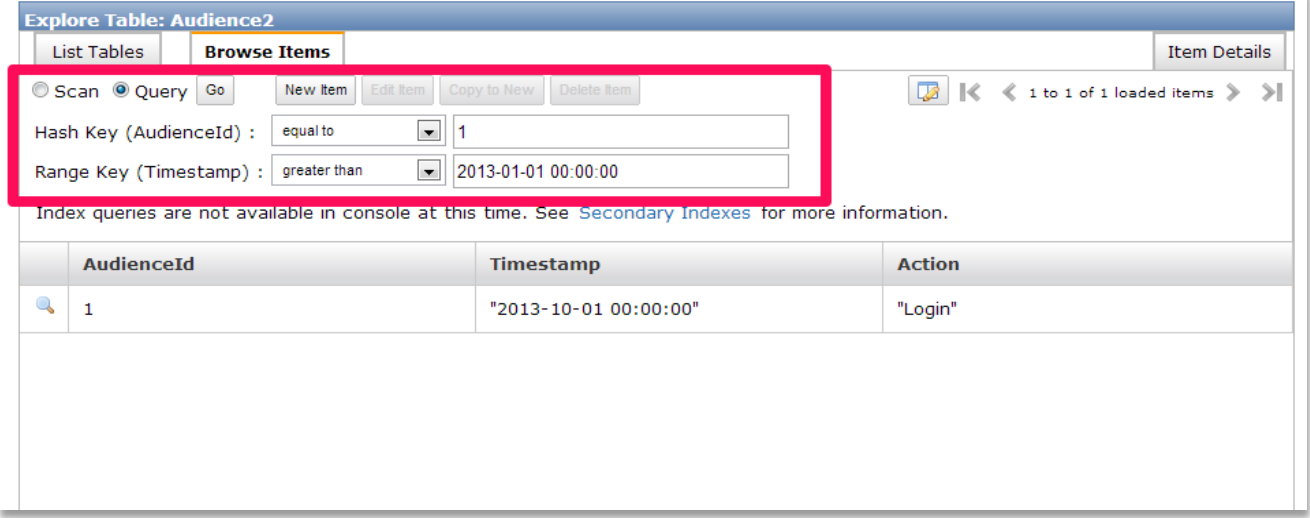

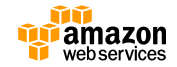

# **DynamoDB Local**

- 開発/テスト用のツール
	- 今までは開発やテストをするために実際のDynamoDBのテーブルを作る必要があっ た。これには**"費用が発生する" 、 "静的なテスト環境を作れない" 、 "オフラインで開 発できない"**などの問題があった。
	- このツールを利用することにより、開発やCIをより便利に行うことができる
- JARファイルで提供され、ローカルにインストールして動かすこ とができる(要Java7以上)
- **DynamoDB Streams**も利用可能
- ウェブベース(DynamoDB JavaScript Shell)のUIも利用可能
- あくまでAPIの機能的を再現しているテストツールなので本番で は利用しない
- プロビジョンスループットは再現されていないので注意
- 詳細は http://bit.ly/1d9fN5c を参照

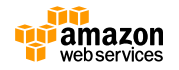

# **Agenda**

- DynamoDBとは
- テーブル設計
- DynamoDB Streams
- 運用関連
- ツールとエコシステム
- まとめ

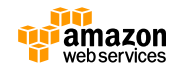
## **まとめ**

- NoSQLはRDBとは全く特性が異なるので、それらを理解した 上で適所でうまく活用する!
- 運用はゼロではないが、拡張性の面や性能面ではとても楽が できるのがNoSQLの中でのDynamoDBの特徴
- Mobile SDK やDynamoDB Streamsを利用してより高度で、 柔軟なアプリケーションの開発を !

構築・運用にかかる時間を、**本来のビジネス価値を高めること に投資できる!**

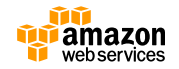

## **Webinar資料の配置場所**

- AWS クラウドサービス活用資料集
	- <http://aws.amazon.com/jp/aws-jp-introduction/>

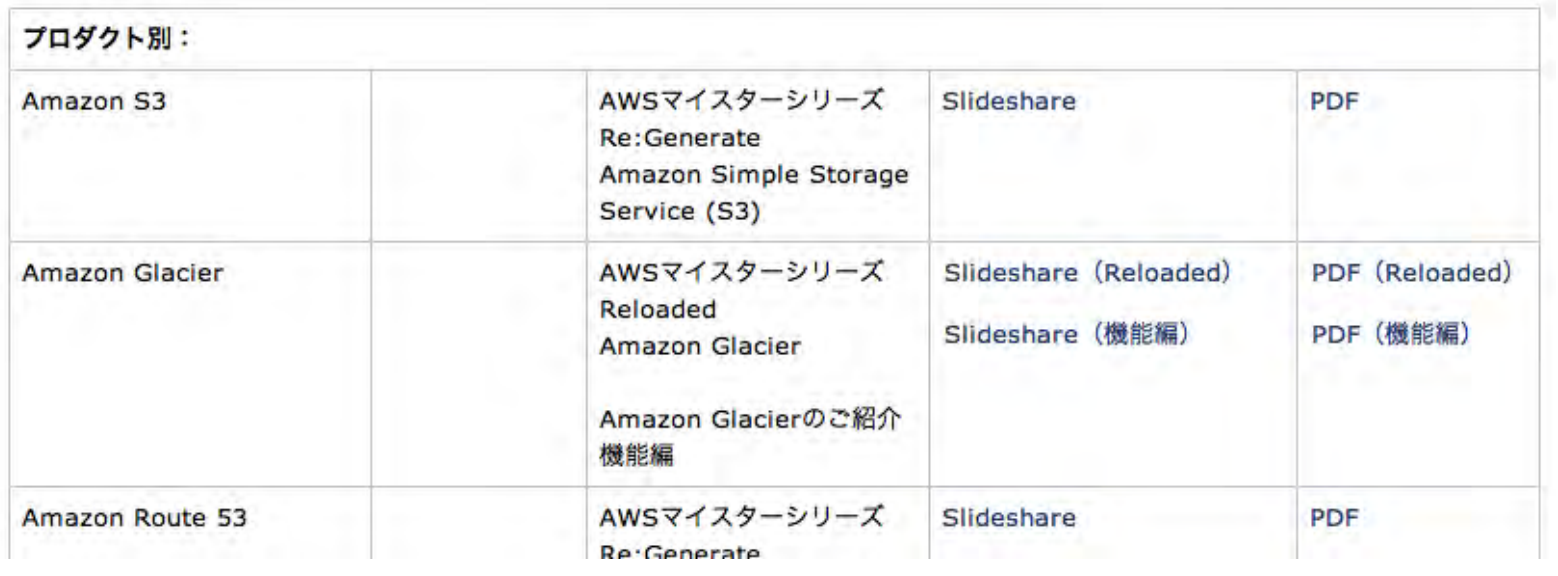

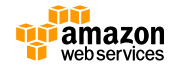

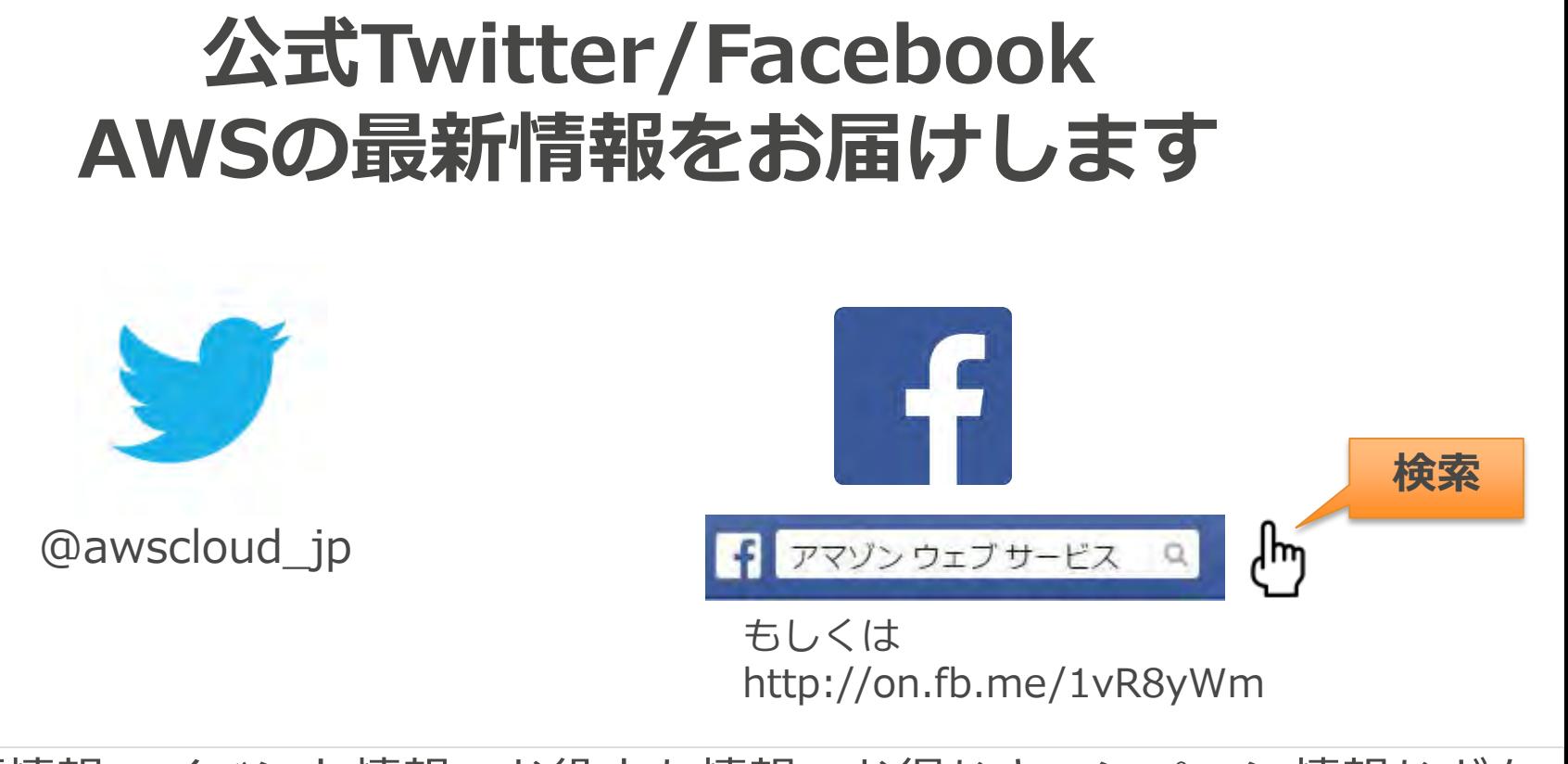

最新技術情報、イベント情報、お役立ち情報、お得なキャンペーン情報などを 日々更新しています!

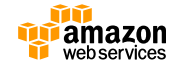